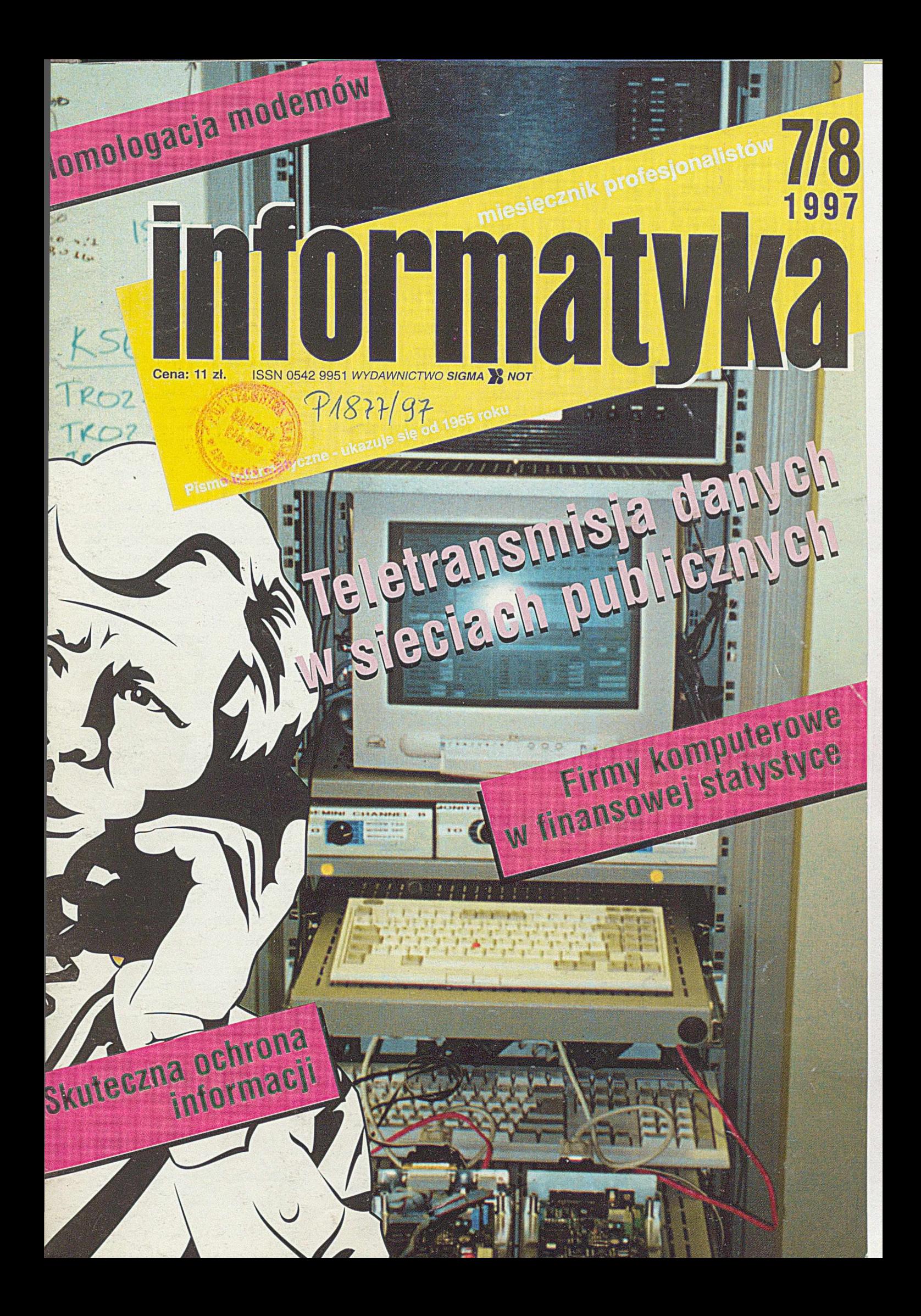

# Czekając na naprawdę złych facetów

Środki techniczne, organizacyjne, prawne, a także zakazy moralne chronią różne dziedziny działalności ludzkiej przed przestępcami. Systemy komputerowe należą do tych nielicznych dziedzin, gdzie przestępcy są traktowani przez społeczeństwo z pobłażliwością. Nastawienie to wynika nie tylko z krótkiej historii technologii informatycznych, ale także z dwuznacznego traktowania takich wykroczeń przez popularne media.

Skąd się to bierze? Komputery darzą sympatią ci, dla których są one w mniejszym lub większym stopniu, źródłem utrzymania. Większości społeczeństwa to nie dotyczy. Wręcz przeciwnie, techniki komputerowe pozbawiły lub pozbawią pracy wiele osób, zmuszają do dyscypliny i wysiłku umysłowego. Wystarczy chwilę poobserwować, jak wielkim problemem jest dla wielu ludzi skorzystanie z ustawianego na pocztach "kolejkowca", urządzenia z aż czterema przyciskami, aby wiedzieć, skąd mogą się brać wrogowie nowoczesnych rozwiązań, które mają przecież ułatwiać życie. Aprobata społeczna dla przestępców komputerowych wynika z podświadomego poczucia więzi z ludźmi walczącymi z bezduszną maszyną. Jeżeli do tego jest to maszyna rządowa, to poklask gawiedzi jest gwarantowany.

Z tego powodu wielkie zainteresowanie wzbudził program "Tok-szok", zaprezentowany w czerwcu w TV2. Zobaczyliśmy, jak brak wyobraźni i pragnienie zdobycia popularności za każdą cenę, zwykłego, tyle że elektronicznego włamywacza, zmienia w zapracowanego artystę i mistrza. Czym różni się pozbawienie kogoś niepostrzeżenie portfela od np. spowodowania strat finansowych pracowników firmy poprzez likwidację zapisów na jej dyskach?... widać dla prowadzących program redaktorów są to, z punktu widzenia ocen moralnych, dwie zupełnie różne sprawy.

Obserwując to przedstawienie, przyszedł mi na myśl inny, choć bardzo podobny scenariusz. Otóż, wyobraźmy sobie, że prowadzący program mówi do swojego gościa, np. Jacka Żakowskiego: "Twierdzi pan, że ma pan w domu dobre, atestowane zamki. Okazuje się, że bez trudu znalazłem włamywacza, który łatwo je wszystkie pokonał, a także unieszkodliwił alarm. Oczywiście, nic nie ukradł, bo to uczciwy włamywacz. Poczytaliśmy tyko pana listy, potwierdzenia przelewów bankowych i obejrzeliśmy zdjęcia. Zabawa była przednia. Pan też się może trochę zrelaksować, bo naszą eskapadę sfilmowaliśmy kamerą wideo. Oczywiście zamki pozostawiliśmy nieuszkodzone i nie trzeba ich wymieniać." Proszę się nie obawiać, takiego programu nie będzie, bo chyba nie ma drugiego takiego dziennikarza, który by potrafił tak brutalnie (delikatne określenie) traktować swojego gościa, jak panowie w "Tok-szok".

Podobnych przypadków tworzenia atmosfery przyzwolenia dla złodziei z klawiaturą jest oczywiście znacznie więcej. Np. Gdańskie Wydawnictwo Psychologiczne, tłumacząc tytuł książki "The cyberthief and the samurai", zamiast może niezbyt polskiego słowa cyberzłodziej, użyło, pewnie bardziej polskiego terminu - hacker. Wiele pism drukuje wywiady z włamywaczami do sieci komputerowych (dlaczego nie do samochodów?), kreując ich na gwiazdorów.

Wiemy, co myślą o cyberzłodziejach redaktorzy. A co mówią oni sami o sobie? Otóż, wypowiadając się oficjalnie, twierdzą, że tylko wymieniają się informacjami o słabych punktach systemów komputerowych i metodach włamań, a to przecież nie jest karalne. Tak samo jak nie jest karalne przekazanie informacji, że państwo N wyjeżdżają na wakacje w lipcu i w tym czasie nikogo nie będzie w domu. Tylko po co się ją przekazuje? Twierdzą ponadto, że nie czynią szkód, dopóki niczego im się nie udowodniło. Mówią, że kieruje nimi zwykła ludzka chęć pokonywania trudności. Dla nich, widać, wszystkie inne ważne problemy na świecie zostały już rozwiązane.

Uważam, że środowisko tzw. hackerów to kolejna grupa frustratów, którzy nie umieją znaleźć sobie godnego, ich zdaniem, miejsca w społeczeństwie. Po prostu nie potrafią "wstawić zamka" – bo to za trudne, więc go "wyłamują", wzbudzając przy tym entuzjazm mediów, zwłaszcza naszych. Amerykanie dawno już z tego wyrośli, nazywając przestępców komputerowych złodziejami i kibicując współczesnemu Pat Gerretowi a nie Billy'emu the Kid. W USA nie ceni się łat-

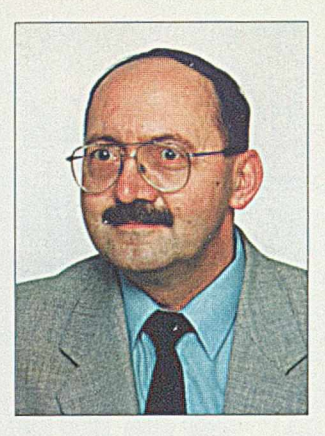

wizny, a włamanie do komputera w strukturach rozproszonych jest banalnie łatwe. Bo czy trudno jest znaleźć zwolnionego pracownika lub kogoś niezadowolonego ze swego szefa lub płacy. Statystyki mówią, że bezpieczeństwo systemu komputerowego firmy lub instytucji zależy przede wszystkim (70-85%) od jej pracowników.

Świadomość tego, że terroryzm i przestępczość w dziedzinie technik informatycznych może mieć katastrofalne skutki, jeszcze nie dotarła u nas do wielu osób, podczas gdy dane z innych krajów są alarmujące. Np. przeciętne straty powstałe w wyniku jednego włamania do komputera wynoszą w Wielkiej Brytanii ok. 23 tys. funtów. Według szacunkowych danych w Stanach Zjednoczonych straty spowodowane działalnością włamywaczy elektronicznych wynoszą ok. 5 miliardów dolarów rocznie.

Moralna obojętność, a może raczej, aprobata dla włamań komputerowych pewnie się kiedyś skończy. Potrzeba, aby np. 8 min emerytów musiało poczekać tydzień na swoją emeryturę z powodu konieczności odtworzenia systemu i bazy danych. Jeżeli jednak popularne media nadal będą traktować przestępców komputerowych jak romantycznych samotnych jeźdźców, to pewnie w takiej sytuacji usłyszymy komentarz: "tym razem niedołęgi w ZUS dały się wykiwać tym wspaniałym chłopakom".

Jeżeli już panowie redaktorzy nie mają dość wyobraźni, co do możliwych skutków swoich scenariuszy, to może przynajmniej posłuchają najsłynniejszego komputerowego włamywacza Kevina Mitnika, który we wspomnianej książce ostrzega: "Uważam się za elektronicznego rozrabiakę bawiącego się w cyberprzestrzeni. Jeżeli technika ta wpadnie w ręce naprawdę złych facetów, to będziecie mieli wielki problem".

Lections Dawnersel

# informatyka

**M ie s ię c z n ik IS S N 0 5 4 2 - 9 9 5 1 INDEKS 36124** 

#### **REDAGUJE ZESPÓŁ:**

**dr Lesław WAWRZONEK (redaktor naczelny) mgr Jerzy SZYLLER (redaktor) mgr Zdzisław ŹURAKOWSKI (redaktor) mgr inż. Agnieszka ZIÓŁKOW SKA (sekretarz redakcji) Alina KLEPACZ (redakcja techniczna, administracja)**

#### KOLEGIUM REDAKCYJNE:

**prof.dr hab. Leonard BOLC mgr inż. Piotr FUGLEWICZ prof, dr hab. Jan GOLIŃSKI dr inż. Zenon KULPA prof, dr inż. Jan M ULAW KA** prof. dr hab. Wojciech OLEJNICZAK **mgr. inż. Jan RYŻKO dr W itold STANISZKIS dr inż. Jacek STOCHLAK prof, dr hab. Maciej STOLARSKI prof, dr hab. Zdzisław SZYJEWSKI prof, dr hab. inż. Ryszard TADEUSIEWICZ prof, dr hab. Jan WĘGLARZ**

**PRZEWODNICZĄCY RADY PROGRAMOWEJ prof, dr hab. Juliusz Lech KULIKOWSKI**

#### WYDAWCA:

**W ydaw nictwo Czasopism i Książek** Technicznych SIGMA NOT Spółka z o.o. **ul. Ratuszowa 11 0 0 -9 5 0 WARSZAWA skrytka pocztowa 1004**

#### REDAKCJA:

00-950 Warszawa, ul. Ratuszowa 11, p. 628 skrytka pocztowa 1004 tel., fax: 619-11-61 tel.: 619-22-41 w. 159 e-mail: [inform at@ pol.pl](mailto:informat@pol.pl)

PRENUMERATA: tel. 40-35-86, 40-30-86 Prenumeratę przyjmujemy również w sieci INTERNET: WWW.pol.pl./sigma\_not E-mail: [kolpor.sigm a@ pol.pl](mailto:kolpor.sigma@pol.pl)

**M ateriałów nie zamówionych redakcja nie zwraca.**

Autorzy artykułów proszeni są o przysyłanie<br>tekstów na dyskietkach 3<sup>1</sup>/." - w czystych tekstów na dyskietkach 3<sup>1</sup>/. kodach ASCII (Latin II, Mazovia) lub edytorach:<br>Word 2, Word 6.

Po szczegółowe informacje dla Autorów prosimy zwracać się do redakcji.

Redakcja nie ingeruje w treść i formę ogłoszeń<br>i innych materiałów reklamowych, w związku z tym nie ponosi za nie odpowiedzialności.

#### Ogłoszenia przyjmują: - Redakcja, tel. 619-11-61 - Dział Reklamy i Marketingu **0 0 -9 5 0 W arszaw a, ul. M azowiecka 12** tel.: 827-43-66, fax: 826-80-16

**Okładka: AGAT, Jerzy Burski i Andrzej Jacyszyn, Łamanie: Alina Klepacz, program PageMaker 5 .0 Druk:** Drukarnia SIGMA NOT Sp. z o.o.

Ukazuje się elektroniczna wersja naszego FIT **7-8 <sup>1997</sup>** miesięcznika. Oto nasz adres w Internecie: **i alice i alice i alice i alice i alice i alice i alice i alice i element de la de la de la de la de la de la de la de la de la de la de la de la de la de la de la de la de la de**  $www.pol.pl/informatyka/$ 

# **W numerze:** Skyling PA8

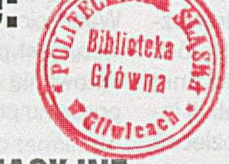

INFORM ACJE

# **SYSTEMY INFORMAC**

**Mobilny robot i algorytmy ewolucyjne 5** Krzysztof Trojanowski

# KONFERENCJE

WinSanal – system animacji algorytmów dla potrzeb **[dyd ak tyk i inżynierii p rogram ow an ia](#page-13-0) 1 2** Przemysław Szmal, Jarosław Francik

# KOMPUTER OSOBISTY

**FrontPage 97 - wlasne strony WWW 15** 

Tomasz Szewczyk

# **ANALIZY**

**Firmy komputerowe w finansowej statystyce 18 18** Jan Ryżko

**[H om ologacja - k on ieczn ość czy udręka 2 4](#page-25-0)** Tadeusz Gruber, Ryszard Zięciak

# **PREZENTACJE**

Orgware - narzędzie implementacji systemu **w sp om agan ia zarząd zan ia B A A N IV 3 3** Ireneusz Myzik

# PUBLIKACJE

**Teletransmisja danych w sieciach publicznych 39** Jan Piecha

**P rojektow anie skutecznych system ów ochrony inform acji 4 7** Jacek Piotrowski, Michał Szymaczek

### Systemy czasu rzeczywistego

**W** prowadzenie do metody HAZOP 52 Marek Jurkowlaniec, Bartosz Nowicki, Felix Redmill

# BIULETYN PTI **<sup>58</sup>**

# *W najbliższych numerach ukażą się artykuły:*

**Wykorzystanie bankowości elektronicznej do wspomagania zarządzania finansami firmy** - Andrzej Siemiński **Informatyka bankowa w kraju i na świecie** - Zygmunt Ryznar **Metody BPR i czynniki umożliwiające zmiany organizacji** - Marek Tokarski **Dlaczego powstała Java** - Jan Bielecki **Skuteczność wdrażania systemów ERP / MRP II** - Marek Dziduszko **Polonizacja oprogramowania** - Stanisław Buczyński **Procesy inżynierii oprogramowania** - Piotr Fuglewicz **Eksport oprogramowania** - Marek Gondzio **Metody sprzedaży oprogramowania** - Tomasz Szatkowski

**Rok wydania XXXIII** 

 $\overline{2}$ 

#### **System Elektronicznej Bankowości TeleKonto Plus**

W ramach umowy Prokom - Bank Pocztowy S.A. w Bydgoszczy, dotyczącej realizacji Terminala Aktywnego, firma Suntech dostarczy system elektronicznej bankowości TeleKonto Plus. Oprócz standardowych funkcji elektronicznej bankowości m.in.: dostępu do pełnej informacji bankowej czy składania zleceń - system został rozszerzony o szereg opcji ulepszających kontrolę środków finansowych. TeleKonto Plus współpracuje z systemem księgowym SABA GIRO. W ramach projektu został opracowany również interfejs on-line z systemem PROBANK.

### **EDS będzie zarządzać świa towym systemem brokerskim**

EBS (Elektronie Broking Services) wybrał firmę EDS do eksploatacji i zarządzania jego globalną siecią transakcji brokerskich. EDS zapewni usługi dla technicznej infrastruktury i logistycznego zarządzania siecią. Firma będzie pracować na rzecz EBS w Europie, Azji oraz w Ameryce Płn. Przychody z 10-letniego kontraktu szacuje się na 700-900 milionów dolarów, w zależności od natężenia przepływu transakcji.

# **Usługi bankowe poprzez sieć GSM**

Aparat One Touch Pro firmy Alcatel został wybrany do realizacji usług bankowych świadczonych posiadaczom karty Barclaycard i klientom banku Barclays w Wielkiej Brytanii. Bezprzewodowy aparat nawiązuje łączność z bankiem i systemem księgującym kart kredytowych, a następnie wyświetla dane na wyświetlaczu. Menu aparatu pozwala na dostęp do innych usług banku, takich jak: osobiste transakcje giełdowe, konta oszczędnościowe, konta pożyczek i usługi ubezpieczeniowe. Aparat zapewnia również dostęp do usług głosowych firmy Barclaycard, m.in. do alarmowej linii powiadamiania o kartach zagubionych lub skradzionych, jak również do różnorodnych usług firmy Cellnet, np.: biuro numerów i obsługa klienta.

### **Soft-tronik Polska spółką akcyjnq**

Zarząd Soft-tronik podjął uchwałę o przekształceniu spółki z o.o. w spółkę akcyjną. 30 maja 1997 roku Sąd Rejonowy dla Wrocławia-Fabryczna wydał postanowienie o wpisaniu do rejestru handlowego Soft-tronik Polska S.A. Firma chce by jej akcje były notowane na rynku równoległym Warszawskiej Giełgy Papierów Wartościowych. Emisja publiczna planowana jest pod koniec roku, a pierwsze notowania akcji będą realizowane na początku przyszłego roku.

### **Polskie firmy informatyczne a wzrost rynku informatycznego**

Podczas X OFTI odbyła się dyskusja pt. "Pozycja Polskiego Rynku Komputerowego w Europie Środkowej i Wschodniej". Do udziału w dyskusji zaproszono Jacka Pacholczyka, Dyrektora Regionalnego firmy Novell oraz Zbigniewa Zdanowicza, Dyrektora Regionalnego firmy SCO. Z przedstawionych podczas spotkania liczb wynika, że w Polsce wydaje się od dwóch do trzech razy mniej pieniędzy na informatyzację w przeliczeniu na Produkt Krajowy Brutto, niż w Czechach, Słowacji lub na Węgrzech. Czynnikiem mającym ogromny wpływ na skalę inwestycji w informatyzację jest nie tylko wykładanie pieniędzy na coraz to nowsze technologie, ale też późniejsza, analiza korzyści wynikających z ich zakupu i wykorzystywania. Na pytanie czy duże firmy, jak SCO lub Novell mogłyby zainwestować i produkować oprogramowanie w Polsce, obaj goście dyskusji użyli jako podstawowego argumentu przeciw na znaczne różnice w preferencjach dla firm informatycznych w systemie podatkowym Polski i Irlandii. Jacek Pacholczyk dodał, że żadna firma nie będzie inwestowała pieniędzy w kraju, w którym zatrudnieni i opłacani przez nią programiści mająwiększe prawa do powstającego produktu niż firma ich zatrudniająca. Za jedną z najpilniejszych spraw do rozwiązania uznał przebudowanie świadomości społeczeństwa i władz w postrzeganiu problemu piractwa komputerowego.

### Pierwsza konferencja **Gartner Group w Polsce**

25 czerwca br. odbyła się w Warszawie pierwsza w Polsce konferencja najbardziej znanej na świecie firmy analitycznej i doradczej w dziedzinie technologii informatycznych, Gartner Group. Odbyły się dwa wykłady. Pierwszy, wygłoszony przez Billa McNee wiceprezesa Gartner Group na temat perspektyw rozwoju rynku teleinformatycznego oraz drugi o konstruowaniu i wykorzystywaniu hurtowni danych. Wygłosił go John Radeliffe, dyrektor działu badawczego tej firmy. Usługi firmy Gartner Group na polskim rynku oferuje specjalnie w tym celu utworzony dział firmy HOGART.

## **Współpraca Informix Software i Seagate Software**

W wyniku współpracy tych firm stworzono mechanizm bezpośredniej komunikacji (native code access) między bazami danych Informix Software, a oprogramowaniem Seagate Software ułatwiającym zarządzanie przedsiębiorstwami. Do serwerów relacyjnych baz danych Informixa w wersji przeznaczonej dla systemu operacyjnego Windows NT (INFORMIX OnLine Dynamie Server, INFORMIX-OnLine Workgroup Server i INFORMIX-OnLine Workstation) dodawany jest bezpłatnie CD-ROM z oprogramowaniem Seagate Crystal Info 4.5. INFOR-MIX-NewEra zostało rozszerzone o nowy element biblioteki klas: Seagate Crystal Reports.

#### **Software AG - sukces bez rozgłosu**

"NATURAL Roadshow" to spotkanie jakie zgromadziło w Warszawie kilkudziesięciu aktualnych i przyszłych użytkowników produktów firmy Software AG, głównie z dużych polskich przedsiębiorstw i zakładów ZETO. Zorganizował je SAG EAST i Agencja Informatyczna S.C. z Gdańska. Mówiono o nowych możliwościach języka NATURAL i współpracy narzędzi Software AG z intemetem.

Software AG zanotował ostatnio duży sukces na naszym rynku, podpisując kontrakt na dostawę narzędzi i systemu zarządzania bazą danych Adabas dla ZUS warty kilka milionów DM.

#### **Intel pozywa Digitala do sqdu za naruszenie własności intelektualnej**

28 maja 1997 r. największy producent procesorów Intel Corporation poinformował, że złożył pozew przeciwko firmie Digital Equipment Corporation (DEC) za naruszenie swojej własności intelektualnej. Podstawą wystąpienia była odmowa DEC wydania dokumentów, których zwrot zagwarantowany był kontraktem.

Dokumenty te zawierają tajne informacje na temat produktów Intela i przez kilka ostatnich lat były firmie DEC udostępniane. Do dnia poprzedzającego wystą- pienie na drogę sądową, DEC nie zwrócił własności intelektualnej należącej do firmy Intel Corporation.

## **Solaris 2.6**

W Warszawie 19.06.1997 odbyła się prezentacja systemu SanSoft Solaris 2.6 Web Enhanced Release. Nowy system charakteryzuje się rozbudowanymi narzędziami i usługami sieci WWW. Może pracować na tanich komputerach opartych o procesor Intelowski jak i na procesorach klasy RISC/SPARC, a więc od komputerów domowych do superkomputerów. Jak przystało na system firmy Sun jest on zoptymalizowany na ze względu na wykorzystanie języka Java i napisanych w nim aplikacji. Osiągnięto to dzięki wbudowaniu Javy w ten system. Jest to pierwszy system uwzględniający wykorzystanie go w sieci WWW z komputerami sieciowymi. Projektanci położyli też duży nacisk na szybkość pracy systemu w obsłudze baz danych i operacji we/wy.

Według producenta jest to system szczególnie dobrze chroniący przed niepowołanym dostępem.

#### **Nowy szef Dell Computer Polska**

Dr Roman Durka jest nowym dyrektorem generalnym Dell Computer Polska. Po dwóch latach kierowania polskim oddziałem firmy Dell przez Karola Stastnego z Czech, nasz oddział doczekał się szefa krajowego. Roman Durka jest dr. nauk technicznych, absolwentem Wydziału Elektroniki Politechniki Wrocławskiej. Ostatnio pełnił funkcję zastępcy dyrektora generalnego IBM Polska. Na spotkaniu z dziennikarzami nowy szef Dell Polska stwierdził, że planuje, opierając się na dellowskim modelu sprzedaży bezpośredniej (także przez internet), utrzymać jej wysoką dynamikę w przyszłości (w 1996 wynosiła w Europie 38%).

#### **IBM Polska ma nowq siedzibę**

IBM Polska przeniósł swoje biura do nowej siedziby w Warszawie na ul. 1 Sierpnia 2a. Tel.: 87-86-777, fax: 87-86-888. Uroczyste otwarcie nastąpiło 27 czerwca 1997 r.

#### **Obsługa informatyczna Referendum Konstytucyjnego**

System informatyczny do obsługi Referendum Konstytucyjnego został przygotowany przez Prokom. Centralny komputer systemu znajdujący się w Krajowym Biurze Wyborczym, w Warszawie połączony był z 49 komputerami w Delegaturach Wojewódzkich KBW. Do każdego komputera podłączono terminale do wprowadzania danych (ok. 250 w całej Polsce). Transmisja danych pomiędzy DWKBW a KBW odbywała się za pomocą sieci Polpak.

#### **GroupWise 5.1 po polsku**

Podczas konferencji ComNet'97 Novell **zaprezentował polską wersję systemu GroupWise 5.1.** Ten wieloplatformowy, rozbudowany system poczty elektronicznej pozwala na współpracę grup użytkowników za pośrednictwem internetu. GroupWise 5.1 oferuje m.in.:

- Uniwersalną skrzynkę odbiorczą (Universal Mail Box): użytkownicy mają możliwość zarządzania zadaniami w jednym modyfikowalnym środowisku roboczym i korzystać z danych pochodzących z różnych źródeł.
- Administrowanie z jednego miejsca zarówno systemem GroupWise 5.1 jak i siecią.
- Otwartość i skalowalność: GroupWise 5.1 współpracuje z wieloma platformami i systemami, a także zapewnia otwarte, standardowe interfejsy API, opartą na protokołach architekturę klient-serwer, standardowe mechanizmy komunikacji, zgodność "wstecz" z produktami Novella oraz różnorodne opcje przyłączeniowe.
- Niski koszt utrzymania: oprócz narzędzi administracyjnych, współdzieli narzędzia katalogowe, instalacyjne oraz służące do zarządzania systemem. Oprogramowanie dostępne jest dla systemów Windows 95, Windows 3.1 oraz Windows NT.

Do ważnych zalet GroupWise 5.1 należy integracja z internetem i intranetami z następującymi możliwościami:

■ *GroupWise Web Access -* Umożliwia użytkownikom dostęp do skrzynki odbiorczej w dowolnym miejscu i czasie w internecie za pomocą przeglądarki WWW. GroupWise Web Access jest jedynym produktem na rynku, który oferuje klientom pojedynczy interfejs do wywoływania i otrzymywania przez internet poczty elektronicznej i głosowej, faksów, zadań oraz spotkań i innych pozycji kalendarzowych.

- *Bramki SMTP/MIME* Umożliwiają wymienność informacji z innymi systemami pocztowymi za pośrednictwem Internetu, z/do sieci zgodnych z protokołem TCP/IP i UNIX-em.
- POP3 (jeszcze w 1997 roku) Pozwala na dostęp do własnej poczty z dowolnego miejsca w Internecie, z wykorzystaniem aplikacji pocztowych zgodnych z POP.
- IMAP (jeszcze w 1997 roku) Udostępnia pocztę ze zdalnego serwera, edycję przesyłek i folderów na serwerze, pozwala na wybiórcze ściąganie tematów przesyłek lub ich treści.
- Wbudowany TCP/IP Pozwala na łączność typu klient-serwer i w sieciach rozległych.

#### **Dostęp do komputerów mainframe za pośrednictwem internetu**

Novell opracował oprogramowanie IntranetWare HostPublisher (wersja beta), które umożliwia dostęp poprzez internet do danych znajdujących się na komputerach IBM klasy mainframe. Oprogramowanie to pełni funkcję połączenia między produktami NetWare for SAA 2.2 i Novell Web Server 3.0, przekształcając dane otrzymywane z komputera 3270 na strony HTML.

#### **Oracle 8**

Uroczysta prezentacja nowego produktu firmy Oracle pod nazwą Oracle 8 i wprowadzenie do sprzedaży odbyło się w Warszawie 24.06.97r. w Teatrze Polskim.

Nowy system zarządzania bazą danych (SZBD) firmy Oracle łączy cechy najpopularniejszego typu bazy relacyjnej z bazą obiektową. Zaprezentowany system SZBD uwzględnia nowe trendy w dziedzinie baz danych, charakteryzujące się wzrostem rozmiarów baz i liczby użytkowników oraz wykorzystaniem technik internetowych. Według producenta, Oracle 8 powinien zadowolić użytkowników, którzy oczekują od nowoczesnych SZBD: skalowalności, partycjonowania baz danych, ukierunkowania na zastosowania sieciowe i obiektowość. Zdaniem Oracle jest jeszcze zbyt wcześnie, aby bazy czysto obiektowe sprostały wymaganiom stawianym aplikacjom krytycznym dla przedsiębiorstwa.

#### **INFORMACJE**

Producent zapewnił łatwe przejście dotychczasowym użytkownikom bazy Oracle 7 na nową wersję, zarówno jeśli chodzi o bazy jak i aplikacje.

#### **Program tworzenia kopii zapasowych**

Cheyenne, firma niedawno zakupiona przez Computer Associates, wprowadza do sprzedaży program ARCserve 6.1 for NetWare - pierwszy program do tworzenia kopii zapasowych z wbudowanym systemem antywirusowym i zarządzaniem danymi. Moduł antywirusowy ARCserve 6.1 sprawdza dane w każdej chwili tworzenia kopii zapasowych, automatycznie wyłapując skażone pliki i umieszczając je w wyznaczonym przez użytkownika podkatalogu tak, aby nie mogły być wykorzystywane. Program zawiera wiele opcji tworzenia kopii zapasowych m.in.:

- Disaster Recovery Option przebudowuje serwery NetWare przy pomocy kilku dyskietek i taśmowych kopii zapasowych
- Backup Agent for Open Files tworzy zintegrowane kopie zapasowe w momencie otwierania pliku i w czasie korzystania z niego
- RAID Fauld Tolerance Option dostarcza nieuszkodzonych kopii zapasowych, nawet w przypadku uszkodzenia nośnika informacji lub stacji taśm.

#### **Nowości firmy Distributed Processing Technology**

DPT wprowadza na polski rynek cztery nowe produkty:

**- server OnCall**

Serwer jest rozwinięciem zabezpieczenia Fault Tolerance Bus, wbudowanego w sterownik SmartRAlD IV, zwiększającego zabezpieczenie danych i stały dostęp do nich. Wykorzystując pojedynczy serwer uzyskuje się zabezpieczenie systemu pracującego pod wieloma systemami operacyjnymi np.: Windows NT, Unix OS/2 lub Novell NetWare. ServerOnCall automatycznie przejmuje zadania uszkodzonego serwera, przełączając wszystkich użytkowników i chroniąc w ten sposób firmę przed stratami.

#### **- RAIDStation3**

Podsystem RAIDStation3 - trójkieszeniowa obudowa mini-tower z szufladami hot-swap na dyski twarde SCSI-2, Ultra SCSI-2 lub Ultra Wide SCSI. Może być dostarczany ze sterownikiem DPT SmartCachelV & RAID zintegrowanym

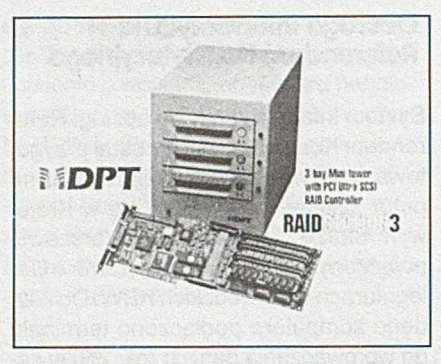

z modułem Cache/RAID, który chroni dane na poziomie RAID 0, 1, 5 oraz umożliwia podłączenie urządzeń hotspare (automatyczna wymiana zepsutego dysku bez konieczności wyłączenia systemu).

#### **- SCSI Storage Manager**

Oprogramowanie zarządzające Storage Manager, proste w obsłudze dzięki graficznemu interfejsowi. Storage Manager wykrywa błędy działania dysków twardych, powiadamiając z wyprzedzeniem o nadciągającym niebezpieczeństwie awarii.

#### **17-calowy monitor AcerView 78ie**

Firma Acer wprowadziła na rynek 17-calowy monitor AcerView 78ie. Monitor wyposażony został w antyodblaskowy

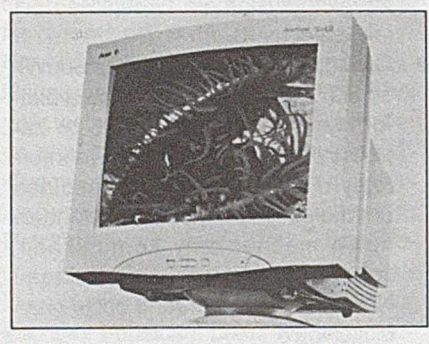

AcerView 78ie mit TCO 95

i antystatyczny płaski kineskop o przekątnej obszaru widoczności równej 39,6 cm. Odstęp między pikselami wynosi 0,26 mm. Maksymalną częstotliwość odświeżania obrazu - 120 Hz - monitor osiąga przy rozdzielczości 800 na 600 punktów, przy rozdzielczości 1024 na 768 punktów częstość odświeżania wynosi 100 Hz.

#### **Dysk 1'632MB Fujitsu do notebooka**

California Computer wprowadza do swojej oferty dysk M2724TAM serii Homet-6 o pojemności 1,6 GB IDE. Dysk wyposażony jest w głowice magnetorezystywne (MR heads) oraz superszybki interfejs ATA-3, który pozwala przy prędkości obrotowej talerza 4000 obr./min. na transfer danych rzędu 8,5 Mb/s. Do innych zalet tego urządzenia należą: niewielki pobór mocy, krótki czas dostępu (12 ms) i odporność na wstrząsy. Ponadto dysk ma zaawansowany system zarządzania energią S.M.A.R.T. i trzyletnią gwarancję.

## **Nowe drukarki HP**

Hewlett-Packard wprowadza na rynek nowe drukarki:

- HP LaserJet 6M (MP) kolejna w serii po HP LaserJet 5M o zwiększonej prędkości wydruku do 8 str./min. i wydruku pierwszej strony po 19s. od wysłania pliku do portu drukarki. Rozdzielczość wynosi 600 x 600 dpi dodatkowo z technologią REt. Standardowo wyposażona w 2 MB (3 MB dla modelu MP) pamięci, ale zastosowana technologia MEt (Memory Enhancement) prawie dwukrotnie zwiększa efektywnąjej pojemność. Pamięć można rozszerzyć do 50 MB (35 MB dla modelu MP). Zastosowanie zewnętrznego serwera wydruku pozwala na pracę drukarki w sieci. Przeznaczona jest dla zastosowań biurowych o podwyższonych wymaganiach. HP LaserJet 6M drukuje na papierze w rozmiarach od karty pocztowej do A4. Mechanizm prowadzenia papieru umożliwia wydruk na kopertach, folii i innych materiałach, które nie powinny być zwijane.
- HP DeskJet 670C to najnowsza drukarka HP z rodziny "plujek" drukuje 4 strony czarno-białe lub 1,5 strony kolorowej na minutę. Rozdzielczości wydruku wynosi 600 x 600 dpi. Drukarka ma dwa pojemniki z atramentem: jeden z czarnym, drugi z kolorowym. Jest to propozycja dla użytkowników poszukujących tanich, wydajnych i trwałych drukarek atramentowych do małej firmy lub do domu.

## **Kolorowe drukarki laserowe Xeroxa**

Xerox wprowadzi w lipcu na rynek nową generację tanich kolorowych drukarek laserowych - DocuPrint C55. Drukarki C55 są przeznaczone dla korzystających z sieci zespołów pracowników biurowych. Drukarki wyposażone są we wbudowany serwer Webu, co ułatwia instalację i natychmiastowy dostęp poprzez internet do programów sterujących drukarki, oprogramowania oraz informacji o materiałach eksploatacyjnych i serwisie.

# <span id="page-6-0"></span>Mobilny robot i algorytmy ewolucyjne

#### Krzysztof Trojanowski

Zagadnienie autonomicznych, mobilnych robotów jest jednym z głównych nurtów w Robotyce. Pisząc autonomiczny, mobilny robot, mam na myśli samodzielną jednostkę, zdolną do przemieszczania się, która akceptuje polecenia człowieka, interpretuje je i realizuje. Przyjmujemy też, że jednostka ta komunikuje się z otoczeniem. Mamy tu na myśli nie tylko przyjmowanie zadania do realizacji, ale również rozpoznawanie środowiska, w którym ma być ono realizowane, za pomocą sensorów.

zadania wyznaczane robotowi mogą polegać na wykonywaniu pewnej pracy, związanej z przemieszczaniem siebie i ewentualnie innych przedmiotów. Skoncentrujemy się na tylko jednym aspekcie działania robota - na problemie planowania drogi i nawigacji, a więc na problemie planowania ruchu robota w przestrzeni.

# **Określenie zadania - cel i założenia**

Przyjmijmy, że zadanie postawione przed robotem brzmi: Mając dany punkt wyjścia i kierunek oraz punkt docelowy, określić ścieżkę, zaczynającą się od punktu wyjścia i kończącąw punkcie docelowym i będącą ciągiem pozycji i kierunków robota, takich, że nie wchodzi on w kontakt z przeszkodami.

Rozważając najprostszy model problemu możemy przyjąć założenie, że robot jest jedynym ruchomym obiektem w środowisku, oraz ignorowane są ograniczenia, wynikające z fizycznej natury środowiska (czas i droga hamowania, ograniczenia na kąt zakrętów etc.). Dla tak przyjętych założeń mówimy o robocie, żejest *obiektem swobodnym.*

Upraszczamy również opis przestrzeni, przyjmując, że robot jest obiektem o niezmienialnym kształcie, a wszystkie obiekty w przestrzeni (przeszkody i robot) dają się aproksymować do wielokątów, oraz są nieruchome (za wyjątkiem robota oczywiście). Założenie to pozwala nam przekształcić realną przestrzeń w której znajduje się nasz robot, w przestrzeń wirtualną, tzw. przestrzeń konfiguracji robota. Robot jest w niej reprezentowany przez bezwymiarowy punkt,. Przeszkoda w tej przestrzeni wirtualnej jest pogrubieniem samej siebie z przestrzeni rzeczywistej o obszar zakreślany przez robota sunącego wokół figury i jednocześnie pozostającego z nią w kontakcie

# **Różne aspekty problemu**

Problem planowania ruchu mobilnego robota, przedstawiony powyżej, jest bardzo uproszczony. Narzucone ograniczenia prowadzą do przedstawienia problemu w bardzo elementarnej postaci. Istnieje tu jednak wiele możliwości poszerzenia zbioru założeń o zjawiska obecne przy działaniu rzeczywistej maszyny. Niektóre z nich zostaną teraz nieco przybliżone.

#### *Komunikacja ze środowiskiem*

Przez komunikację ze środowiskiem, rozumiemy przyjmowanie zadań, oraz dodatkowych wskazówek w trakcie ich realizacji, a także rozpoznawanie otoczenia, poprzez układ sensorów aktywnych, lub/oraz system wizyjny (analiza obrazu z kamery).

Analiza danych z sensorów oraz analiza obrazu z kamery i tworzenie na tej podstawie własnej mapy przestrzeni, to sposób na weryfikowanie swojego położenia, rozpoznawanie zagrożeń, potwierdzenie realizacji kolejnych etapów zadania.

Komunikacja z dawcą poleceń może odbywać się w sposób dowolny, zaczynając od poleceń formułowanych w języku naturalnym za pomocą głosu, poprzez wykorzystywanie pewnego zbioru poleceń, znaków, aż po używanie standardowej konsoli we/wy (klawiatura, myszka, joystick).

# *Kontrola bieżącego położenia robota w przestrzeni*

Kontrola rzeczywistego położenia robota i podążania zgodnie z zaplanowaną ścieżką nie jest zagadnieniem trywialnym nawet w przypadku, gdy robot został wyposażony w mapę przestrzeni, ponieważ dokładne wymiary robota oraz przeszkód i położenie tych przeszkód w przestrzeni nigdy nie są znane dokładnie, a jedynie z pewnym - czasem choćby minimalnym - przybliżeniem. Z reguły nie ma zupełnej zgodności między mapą a rzeczywistością. Czasem, jeżeli błąd jest relatywnie mały względem współczynnika tolerancji jaki jest przyjmowany przy planowaniu zadania, problem kontroli może być pominięty.

W drugim, skrajnym przypadku, kiedy robot zupełnie nie zna przestrzeni, w której się porusza i musi polegać na

swoich czujnikach, zagadnienie planowania drogi schodzi zdecydowanie na plan dalszy wzglądem problemu rozpoznawania nowych obiektów i ich położenia a w konsekwencji kontroli swojego położenia na mapie względem przeszkód i celu.

Jednak najczęstsza jest sytuacja pośrednia, tj. gdy robot ma wiedzę o środowisku w którym się znajduje, ale wiedza ta jest niepełna lub częściowo błędna. Informacja otrzymana od czujników jest w stanie ją skorygować. Oczywiście, należy uwzględnić również przypadki błędnego rozpoznania przestrzeni przez czujniki, które też nie są idealne. Przy założeniu, że błędy w tworzonym i aktualizowanym modelu przestrzeni są dostatecznie małe, możemy mówić o nawigacji robota, uwzględniającej możliwość błędu i mimo to skutecznie wiodącej do celu.

#### *Przeszkody ruchome w czasie*

Poszerzenie właściwości przeszkód o możliwość ruchu wymaga wprowadzenia dodatkowego parametru opisującego przestrzeń poszukiwań - czasu. Tu można rozpatrywać dwa przypadki: kiedy ruch przeszkody jest przewidywalny, bądź nie. W pierwszym przypadku, gdy założymy także, że robot jest obiektem swobodnym, rozwiązanie wymaga jedynie stworzenia nowej reprezentacji przeszkody w nowej przestrzeni konfiguracji robota, uwzględniającej zmianę położenia przeszkody w czasie. Jednak kiedy przyjmiemy ograniczenia na ruch robota (np. czas i miejsce, potrzebne na zmniejszenie prędkości i skręt przed zbliżającą się przeszkodą) lub przyjmiemy, że ruch przeszkody nie jest przewidywalny, zagadnienie staje się dużo bardziej złożone.

#### *Planowanie ruchu kilku robotów*

Planowanie ruchu kilku robotów różni się od planowania ruchu przy ruchomych przeszkodach przede wszystkim tym, że cały ruch w przestrzeni znajduje się tym razem pod kontrolą planującego.

Jednym z podejść jest potraktowanie zbioru robotów jako jednego złożonego robota. Wymaga to stworzenia przestrzeni konfiguracji będącej złożeniem *n* przestrzeni dla *n* robotów i operowania w takiej przestrzeni.

Drugie podejście polega na częściowo oddzielnym planowaniu drogi każdego z robotów. Liczba obliczeń jest wówczas dużo mniejsza. Jednakże istnieją sytuacje, gdzie metoda ta zawodzi (np. gdy rozwiązanie wymaga współpracy kilku robotów, a samodzielnie żaden z nich nie może go osiągnąć, ponieważ przeszkadzają mu pozostałe).

#### *Robot złożony z wielu ruchomych elementów*

Ten rodzaj robota składa się z dwóch typów elementów: modułów ruchomych i połączeń między nimi. Typowym przykładem jest tu ramię robota przemysłowego. Zbiór konfiguracji i ruchów złożonego robota jest łatwy do określenia, jeżeli przyjmiemy dwa typy połączeń między modułami:

1. daj ące możliwość obracania modułu względem modułu *(obrotowe)*

2. dające możliwość przysuwania/odsuwania modułu do modułu *(przesuwne*)

Zbiór możliwych konfiguracji modułów, to iloczyn wszystkich możliwych konfiguracji wszystkich połączeń. Taki układ jest łatwy do sparametryzowania i analizy, chociaż praktycznym problemem może być fakt, że wymiar przestrzeni konfiguracji robota wzrasta znacznie wraz z dodaniem kolejnych połączeń.

#### *Ograniczenia kinematyczne*

Do tej pory dla przedstawianych rozszerzeń problemu przyjmowane było założenie, że robot jest obiektem swobodnym. W praktyce jednak często - a nawet prawie zawsze tak nie jest. Fizyczna natura robota i rodzaj wykonywanego przez niego zadania mogą narzucić nam dodatkowe ograniczenia: holonomiczne i nieholonomiczne ograniczenia kinematyczne robota.

Ograniczenia holonomiczne-to ograniczenia polegające na zmniejszeniu przestrzeni ruchów robota. Przykładem takich ograniczeń jest ramię robota, złożone z np. sześciu modułów, przenoszące szklankę wody, tak aby jej nie wylać. To wymaganie wprowadza nam dwa holonomiczne ograniczenia (na zmianę konfiguracji elementu robota, trzymającego szklankę z wodą: zakaz ruchu obrotowego w dwu z trzech istniejących płaszczyzn obrotu).

Ograniczenia nieholonomiczne - przykładem może być poruszający się w pustej, płaskiej przestrzeni samochódrobot. Chociaż wiemy, że w takiej przestrzeni może on poruszać się w dowolnym kierunku i znajdować się w dowolnym miejscu, a więc jego konfiguracja wyrażana jest trzema parametrami: (x,y,), to jednak w danej chwili jego możliwości ruchu zależą od aktualnego kierunkujego kół (po prostu samochód nie może nagle zacząć poruszać się w bok). Ten rodzaj ograniczenia jest określany właśnie jako nieholonomiczny.

#### *Przeszkody możliwe do przesunięcia*

Ostatnim przedstawionym tutaj potencjalnym rozszerzeniem jest wprowadzenie możliwości przesuwania przeszkód przez robota. W prowadzenie takiej możliwości wym aga zm odyfikowania samego procesu planowania. Należy przygotować się na sytuację, gdy w początkowej konfiguracji przestrzeni osiągnięcie punktu docelowego jest niemożliwe.

Niezbędnym jest wtedy podzielenie procesu planowania na etapy i wprowadzenie dodatkowych celów, nie zawartych w początkowej definicji zadania. Ruch robota zostaje podzielony na sekwencję przemieszczania (się) i przenoszenia (przeszkód). W momencie rozpoczęcia przenoszenia przeszkody następuje zmiana konfiguracji przestrzeni. Tak więc kolejne etapy przemieszczania się są planowane w różnych przestrzeniach, zmienianych wskutek przesunięcia przeszkody. Zadaniem dla planującego ścieżkę jest określić przestrzenie, w których będzie ta ścieżka przebiegała i wybrać te, które doprowadzą do celu, oraz właściwie określić moment przejścia z jednej przestrzeni do drugiej.

# **Podejścia klasyczne**

Wspomniane powyżej możliwości poszerzenia zbioru założeń dla problemu planowania ruchu robota, choć bardzo interesujące, zasadniczo go zmieniają. Dlatego w dalszej części tekstu powrócimy do początkowego zbioru założeń, gdzie robot jest jedynym ruchomym obiektem w środowisku, a także ignorowane są ograniczenia, wynikające z fizycznej natury środowiska. Tylko takich założeń będą dotyczyły opisywane dalej podejścia do problemu.

#### *Sposoby reprezentacji przestrzeni*

Istotnym elementem planowania jest sposób opisania przestrzeni, w której znajduje się robot i w której poszukujemy rozwiązania. Można tu wyróżnić co najmniej dwa podejścia: przestrzeń ciągła, gdzie położenie robota określane jest przez współrzędne w układzie kartezjańskim, i przestrzeń dyskretna. Poniżej przedstawione zostaną dwa sposoby podziału przestrzeni na komórki, będące przykładami opisu przestrzeni na sposób dyskretny.

Dokładny podział na komórki-podstawową zasadą jest podział przestrzeni dozwolonej (obszaru między przeszkodami, po któiym może przemieszczać się robot) na zbiór obszarów - komórek, które nie mają ze sobą części wspólnych i których suma jest równa przestrzeni dozwolonej. Dwa z tych obszarów zawierają punkt wyjścia i punkt dojścia. Następnie, po dokonaniu podziału generowany jest graf połączeń pomiędzy obszarami. W tym grafie określana jest sekwencja, łącząca dwa wybrane obszary (nazywana kanałem), i stanowi ona podstawę do wygenerowania ścieżki.

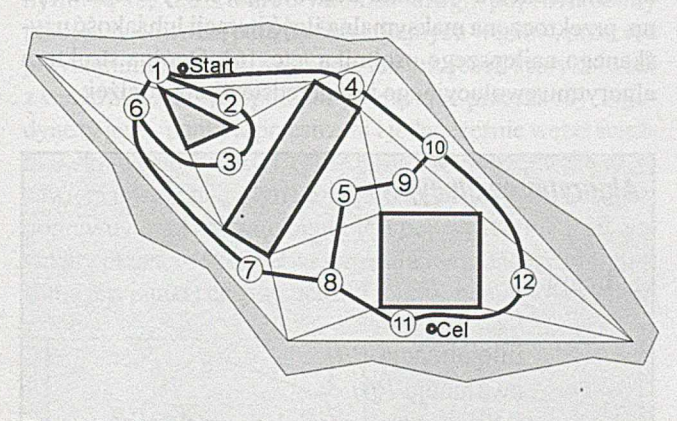

Rys.1. Dokładny podział na komórki: przykładowy podział przestrzeni z zaznaczonym grafem połączeń.

Przy podziale przestrzeni na obszary, istotne jest zachowanie dwóch następujących założeń:

- 1. Geometryczny kształt każdego z obszarów powinien być na tyle prosty, aby łatwo było wyznaczyć ścieżkę, biegnącą przez ten obszar.
- 2. Nie powinno być trudne sprawdzenie istnienia połączenia między dwoma dowolnymi obszarami i - w przypadku sąsiedztwa - wyznaczenie ścieżki biegnącej przez oba te obszary.

Przybliżony podział na komórki - inną metodą podziału przestrzeni na obszary jest podział przybliżony. Różni się on od podziału dokładnego tym, że obszary mają ten sam,

prosty kształt [14], Takie założenie nie daje nam jednak możliwości dokładnej reprezentacji przestrzeni dozwolonej. Z drugiej jednak strony, korzyści, wynikające z zastosowania takiego podejścia, są znaczące:

- 1. algorytm podziału przestrzeni jest o wiele prostszy
- 2. graf połączeń jest regularniejszy, a więc sam algorytm planowania jest o wiele prostszy.

Istotnym pytaniem może być określenie rozmiarów pojedynczego obszaru dla podziału przybliżonego. Obszary zbyt wielkie niedokładnie opisują przestrzeń, w skrajnym przypadku prowadzą nawet algorytm do punktu wyjścia: jak znaleźć ścieżkę wewnątrz takiego dużego obszaru. Obszary zbyt małe natomiast powodują zwiększenie złożoności obliczeniowej. W większości zastosowań praktykowany jest więc zmienny rozmiar komórki, tj. podział przestrzeni początkowo na komórki dość duże, a następnie dla niektórych, bardziej złożonych fragmentów przestrzeni następuje ich rozdrobnienie.

#### *Strategie planowania*

Przedstawione poniżej klasyczne strategie planowania można podzielić na kilka podstawowych grup:

- 1. metody grafowe
- 2. metody pola potencjału
- 3. regułowe
	- 4. hybrydowe

Istnieją jeszcze inne, mniej standardowe metody planowania i nawigacji, wykorzystujące np. sieci neuronowe, czy algorytmy ewolucyjne. Podejścia te zasadniczo różnią się od siebie. Ponadto w ramach każdego istnieją różnorodne warianty. Prawie wszystkie przyjmują założenia dotyczące reprezentacji przestrzeni, oraz właściwości robota, tak jak to zostało przedstawione powyżej.

#### *Metody grafowe*

To podejście opiera się na pewnej ogólnej idei: przetwórzmy przestrzeń poszukiwań tak, aby otrzymała formę grafu, z węzłami i połączeniami między nimi, i aby żadne węzły i połączenia nie leżały wewnątrz przeszkód. W ten sposób dostajemy gotowy zbiór ścieżek poprawnych, z których należy teraz wybrać optymalną. Różnice w metodach polegają tu głównie na sposobie wygenerowania odpowiedniego grafu. Dalej planowanie ścieżki sprowadza się do określenia w grafie punktu wyjścia oraz punktu docelowego i przeszu-

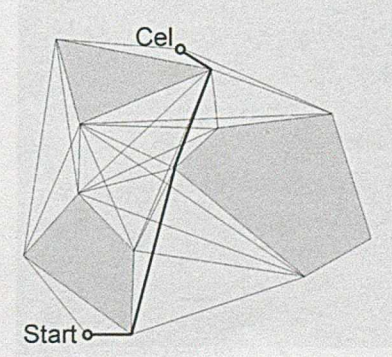

kania zbioru rozwiązań w celu wybrania najlepszego.

Rys.2. Metoda grafowa: graf widzialności dla przykładowego zbioru przeszkód. Grubszą linią zaznaczono znalezioną ścieżkę.

## *Metody pola potencjału*

W metodach pola potencjału robot traktowany jest jako punkt, który przemieszcza się pod wpływem działania sił. Jest przyciągany w stronę punktu docelowego i jednocześnie odpychany od przeszkód. Ruch robota jest tu procesem iteracyjnym. W każdym kolejnym kroku iteracji wektor siły, wynikający z sumy wszystkich oddziaływań w danym punkcie przestrzeni, wyznacza najlepszy kierunek dalszego poruszania się. Wtedy robot przemieszcza się o pewien niewielki odcinek i w swym nowym położeniu znów analizuje oddziałujące na niego pole [2][3][9][4].

Metoda pola potencjału charakteryzuje się wysoką efektywnością poszukiwań w czasie rzeczywistym i to niezależnie od kształtu figur, jednak jest dosyć nieodporna na lokalne minima pola. Z tego powodu łączy się ją z innymi technikami, np. grafowymi. Przy stosowaniu tej metody w praktyce najwięcej wysiłku włożono w metody takiego tworzenia pola potencjału aby nie miało ono minimów lokalnych. Okazało się przy tym, że jest to bardzo trudny problem i możliwe są rozwiązania jedynie dla niezbyt złożonych kształtów figur oraz tylko 2- lub 3- wymiarowych przestrzeni.

### *Metody regułowe*

W tym podejściu planowanie rozpoczyna się od określenia w przestrzeni zbioru punktów, zwanych stanami robota lub punktami decyzyjnymi. Każdej parze stanów - ścieżce z jednego punktu do drugiego - przyporządkowana jest pewna reguła produkcji. Planowanie polega na wybraniu i zastosowaniu tych reguł, które dają optymalny ciąg punktów decyzyjnych, tworzących całą ścieżkę: od aktualnego położenia do punktu docelowego. Obecnie do tego typu planowania coraz chętniej stosuje się - oprócz sztywnych systemów oparte o reguły - również rozmyte (fuzzy) bazy wiedzy (oparte o teorię zbiorów i relacji rozmytych).

#### *Metody hybrydowe*

Metody te polegają na łączeniu w jedno kilku strategii, wzmacnianiu dodatkowo ich działania metodami sztucznej inteligencji - np. sieciami neuronowymi.

W *dniach* 26-27 września 1997r. *odbędą się* w *Zakopanem* "W arsztaty Mobilnych Robotów" WMR'97. Celem warsztatów jest stworzenie forum do nieskrępowanej wymiany *doświadczeń,* nawiązywania kontaktów i współpracy *pomiędzy* poszczególnymi zespołami i naukowcami oraz *do podnoszenia* kwalifikacji młodej kadry naukowej. Bliższe informacje na temat warsztatów można znaleźć w sieci *WWW;* adres: http://www.ippt.gov.pl/konferencje.html

# **Wykorzystanie algorytmów ewolucyjnych**

M etoda algorytmów ewolucyjnych została zaproponowana po raz pierwszy kilka lat temu przez zespół z Uniwersytetu Północnej Karoliny w Charlotte, w USA, prowadzony przez prof. Z. Michalewicza. W Polsce zajmujemy się nią w IPI PAN [8] [12], a ostatnio również w Wyższej Szkole Morskiej w Gdyni [11].

#### *Działanie algorytmu ewolucyjnego*

Algorytmy ewolucyjne opierają się na wykorzystaniu metod probabilistycznych do stworzenia populacji rozwiązań i znalezienia rozwiązania najlepszego dla tej populacji. Mamy tu więc populację osobników, które dzielą się na osobniki poprawne - tj. należące do zbioru rozwiązań - i niepoprawne - tj. nie spełniające ograniczeń nałożonych na zbiór rozwiązań problemu. Każdemu osobnikowi przypisana jestjego funkcja dopasowania, czyli jego wartość dla danego problemu. Taka ocena rozwiązań w populacji pozwala nam rozpoznaw ać i odróżniać osobniki lepsze od gorszych. Korzystając z tej funkcji dopasowania tworzona jest nowa populacja osobników. Przedtem jednak pewna część populacji ulega przekształceniom, tworzone są nowe osobniki, być może lepsze od swoich rodziców. W każdym algorytmie istnieje zbiór operatorów ewolucyjnych, których zadaniem jest właśnie przekształcać i tworzyć te nowe osobniki. I dopiero z takiego zbioru: osobników starych i nowych, zgodnie z ustalonymi wcześniej regułami wybierana jest nowa populacja. Taki iteracyjny proces przekształcania i tworzenia nowych osobników powtarza się wielokrotnie, aż do spełnienia warunku końcowego, którym może być np. przekroczona maksymalna ilość iteracji lub jakość uzyskanego najlepszego osobnika, etc. [6], Ogólna struktura algorytmu ewolucyjnego jest przedstawiona poniżej:

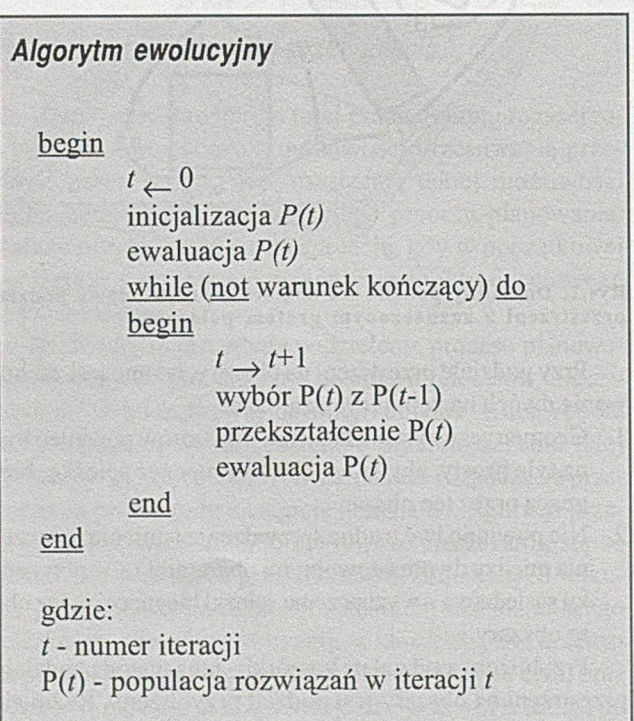

## *Wykorzystanie algorytmu ewolucyjnego do planowania ścieżki*

Problem planowania ścieżki przy przyjętych założeniach dotyczących ograniczeń z rozdziału omawiającego metody klasyczne, można opisać w taki sposób, aby możliwe było zastosowanie algorytmu ewolucyjnego [5], Taki opis musi spełniać warunek konieczności utworzenia pięciu niezbędnych składników algorytmu:

- 1. reprezentacja potencjalnych rozwiązań,
- 2. sposób stworzenia populacji początkowej,
- 3. funkcja ewaluacji osobników,
- 4. operatory genetyczne,
- 5. wartości do sparametryzowania algorytmu (rozmiar populacji, prawdopodobieństwa uruchamiania poszczególnych operatorów, etc.).

#### **Reprezentacja potencjalnych rozwiązań:**

Przyjęto, że pojedynczy osobnik reprezentuje jedną całą ścieżkę. Taki osobnik w algorytmie ewolucyjnym traktowany jest jak chromosom. Składa się z uporządkowanej listy genów i podlega genetycznym operacjom - krzyżowania, mutacji, etc. Tu pojedynczy osobnik jest uporządkowaną listą punktów (par liczb, będących współrzędnymi punktu) z przestrzeni. Ta lista jest listą wierzchołków łamanej, tworzącej ścieżkę. Kolejne punkty tej listy są nazywane węzłami. Drogę od węzła do następnego węzła (tzw. segment ścieżki) robot przebywa po linii prostej.

Takie zdefiniowanie osobnika umożliwia istnienie ścieżek poprawnych i niepoprawnych, ścieżkami niepoprawnymi są te, dla których odcinek drogi, poprowadzony pomiędzy dowolną parą dwóch kolejnych węzłów, przecina przynajmniej jedną przeszkodę, lub też, jeżeli którykolwiek z węzłów ścieżki jest położony wewnątrz przeszkody. Pojedynczy gen - punkt w przestrzeni i jednocześnie węzeł ścieżki - składa się z kilku liczb. Oprócz współrzędnych (x,y) zawiera informację o tym, czy następny odcinek ścieżki jest poprawny oraz czy sam punkt jest poprawny (nie leży wewnątrz przeszkody). Pierwszym punktem każdego chromosomu jest punkt startowy ścieżki robota, natomiast ostatnim

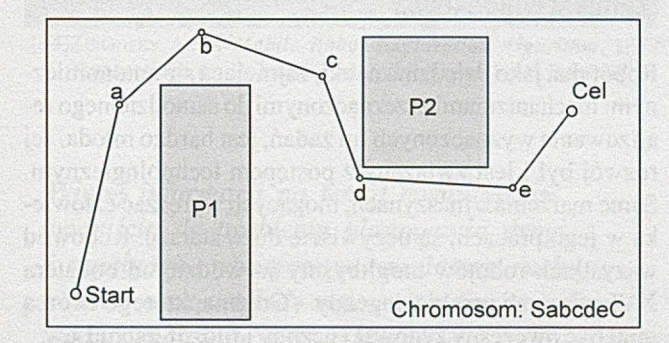

Rys.3. Przykładowy chromosom i jego reprezentacja w przestrzeni robota (S - punkt startu, C - punkt docelowy, P1, P2 przeszkody).

- cel, do którego ma on dotrzeć. Przykładowy chromosom i jego reprezentacja w przestrzeni robota jest przedstawiona na rysunku 3. Jest to ścieżka poprawna, tzn. żaden z segmentów tej ścieżki nie przecina żadnej z przeszkód. Dopuszczalne jest oczywiście istnienie w populacji również ścieżek niepoprawnych, czyli takich, których segmenty przechodzą przez obszar przeszkody.

#### **Sposób tworzenia populacji początkowej:**

Podstawowym sposobem tworzenia populacji początkowej jest losowe wygenerowanie zbioru osobników – uporządkowanych list punktów reprezentujących ścieżki. Jest to oczywiście podejście najprostsze. Można również w jakiś sposób wstępnie przygotować ten zbiór jeszcze przed uruchomieniem algorytmu. Ma to znaczenie o tyle, że przy losowym generowaniu ścieżki najczęściej przecina ona jedną lub więcej przeszkód - jest niepoprawna. Warto więc dokonać pewnej wstępnej "obróbki" populacji początkowej, tak aby algorytm nie tracił czasu na pracę nad ścieżkami niepoprawnymi, aby uzyskać wreszcie pierwszą ścieżkę poprawną, ale od razu przeszedł do optymalizacji, mając już pewną ilość wcześniej znalezionych różnych poprawnych ścieżek. Takim wstępnym przygotowaniem może być np. reperacja osobników niepoprawnych z całej losowo wybranej populacji odpowiednim operatorem opisanym w dalszej części artykułu.

#### **Funkcja ewaluacji osobników:**

Dobre zdefiniowanie tej funkcji sprawia zawsze najwięcej trudności. Niewątpliwie powinna silnie zależeć od długości drogi, ale również od gładkości i odległości od przeszkód [7],

#### **Operatory genetyczne:**

Zbiór operatorów składa się z operatorów jedno- i dwuargumentowych. Operatory te zostały zaprojektowane dla tego szczególnego zadania i zawarto w nich pewną wiedzę dotyczącą natury rzeczywistego problemu. Potomek powstały w wyniku działania operatora zastępuje najgorszego osobnika w populacji (o ile jest od niego lepszy). Tak więc dwie kolejne populacje różnią się zawsze najwyżej jednym osobnikiem (jest to podejście typu *steady State).*

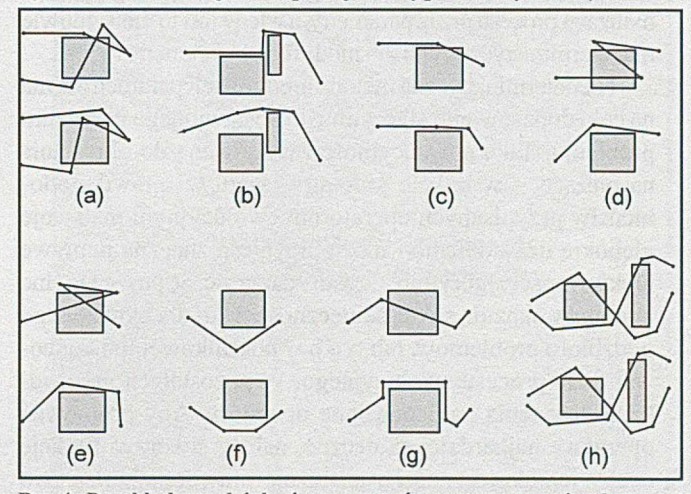

Rys.4. Przykładowe działanie operatorów w przestrzeni robota: (a) krzyżow anie, (b) m u tacja, (c) dodanie genu, (d) usunięcie genu, (e) zamiana pozycji genów, (f) wygładzanie ścieżki, (g) reperacja chromosomu, oraz (h) krzyżowanie naturalne.

*Krzyżowanie* – jednopunktowe krzyżowanie, w którym między osobnikami następuje zamiana odciętych list węzłów wiodących do celu.

*Mutacja* - przesunięcie węzła w dowolnym kierunku, ale nie dalej niż o pewien dystans. Kierunek przesunięcia i odległość określane są losowo.

*Dodanie i usunięcie genu -* dodanie/usunięcie jednego z węzłów ścieżki

*Zamiana pozycji genów -*zamiana pozycji węzłów w ścieżce *Wygładzanie ścieżki* - usunięcie węzła tworzącego kąt ostry i na jego miejsce wprowadzenie dwóch innych, dających kąty łagodniejsze

*Reperacja* - dodanie między dwa węzły, których segment przecina przeszkodę, dodatkowych węzłów, tworzących obejście tej przeszkody

*Krzyżowanie naturalne -* znalezienie punktu przecięcia się dwóch ścieżek i w tym miejscu dodanie dodatkowych węzłów. Następnie rozcięcie w tym miejscu obu ścieżek i zamiana odciętych list węzłów. Różnica względem zwykłego krzyżowania polega na tym, iż zostaje zachowany naturalny kształt odciętych fragmentów ścieżek.

#### **Zbiór parametrów**

Do zbioru parametrów należą: rozmiar populacji, warunek końca iteracji, oraz wszystkie prawdopodobieństwa i wagi dla operatorów ewolucyjnych. Ponadto rozmiar chromosomu ścieżki - choć nie jest stały lecz dowolny, jednak nie może być dłuższy niż pewna ustalona wartość maksymalna [13].

Parametry procesu ewolucyjnego mogą być ustalane raz na cały proces, a mogą też zmieniać się w czasie. W drugim przypadku mamy dwa sposoby zmiany wartości parametrów: deterministyczny i niedeterministyczny. Kiedy wartość parametru jest funkcją czasu (niekoniecznie liniową), a więc dla każdego procesu ewolucyjnego, przy dowolnie zadanym problemie zmienia się ona zawsze tak samo, to mówimy wtedy o deterministycznym sposobie zmiany parametrów. Jeżeli natomiast parametry zmieniają się w zależności od ilości przypadków, gdy jakość osobników potomnych była lepsza od ich rodziców (czyli od skuteczności poszczególnych operatorów, których dotyczą), to możemy mówić o adaptacyjnej optymalizacji procesu przez parametry, a wtedy jest to niewątpliwie niedeterministyczny sposób modyfikacji parametrów.

Niedeterministyczna metoda modyfikacji parametrów ma na celu dopasowanie algorytmu do postawionego przed nim problemu. Taka adaptacyjność zastosowana do określania na bieżąco- - w trakcie procesu - wartości prawdopodobieństw przypisanych operatorom ewolucyjnym ma swoje głębokie uzasadnienie i może przynieść znaczną poprawę efektywności algorytmu. Często zdarza się, że poszczególne operatory okazują swoją skuteczność tylko dla określonego podzbioru problemów, łub tylko w początkowej lub końcowej fazie procesu ewolucyjnego. W pozostałych przypadkach znaczenia nabierają inne operatory. Aby promować operatory najbardziej skuteczne, należy stworzyć funkcję oceny ich skuteczności i uzależnić prawdopodobieństwo stosowania danego operatora od tej oceny.

# **Zwiększenie skali trudności**

Dotychczas prezentowane wszystkie rozwiązania problemu planowania ścieżki mobilnego robota były efektywne i dawały pożądane rezultaty dla określonego wcześniej zbioru założeń - ograniczeń, jakie przedstawiono w poprzedniej części. Spróbujmy teraz poszerzyć nasz zbiór oczekiwań wobec przedstawionych metod i porównajmy w nowym świetle ich możliwości. Do zbioru rozszerzeń zaliczymy [4]:

- istnienie w przestrzeni dodatkowo nieznanych przeszkód, które są rozpoznawane w miarę zbliżania się do nich,
- możliwość samodzielnego przemieszczania się przeszkód w czasie, przy czym zmiana położenia może być znana lub nie,
- planowanie aktywne, tj. wykonywane w trakcie zmierzania robota do celu,
- sytuacja, kiedy postawiono przed robotem cel wielokryterialny, tj. gdy istotne jest nie tylko dotarcie do określonego punktu w przestrzeni, ale również spełnienie innych warunków dodatkowych.

W metodzie wykorzystującej algorytmy ewolucyjne, trzy pierwsze rozszerzenia nie. wprow adzają żadnej zmiany w samej strukturze algorytmu. Na bieżąco aktualizowana mapa przestrzeni odnotowuje fakt przemieszczenia się przeszkód i w tym momencie niektóre ze ścieżek tracą na wartości (np. stają się niepoprawne), a inne zyskują. Istniejąca populacja nie jest usuwana ani zmieniana, następuje jedynie potrzeba powtórnej ewaluacji wszystkich ścieżek, dla określenia ich nowych wartości w kontekście zmian przestrzeni. Poruszający się robot na bieżąco reaguje na zmiany w przestrzeni, wybierając w populacji tą ścieżkę, która w danej chwili jest najlepsza. Jednocześnie po wykonaniu każdego drobnego kroku punkty startu wszystkich ścieżek są aktualizowane, tak, aby zawierać aktualne położenie robota.

Do czwartego rozszerzenia -wielokryterialności - metoda również jest przygotowana. Ewentualne dodatkowe warunki, które musi uwzględnić robot, "zaszywane" są w mechanizmie selekcji (m.in. w funkcji ewaluacji) i w ten sposób wpływająna ocenę ścieżek. W tym momencie o wartości ścieżki mogą świadczyć nie tylko jej skuteczność w dotarciu do celu, ale również inne kryteria.

# **Zamiast wniosków...**

Robotyka, jako dziedzina nauki, zajmująca się autonomicznymi mechanizmami przeznaczonymi do samodzielnego realizowania wyznaczonych im zadań, jest bardzo młoda. Jej rozwój był i jest związany z postępem technologicznym. Same marzenia o maszynach, mogących wyręczać człowieka w jego pracach, są oczywiście dużo starsze. Rodowód wszystkich robotów moglibyśmy wywodzić od bohatera XVI-wiecznej praskiej legendy - Golema, którego twórcą miał być ówczesny żydowski uczony i filozof, rabbi Low.

Samo określenie *robot* jest dużo młodsze. Stworzył je Karol Capek i użył po raz pierwszy w swojej sztuce teatralnej pt. "R. U. R. Rossum's Universal Robots" [1] - był to rok 1920. Słowo pochodziło od czeskiego wyrazu robota, który oznacza przymusową pracę feudalnych poddanych. Pierwsze ścieżki robotów w naszej wyobraźni przecierali

**Czy m acie Państwo na bieżąco**

autorzy książek science-fiction. Stawiali oni przed swoimi mechanicznymi bohaterami zadania, wymagające cech i umiejętności zupełnie niezwykłych. Fantazje pozostały w świecie literackim, podczas gdy, idąc również tymi ścieżkami, w pracach dotyczących świata rzeczywistego dokonano wiele. Przynajmniej częściowo starałem się przedstawić to w niniejszym artykule.

#### **L iteratura:**

- [1] CAPEK K.: R. U. R. Rossum's Universal Robot, PIW, Warszawa, 1956,
- [2] HWANG Y.K., AHUJA N.: *A Potential Field Approach to Path Planning*, IEEE Transactions on Robotics and Automation, 8(1), Feb. 1992
- [3] KIM J.O., KHOSLA P.K.: *Real-Time Obstacle Avoidance Using Harmonic Potential Functions*, IEEE Transactions on Robotics and Automation, 8(3), June 1992
- [4] LATOMBE J.C.: *Robot Motion Planning*, Kluwer Academic Publishers, 1991.
- [5] LIN H.-S., XIAO J., MICHALEWICZ Z.: Evolutionary Navigator for a *Mobile Robot*, Proc. IEEE Int. Conf. Robotics and Automation, San Diego, May 1994, pp. 2199-2204
- [6] MICHALEWICZ Z.: Genetic Algorithms + Data Structures = Evolution *Programs,* Springer-Verlag, 3rd edition, 1996
- [7] MICHALEWICZ Z., XIAO J.: *Evaluation of Paths in Evolutionnary* Planner/Navigator, Proceedings of the 1995 International Workshop on Biologically Inspired Evolutionary Systems, Tokyo, Japan, May 30-31, 1995, pp.45-52
- [8] MICHALEWICZ Z., XIAO J., TROJANOWSKI K.: Evolutionary Computation: One Project, Many Directions, Proc. 9th International Symposium, ISMIS '96, Zakopane, June 9-13 1996, pp. 189-201
- [9] RIMON E., KODITSCHEK D.E.: *Exact Robot Navigation Using Artificial Potential Functions*, IEEE Transactions on Robotics and Automation, 8(5), Oct. 1992
- [10]S ie m ią t k o w s k a B.: *Rastrowa reprezentacja otoczenia* >f *sterowaniu* ruchomym robotem - praca doktorska, IPPT PAN, listopad, 1996
- [11] ŚMIERZCHALSKI R.: *Nawigacyjny problem unikania kolizji na morzu jako adaptacyjne modelowanie trajektorii statku,* zgłoszone do publikacji na II Krajowej Konferencji Algorytmów Ewolucyjnych i Optymalizacji Globalnej - KAEiOG'97, Rytro, 16-19 września 1997
- [ 1 2 ] T r o ja n o w s k i K., M ic h a l e w ic z Z .: *Planowanie ścieżki mobilnego* robota, Publikacja I Krajowej Konferencji Algorytmów Ewolucyjnych - KAE'96, Murzasichle 12-15 czerwca 1996
- [13] XIAO J., MICHALEWICZ Z., ZHANG L.: Operator Performance of Evolutionary Planner/Navigator, Proceedings of of the 3rd IEEE ICEC, Nagoya, May 20-22, 1996
- [14] ZIELINSKY A.: *A Mobile Robot Exploration Algorithm*, IEEE Transactions on Robotics and Automation, 8(6), Dec. 1992.

*W ięcej inform acji na tem at ewolucyjnego p o d ejścia do p roblem u p la n o w a n ia drogi i naw igacji, istniejącego sym u latora ruchu robota, oraz artykuły związane z tym tematem można znaleźć w sieci WWW;*  $adres:$ htp://www.ipipan.waw.pl/~trojanow/epn.htm

**Krzysztof Trojanowski** jest pracownikiem Instytutu Podstaw Informatyki Polskiej Akademii Nauk

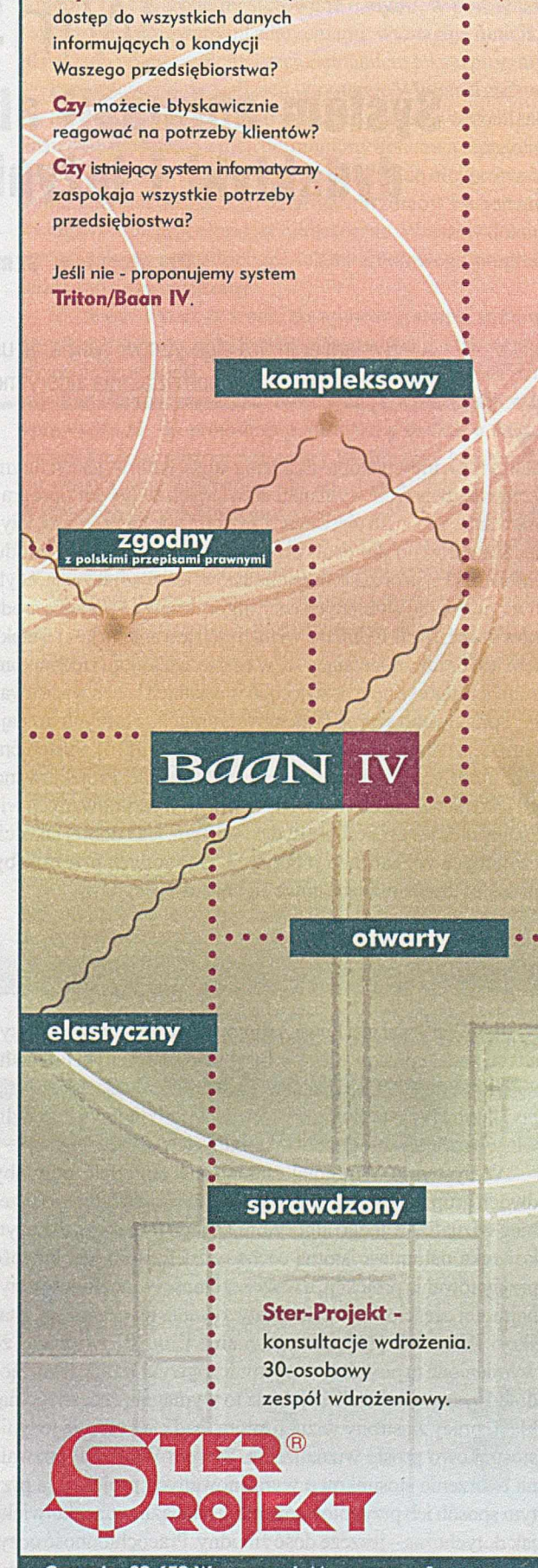

**Centrala: 02-652 Warszawa ul. Magazynowa 1 tcl. (0-22) 43 14 11,43 13 09, fax (0-22) 43 12 25**

# <span id="page-13-0"></span>WinSanal System animacji algorytmów dla potrzeb dydaktyki i inżynierii programowania

# Przemysław Szmal, Jarosław Francik

System animacji algorytmów WinSanal umożliwia dokonywanie wizualizacji ilustrujących sposób działania algorytmów i programów komputerowych.

zrozumienie sposobu działania algorytmów jest jednym z najważniejszych wymagań stawianych twórcom oprogramowania. Techniką ułatwiającą zrozumienie algorytmów, użyteczną zarówno dla osób przygotowujących się do zawodu informatyka, jak i dla profesjonalistów, jest wizualizacja, czyli uwidocznienie wybranych cech algorytmów za pomocą środków graficznych. Odmianą wizualizacji jest animacja-jej efektem jest obraz zmieniający się w czasie. Metodom i technikom animacji algorytmów poświęcono w ostatnich latach wiele uwagi; opracowano szereg systemów animacji, z których do najbardziej znanych należą Balsa [1, 3] *i XTango* [10]. Systemem *WinSanal[*6,7], zajmujemy się w tym artykule. Projektowano go jako narzędzie do tworzenia zarówno wyrafinowanych wizualizacji o przeznaczeniu dydaktycznym, jak i dobrej jakości, czytelnych wizualizacji roboczych, tworzonych przez osoby piszące i uruchamiające nowe algorytmy i programy.

# **Charakterystyka systemu**

System WinSanal jest nową, gruntownie zmienioną wersjąsystemu Sanal opracowanego w Instytucie Informatyki Politechniki Śląskiej w 1989 i rozwijanego do 1996 roku [4,5]. Pracuje pod kontrolą systemu operacyjnego MS-Windows i umożliwia wizualizację programów napisanych w języku C++.

W systemie WinSanal starano się pogodzić potrzeby dwóch grup użytkowników: obserwatora, oglądającego przebieg wizualizowanego algorytmu, tj. jego projekcję, dla użytkownika natomiast istotną cechą wizualizatora jest łatwość przygotowania projekcji, a w szczególności – możliwość przynajmniej częściowego zautomatyzowania tej czynności. Stasko i Patterson [11], oraz Roman i Cox [8] twierdzą, że wymienione tu postulaty wzajemnie się wykluczają. Istniejące dotąd systemy wizualizacji bądź to wymagają znacznego nakładu pracy ze strony wizualizatora, bądź też oferująjedynie stosunkowo proste wizualizacje. System WinSanal pozwala na tworzenie stosunkowo wyrafinowanych projekcji, a przy tym sposób ich przygotowania nie jest uciążliwy, aczkolwiek jak dotychczas -jeszcze dość żmudny. Pracochłonność oczywiście wzrasta wraz ze stopniem wyrafinowania wizualizacji. Już wkrótce system zostanie wyposażony w moduł automatyzujący znaczną część czynności związanych z przygotowaniem projekcji.

# *Akwizycja danych wejściowych*

WinSanal jest systemem sterowanym danymi. Oznacza to, że wartości danych poddawanych wizualizacji są podczas projekcji pobierane samoczynnie. Wszystkie obserwowane dane muszą być wcześniej zarejestrowane w systemie. W systemach sterowanych zdarzeniami (np. w systemie Sanal) wartości danych byłyjawnie przekazywane do systemu wizualizacji.

W trakcie projekcji system musi być powiadamiany o zmianach wartości obserwowanych zmiennych. Obecnie jest to realizowane przez wstawienie do tekstu źródłowego wywołań specjalnych funkcji. Czynność tę da się łatwo zautomatyzować; implementację prostego preprocesora tekstów programów wykonującego to zadanie planujemy w najbliższej przyszłości. Preprocesor ma również zautomatyzować czynności związane ze wstępną rejestracją danych przeznaczonych do wizualizacji.

## *Translacja i uzupełnianie danych - generowanie abstrakcji*

Wizualizacja zadowalająca użytkownika-obserwatora nie może się ograniczać do izomorficznego odwzorowania struktur danych lub kodu na postać graficzną. Powinna ona stanowić wizualną ilustrację semantyki algorytmu: oprócz elementów wynikających ze stanu, w jakim znajduje się algorytm w danej chwili, może obejmować inne, związane bezpośrednio lub pośrednio z procesem wykonania algorytmu; zadaniem ich wszystkich jest pomoc w zrozumieniu sposobu działania oprogramowania. Mówimy, że wizualizacja powinna odznaczać się wysokim poziomem abstrakcji [8,9],

Dobrym przykładem może być potraktowanie procesu wykonywania algorytmu jako uporządkowanego przepływu danych; zobrazowaniu podlega ten przepływ. Jedynym mierzalnym skutkiem wykonywania algorytmu są dyskretne (skokowe) zmiany wartości danych, które łatwo można zaobserwować przy pomocy tradycyjnych programów uruchamiających (debugerów). Dla zrozumienia algorytmu znacznie łatwiejszy jest model, w którym stylizowane dane przepływają pomiędzy poszczególnymi strukturami, przechodząc przez kontinuum położeń pośrednich. Takich położeń nie obserwujemy w systemach komputerowych, chyba że na poziomie układów elektronicznych.

System WinSanal dostarcza środki pozwalające na stosunkowo łatwe konstruowanie projekcji o wysokim poziomie abstrakcji. Umożliwia to warstwowa struktura systemu. Dane pobrane z obserwowanego programu są poddawane szeregowi transformacji zdefiniowanych przez użytkownika. Po przetworzeniu dane mogą oddziaływać na jeden lub na wiele aspektów obrazu końcowego, i odwrotnie, na każdy aspekt obrazu wpływać mogą dane pochodzące z jednego lub z wielu źródeł w obrąbie obserwowanego programu. Szczególną uwagę poświęcono stworzeniu mechanizmów umożliwiających płynną animację położeń pośrednich. Wymagało to włączenia do łańcucha (ścieżki) transformacji danych tzw. generatorów sekwencji, wprowadzających do strumienia danych dodatkowe informacje, nie mających odpowiedników w strukturach obserwowanego programu, a umożliwiających realizację kolejnych etapów płynnego ruchu elementów graficznych. Generatory te stanowią też początek pomocniczych ścieżek przepływu danych, wykorzystywanych do zdefiniowania trajektorii, wzdłuż których przesuwają się elementy obrazu.

W powiązaniu ze swobodą doboru końcowej reprezentacji graficznej opisane środki pozwalają na realizację wyrafinowanych projekcji bez konieczności modyfikowania tekstu źródłowego programu (abstrahując od opisanych wcześniej uzupełnień związanych z akwizycją danych wejściowych).

# *Reprezentacja graficzna*

Jednym z najistotniejszych czynników wpływających na ja kość wizualizacji jest bogactwo jej formy graficznej. W systemie WinSanal zaimplementowano podsystem graficzny, stanowiący wyspecjalizowaną bibliotekę graficzną, pozwalającą na tworzenie elementów wizualnych, zwanych grelami. Parametry charakteryzujące grel, takie jak położenie, kolor, tekstura czy kształt, mogą być w trakcie projekcji zmieniane w sposób skokowy lub ciągły. W tym ostatnim przypadku

uzyskujemy efekt płynnej wizualizacji. Otwarta, obiektowa architektura biblioteki greli pozwala na łatwą rozbudowę repertuaru dostępnych reprezentacji graficznych stosownie do potrzeb; bibliotekę, jaką dysponujemy, wzbogacamy obecnie m.in. o środki do przedstawiania struktur grafowych.

### *Interakcja z systemem*

W czasie projekcji użytkownik może wchodzić w interakcję z systemem. Wartości danych można precyzyjnie badać i ustawiać za pomocą okienek inspekcyjnych lub manipulując bezpośrednio obiektami graficznymi na ekranie. Istnieje również możliwość zatrzymywania i ponownego uruchamiania projekcji, a także sterowania tempem pokazu.

#### *Praca wizualizatora*

Z natury rzeczy systemy sterowane danymi, w porównaniu z systemami sterowanymi zdarzeniami, wymagają mniejszego nakładu pracy związanej z uzupełnianiem tekstu programu.

Przygotowanie wizualizacji w systemie WinSanal zaczynamy od wyboru danych, które mająbyć poddane wizualizacji. Następnie dla każdej z nich definiujemy końcową reprezentację graficzną oraz ciąg transformacji, które do niej prowadzą. Dobieramy je z obszernego repertuaru wzorców i schematów obsługiwanych przez moduły biblioteczne. Wreszcie dokonujemy niezbędnych uzupełnień tekstu źródłowego programu poddawanego wizualizacji.

Może się okazać, że środki dostępne w systemie sąniewystarczające dla potrzeb planowanej wizualizacji. I tak, w braku wyspecjalizowanego modułu, prezentującego grafowe struktury danych, aby móc zrealizować jedną z wizualizacji w [6], wprowadzono do programu pomocniczą strukturę danych, przechowującą niektóre parametry istotne przy konstruowaniu obrazu oraz niezbędny dla jej obsługi kod programu. W pewnych przypadkach może okazać się celowe rozszerzenie repertuaru środków graficznych lub schematów translacji, a w konsekwencji - uzupełnienie bibliotek systemowych.

W chwili pisania tego artykułu przygotowanie wizualizacji wykonywane jest ręcznie. Wizualizator może skorzystać z zawartości wzorcowych plików konfiguracyjnych, zawierających ciągi instrukcji do wstępnego ustawienia parametrów poszczególnych greli, a także do konfigurowania ścieżek transformacji danych. Instrukcje nakazujące systemowi odczytanie aktualnych wartości wizualizowanych danych i zobrazowanie bieżącej sytuacji trzeba rozmieścić samemu. Zmieni się to po zakończeniu realizacji modułu wspomagającego przygotowanie projekcji. W skład modułu będzie wchodzić wspomniany preprocesor rozmieszczający w tekście programu źródłowego instrukcje sterujące przebiegiem projekcji, bazujący na analizie przepływu danych. Druga część modułu umożliwi konfigurowanie w trybie interaktywnym parametrów wpływających na postać projekcji.

Rys.1. Projekcja algorytmu konwersji wyrażeń z notacji infiksowej na postfiksową

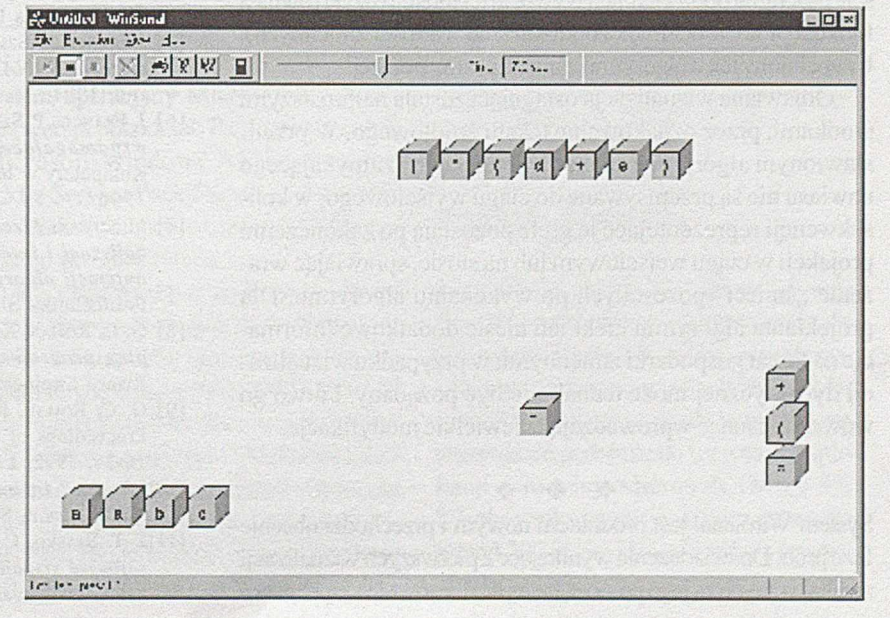

# **Zastosowania** \_InitPlay();

Systemy wizualizacji algorytmów znalazły zastosowanie w dydaktyce [2, 5]. Ilustracje są powszechnie stosowanym narzędziem w nauczaniu algorytmiki. By się o tym upewnić, wystarczy spędzić kilka minut na dowolnym wykładzie prowadzonym dla studentów informatyki (nauka programowania, analiza algorytmów, konstrukcja translatorów).

Ze względu na pracochłonność przygotowania projekcji, zastosowanie systemów wizualizacji algorytmów w inżynierii programowania nie zdołało się, jak dotąd, rozpowszechnić. Względna prostota i łatwość obsługi systemu WinSanal (przynajmniej po zaimplementowaniu planowanych modułów automatyzujących pracę wizualizatora) mogą zachęcić programistów do sięgnięciapo to narzędzie w praktyce inżynierskiej. System może stać się odmianą graficznie sterowanego programu uruchamiającego (*debugger*).

# **Przykład działania**

Działanie systemu WinSanal zademonstrujemy na przykładzie wizualizacji algorytmu tłumaczenia wyrażeń arytmetycznych z postaci infiksowej na odwrotną notację polską (rysunek). W górnej części okienka graficznego wyświetlana jest zawartość ciągu wejściowego. Kolejno analizowane znaki sąprzenoszone do ciągu wyjściowego, położonego w dolnej części okienka lub na umieszczony po prawej stronie stos operatorów. Ilustracja przedstawia moment, w którym kolejnym analizowanym elementem ciągu wejściowego jest nawias zamykający; operatory umieszczone na szczycie stosu zostają przeniesione do ciągu wyjściowego.

W przedstawionej wizualizacji bierze udział zestaw elementów graficznych (greli), które na początku projekcji reprezentują znaki ciągu wejściowego. W toku wykonywania algorytmu znaki ciągu wejściowego sąprzepisywane do ciągu wyjściowego lub ewentualnie na stos. Obrazujemy to zmieniając położenie greli na ekranie. Wizualizacja elementarnej operacji przypisania jest realizowana za pomocą funkcji bibliotecznej PlayFlow. Przygotowanie algorytmu do projekcji polega na umieszczeniu w tekście programu odpowiednich wywołań tej funkcji (użyta również funkcja \_Play umożliwia zobrazowanie wartości zmiennych). Uzupełniony tekst algorytmu zamieszczamy poniżej.

Omawiana wizualizacja osiągnięta została najprostszymi środkami, przez oznakowanie tekstu źródłowego. W przedstawionym algorytmie znaki otwierającego i zamykającego nawiasu nie sąprzepisywane do ciągu wyjściowego; w konsekwencji reprezentujące je grele pozostają po zakończeniu projekcji w ciągu wejściowym lub na stosie, sprawiając wrażenie "śmieci" pozostałych po wykonaniu algorytmu. Dla projektanta algorytmu efekt ten niesie dodatkowe informacje na temat gospodarki zmiennymi; w przypadku wizualizacji dydaktycznej może jednak nie być pożądany. Łatwo go wówczas usunąć wprowadzając niewielkie modyfikacje.

#### ❖ ❖ ♦>

System WinSanal jest produktem nowym i przechodzi obecnie fazę prób. Doświadczenia wynikające z pierwszych wizualizacji zrealizowanych za jego pomocą (w tej liczbie również zaprezento-

```
char *pIn = in, *pOut = out, *pStack = stack;*pStack = '('; _Play(pStack);
do
{
if (isalpha(*pln))
   \{\ *pOut++={^*pIn}; \quad PlayFlow(pOut-1, pIn); \}else
 if (isoperator(*pln))
  {
while (pr(*pStack) >= pr(*pln))
    \{\text{*pOut++} = \text{*pStack--}; \text{PlayFlow(pOut-1, pStack+1)}\}*++pStack = *pIn; _PlayFlow(pStack, pIn);
 }
else
 if (*pln = '(')
  { *++pStack = *pln; _PIayFlow(pStack, pin); }
 else
 if (*pln = ')' || * pln = '0')
  {
  while (*pStack 1='(')
    { *pOut++ = *pStack—; _PlayFlow(pOut-l, pStack+1); } 
   *pStack—; _PIay(pStack+l);
  }
 else
  break; // illegal character 
\} while (*pIn++);
*_{\text{pOut}} = \sqrt{0}; _Play(pOut);
```
wanej wizualizacji przykładowej) skłoniły nas do wprowadzenia szeregu zmian i uzupełnień. Dotycząone m.in. repertuaru elementarnych operacji graficznych, jakie można wykonywać z udziałem greli i niewidocznych dla obserwatora obiektów włączonych w łańcuch przekształceń, jakim poddawane są dane przed wyświetleniem. Wnioski i obserwacje wykorzystamy przy realizacji modułu automatyzującego przygotowanie programów do projekcji, od którego będzie w dużym stopniu zależeć praktyczna przydatność całego systemu dla różnych użytkowników.

#### **Literatura**

- [1] M.H.BROWN: *Exploring Algorithms Using Balsa-II*, Computer, Vol. 21, May 1988, pp. 14-36
- [2] M.H. BROWN, N. MEYROWITS, A. VAN DAM: Personal Computer *N etw orks and G raphical A nim ation: R ationale and Practice* for Education
- [3] M.H.BROWN, R.SEDGEWICK: *A System for Algorithm Animation, Com puter Graphics,* SIGGRAPH'84 Conference Proceedings, 18(3), Minneapolis, Minn., 1984, pp. 177-186
- [4] J.FRANCIK, P.SZMAL: Wizualizacja synchroniczna algorytmów realizacja w systemie SANAL, Zeszyty Naukowe Politechniki Śląskiej, seria Informatyka z.27, Gliwice, 1994
- [5] J.FRANCIK, P.SzMAL: Wizualizacja algorytmów z wykorzystaniem systemu SANAL, X konferencja "Informatyka w szkole", Toruń, 1994
- [6] J. FRANCIK, P. SZMAL, M. NOWAK: Systemy wizualizacji algorytmów *wspomagające badania naukowe*, III krajowa konferencja Komputery w badaniach naukowych KOWBAN, Polanica Zdrój, 1996
- [7] M.Nowak: Mechanizmy prezentowania danych w postaci sym*bolicznej i interakcyjnego wprowadzania danych dla system u* animacji algorytmów SANAL, Praca dyplomowa magisterska, Politechnika Śląska, Instytut Informatyki, Gliwice 1996
- [8] G. C. ROMAN, K. C. Cox: Program visualization: the art of map*ping programs to pictures*, International Conference on Software Engineering, New York, 1992, pp. 412-20
- [9] G. C. ROMAN, K. C. Cox: *Abstraction in algorithm animation*, Proceedings of 1992 IEEE Workshop on Visual Languages, pp. 18-24, 1992, Los Alamitos, CA, USA
- [10]J.STASKO: Animating Algorithms with XTANGO, SIGACT News, Vol.23, Iss.2, Spring 1992, pp. 67-71
- [11]J. T. STASKO, C. PATTERSON: *Understanding and characterizing* software visualization systems, Proceedings of 1992 IEEE Workshop on Visual Languages.

# <span id="page-16-0"></span>FrontPage 97 - własne strony WWW

Irzeglądanie zasobów informacyjnych sieci Internet staje się coraz częściej udziałem polskich użytkowników komputerów. Przybywa też w tej sieci firm, które zdecydowały się na utrzymywanie własnego serwisu WWW. Niestety to, co jest miłe dla jednych (surfowanie) nie zawsze musi być atrakcyjne dla innych (tworzenie i publikowanie). Istnieje na szczęście kilka programów, które wspomagają efektywne zarządzanie zasobami serwerów inter- i intranetowych.

Dziś prezentujemy jeden z nich - Microsoft FrontPage 97, mogący stanowić dodatek do MS Office 97, który ułatwia większość czynności związanych z tworzeniem i edycją dokumentów HTML.

# **Co i jak?**

Microsoft FrontPage 97 to program, który składa się z działającego w trybie WYSIWYG edytora HTML i połączonego z nim graficznego menedżera zasobów WWW. Obie te aplikacje komunikują się z serwerem WWW wykorzystując protokół HTTP i wymagają, by po stronie serwera zainstalowane zostały tzw. FrontPage Extensions - binaria, mające zapewnić prawidłową aktualizację przesyłanych stron oraz wykonywać kilka czynności, w innym przypadku wymagających od użytkownika własnoręcznego pisania skryptów (CGI) lub temu podobnych czynności. Rozszerzenia te są dostępne bezpłatnie pod adresem **<http://www.microsoft.com/> frontpage/softlib/current.htm** i nadają się do zainstalowania na różnych serwerach WWW (w tym tak popularnych jak np. Apache, Netscape Commerce Server, Netscape Communications Server, Netscape Enterprise 2.0, Netscape FastTrack, MS Internet Information Server, czy O'Reilly and Associates

#### Tomasz Szew czyk

WebSite), które pracują pod kontrolą takich systemów oparacyjnych jak m.in. MS Windows, Linux, Solaris, HP UX oraz BSD.

Co się tyczy kwestii handlowych, omawiany pakiet jest dystrybuowany pod nazwą Microsoft FrontPage 97 with Bonus Pack, a aby z niego skorzystać potrzebny jest komputer z procesorem 486 lub nowszym, wyposażony w czytnik CD-ROM, kartę graficzną Super VGA, mysz, crosoft Web Publishing Wizard i Microsoft Internet Maił and News, musimy się liczyć z koniecznością zarezerwowania dla nich ok. 15-30 MB wolnego miejsca na twardym dysku, a w przypadku Microsoft Image Composer także zapewnienia sobie także dodatkowej ilości pamięci RAM (zalecane 32 MB) i dozbrojenia komputera w kartę graficzną i monitor, które będą potrafiły pracować z dużą ilością kolorów i odpowiednio wysoką roz-

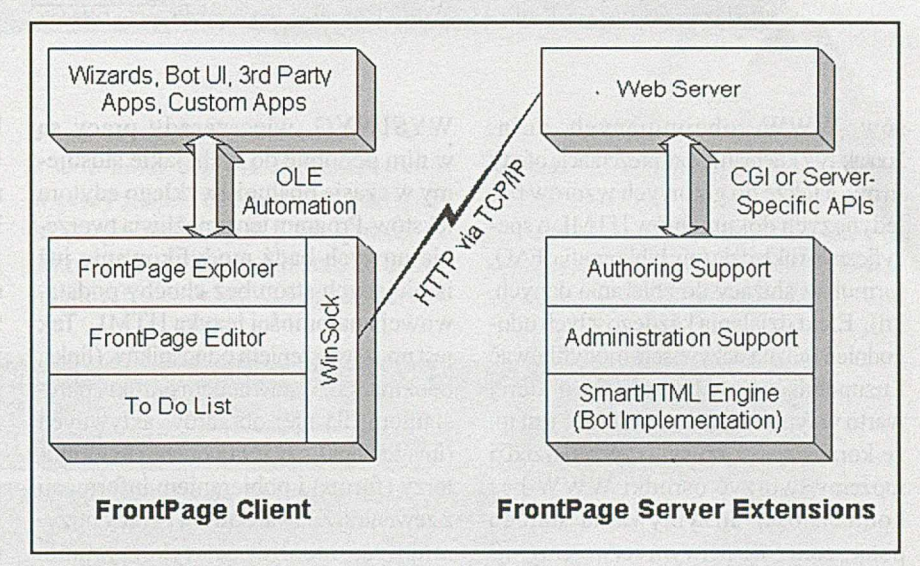

system operacyjny Microsoft Windows 95 (wersja polska lub PanEuropean) lub Microsoft Windows NT Workstation 3.51 z Service Pack 5 (oprogramowanie nie działa z wersjami wcześniejszymi) oraz dostęp do sieci Internet.

Warto też wiedzieć, że do prawidłowej pracy oprogramowanie to wymaga posiadania komputera z minimum 8 MB pamięci RAM (dla Microsoft Windows 95 lub 16 MB RAM dla Microsoft Windows NT Workstation) i 30 MB wolnego miejsca na dysku twardym. Jeżeli natomiast chcemy zainstalować takie elementy Bonus Pack jak: Microsoft Internet Explorer 3.0, Microsoft Personal Web Server, Midzielczością (rozsądne minimum to true color w trybie 800x600).

#### **Podczas pracy**

Już pierwsze spotkanie z Microsoft Front-Page 97 przekonuje, że program ten może przekształcić niemal każdego w profesjonalnego zarządcę węzła WWW. Microsoft FrontPage wygląda bowiem i zachowuje siępodobnie do wszystkich aplikacji z rodziny Microsoft Office 97. Użytkownik uzyskuje w nim dostęp do ponad 30 gotowych szablonów i kreatorów takich jak np. kreator szkieletu serwi**KOMPUTER OSOBISTY**

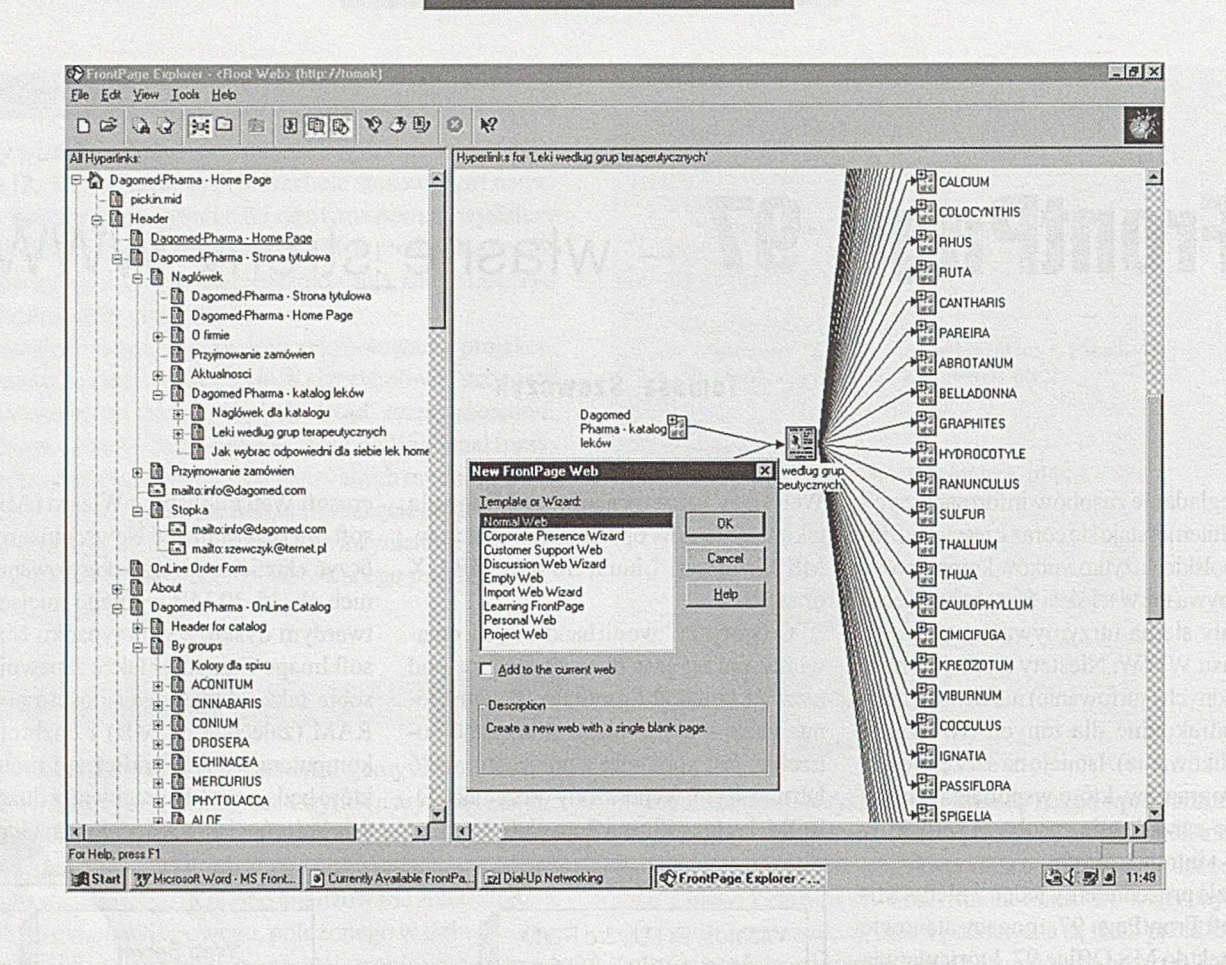

sów WWW, obejmujących m.in. kontak-ty z klientami, czy prezentację oferty firmy, a także do gotowych wzorów pojedynczych dokumentów HTML o specyficznym układzie (np. bibliografia, FAQ, formularz służący do zbierania danych, itd). Efekt działania każdego z tych udogodnień można oczywiście modyfikować i uzupełniać. Kolejną kwestią, o której warto w tym miejscu wspomnieć jest to, że korzystając z opisywanych narzędzi możemy tworzyć ośrodki WWW bez konieczności utrzymywania stałego połączenia z właściwym serwerem (MS FrontPage wyposażony jest we własny, lokalny serwer WWW) oraz narzędzia do automatycznego przesyłania zawartości całych serwisów w miejsce docelowe. W module Explorer odnajdziemy też podglądy graficzne, hierarchiczne i pokazujące strukturę katalogów serwisu WWW oraz narzędzia do weryfikacji hiperpołączeń (program rozróżnia odnośniki wewnętrzne i zewnętrzne). Jest w nim także moduł ToDo List, za sprawą którego możemy układać plan pracy zawierający wyszczególnienie stron, o których wiemy, że będą w niedługim czasie wymagały kolejnej modyfikacji.

Drugi składnik programu - Microsoft FrontPage Editopr działa w trybie WYSIWYG, więc zasady pracy są w nim podobne do tych, jakie stosujemy w czasie obsługi zwykłego edytora tekstów. Program ten umożliwia tworzenie nowych bądź modyfikowanie już istniejących stron bez choćby podstawowej znajomości języka HTML. Tak jest np. z tworzeniem odnośników (links, bookmarks), wstawianiem grafiki i określaniem dla niej obszarów aktywnych (imagemaps), czy też tworzeniem formularzy (forms) i pobieraniem informacji z zewnątrz. Zaawansowani twórcy otrzymują zaś możliwość wykorzystania takich komponentów jak WebBot (odpow iednik skryptu realizujący m.in. połączenia z bazami danych, czy wyszukiwanie tekstów, stanowiący część Front-Page Server Extensions), a dzięki wbudowanym narzędziom mogą zadbać o stworzenie przyjaznego interfejsu użytkownika za pomocą skryptów w języku Java (JavaScript) lub Microsoft Visual Basic. Microsoft FrontPage Editor pozwala także wzbogacać strony o kontrolki ActiveX, aplety Java i dodatki (plug-ins) oraz wprowadzać elementy, które nie zostały uwzględnione w programie, gdyż np. dopiero się pojawią w specyfikacji HTML lub są obsługiwane tylko przez specyficzną przeglądarkę.

#### **Na marginesie**

Uzupełnieniem Microsoft FrontPage są narzędzia zawarte w tzw. Bonus Pack. Należy do nich m.in. program Microsoft Image Composerer, ułatwiający edycję grafik ekranowych wraz z bogatym zbiorem gotowych do użytku, zeskanowanych zdjęć. Program ten został wyposażony w wiele interesujących narzędzi, takich jak np. rozbudowane filtry importu i eksportu plików, filtry pozwalające na osiąganie różnych efektów specjalnych, czy też narzędzia edycyjne, z sprawą których można dopasowywać rozmiary i inne parametry wstawianych elementów do własnych potrzeb. W Microsoft Image Composer gotowe dzieło buduje się z zaimportowanych "klocków", które pozostają od siebie oddzielone w czasie pracy. Jest to sposób edycji bitmap nieco zbliżony do tego w jaki operujemy obiektami w edytorach grafiki wektorowej. Program ten ma też własny format zapisu plików (\*.MIC) pozwalający zachować tę niezależność elementów, co jest przydatne wówczas, gdy obrazy mają podlegać w przyszłości dalszej edycji. Microsoft FrontPage 97 jest narzędziem nowoczesnym. Program ten wykorzystuje na życzenie np. technologię Se**KOMPUTER OSOBISTY** 

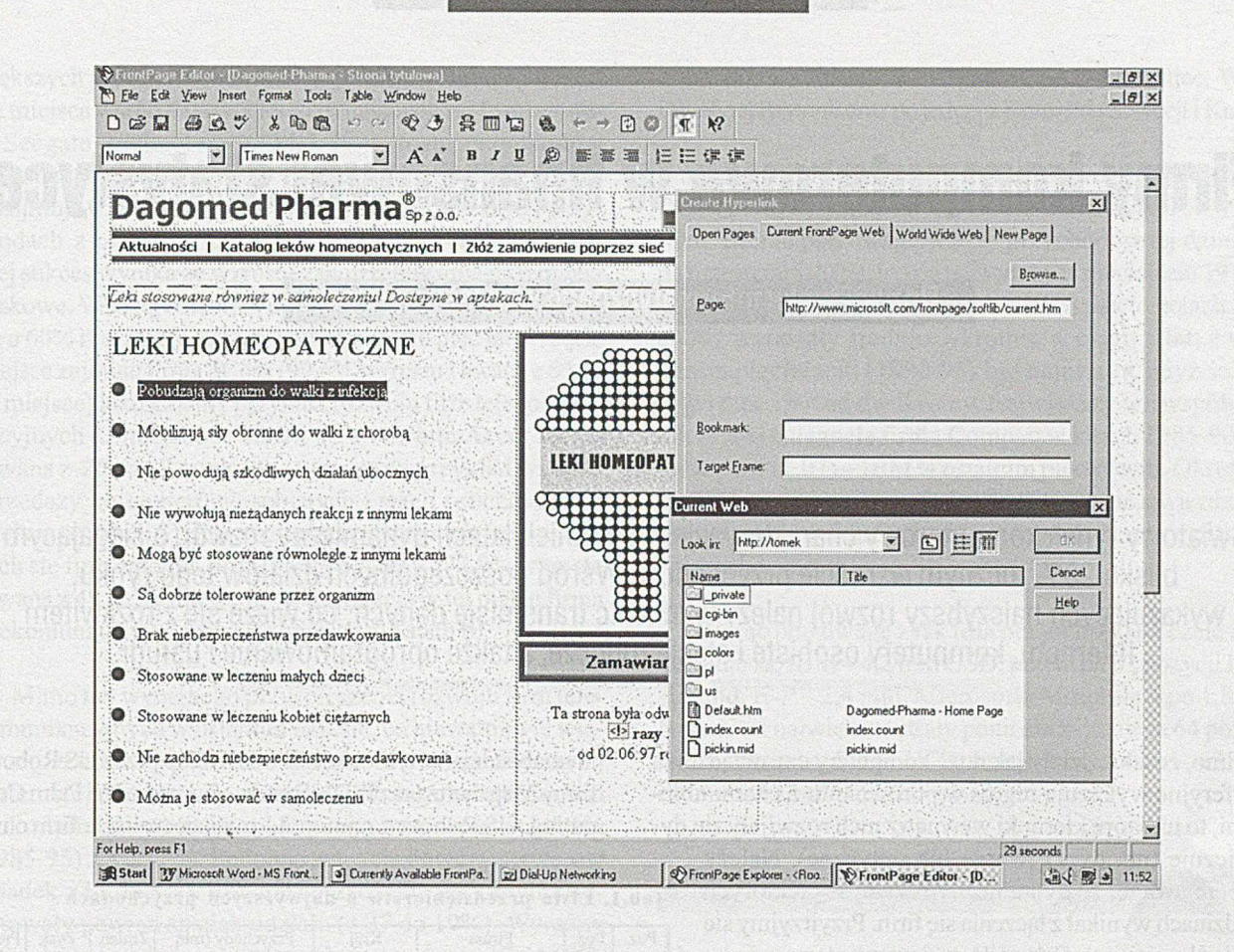

cure Sockets Layer (SSL), co umożliwia zdalne administrowanie węzłem WWW w bardziej bezpiecznym środowisku. Posiada też mechanizmy pozwalające na ustawienie zróżnicowanych praw dostępu do węzła dla autorów, administratorów i użytkowników serwisu WWW, a to z kolei ułatwia zorganizowanie w pracy grupowej. Nie mniej ważną zaletą tego pakietu jest poza tym to, że umożliwia on wprowadzanie do dokumentów polskich znaków zgodnie z CP- 1250 oraz ISO-8859-2 bez konieczności stosowania dodatkowych zabiegów (dodatkowe sterowniki klawiatury, czcionki ekranowe, itd.). Słowem ma więcej zalet niż wad, choć brak na rynku jego wersji polskojęzycznej.

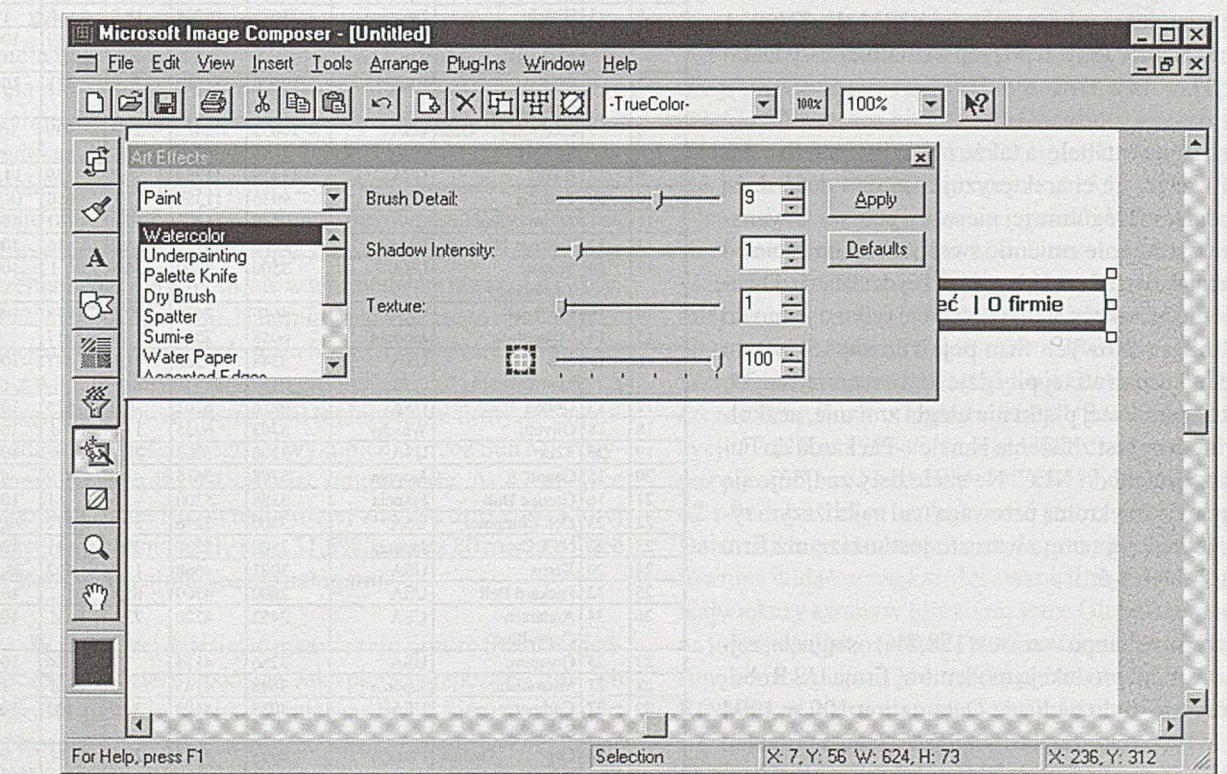

# <span id="page-19-0"></span>Firmy komputerowe w finansowej statystyce

**Rozwój rynku informatycznego w ostatnich latach**

# Jan Ryżko

Światowy rynek komputerowy charakteryzuje w ostatnich latach dynamiczny rozwój, o sięgającym blisko 20% rocznym wzroście przychodów. W śród poszczególnych działów tego rynku, wykazujących najszybszy rozwój należy wymienić transmisję danych, co wiąże się z rozkwitem Internetu, komputery osobiste i stacje robocze, a także oprogramowanie i usługi.

limo, że takie działy jak duże komputery czy urządzenia niemały udział w tym sukcesie miał zakup przez US Robotics namicznie (np. dyski twarde lub optyczne). Należy zwrócić uwagę, że dynamiczny rozwój w niektórych dziedzinach wynikał z łączenia się firm. Przyjrzyjmy się szczegółowiej materiałom ilustrującym te tezy.

Od 20 lat czasopismo Datamation ogłasza listę stu przedsiębiorstw z branży komputerowej o najwyższych na świecie przychodach. Przez cały ten okres na czele listy znajduje się amerykańska firma IBM, wykazująca obecnie ponad trzykrotnie wyższe przychody aniżeli jej najbliżsi rywale, aczkolwiek większość z nich ma wyższe współczynniki wzrostu niż IBM. W Tabeli 1 pokazano 30 pierwszych pozycji z ostatniej listy Datamation [1],

Analizując tę tabelę, a także pełną listę stu firm łatwo zauważyć, że charakteryzuje się ona dość dużą stabilnością, szczególnie jej pierwsza połowa. Dwanaście firm (na sto) nie zmieniło swej pozycji na liście od 1994 roku, w tym aż sześć w pierwszej dziesiątce. Dwadzieścia pięć firm zmieniło tę pozycję tylko o jedno do dwóch miejsc. Nowych firm pojawiło się 15, w tym tylko jedna w pierwszej pięćdziesiątce na miejscu 34. Kolejność pierwszej piątki nie uległa zmianie, aczkolwiek widoczne jest zbliżenie Hewlett-Packarda do Fujitsu oraz Hitachi do NEC. Na czele listy znajduje się IBM z prawie trzykrotną przewagą nad najbliższym rywalem, jednak jej tempo wzrostu jest niższe niż firm z miejsc 2-3 lub 5-6.

Największe tempo wzrostu (188,2%) osiągnęła, zajmująca się m.in. produkcją modemów, firma US Robotics, której nie było na liście Datamation 100 w 1994 roku, a w 1995 roku zajęła 70 miejsce. Jest to przykład szybkiego rozwoju firm telekomunikacyjnych, choć

peryferyjne wykazują regres w porównaniu z latami ubie- firmy Megahertz oraz ISDN Systems Corporation i Palm Comgłymi, to niektóre kierunki wewnątrz nich rozwijały się dy- puting. US Robotics zajmuje 11 miejsce na liście firm o naj-

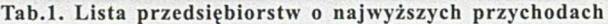

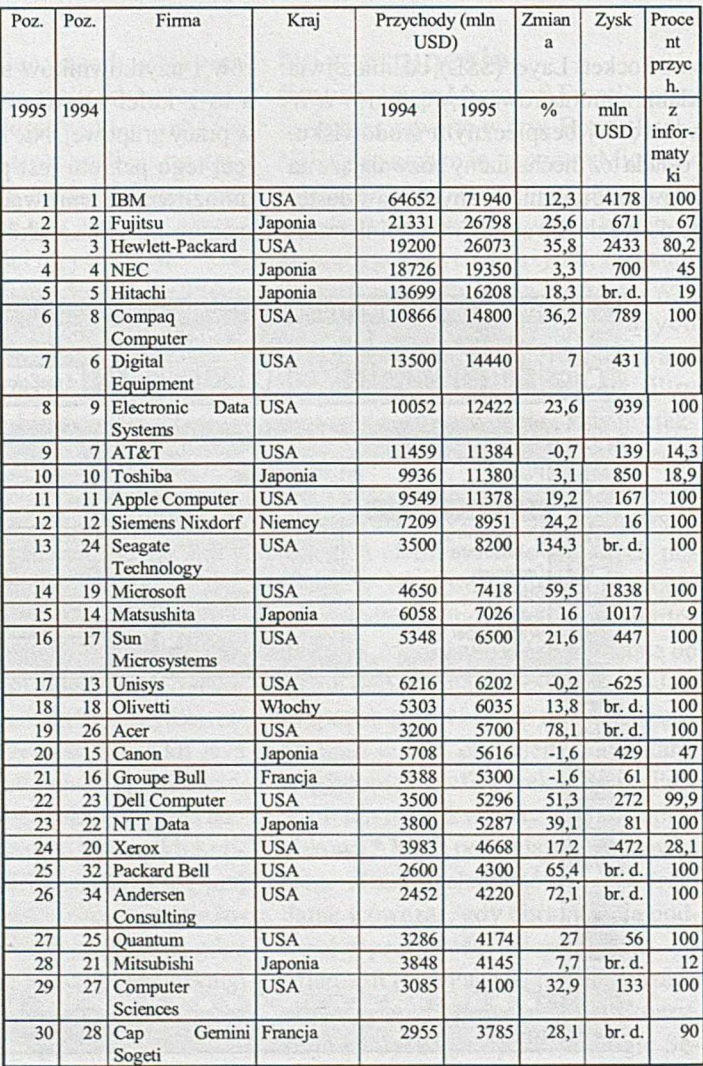

większych przychodach z transmisji danych (Tabela 7). Drugie miejsce wśród najszybciej rozwijających się firm zajmuje Seagate Technology (134,3 % wzrostu przychodów i awans z 24 na 13 miejsce w Tabeli 1). Jednocześnie Seagate zajmuje trzecie miejsce wśród firm o najwyższych przychodach z produkcji urządzeń peryferyjnych (Tabela 4), a jej sukces wynika ze wzrostu zapotrzebowania na pamięci dyskowe. Według ostatnich danych [2] pojemność ich wzrasta o 60% rocznie, to znaczy podwaja się co pięć lat. Trzecie miejsce zajmuje firma 3Com (99,6% wzrostu i awans z 63 na 48 miejsce) jako kolejny przykład rozwoju firm telekomunikacyjnych (3 miejsce w Tabeli 6), a czwarte Acer (78,1% i awans z 26 na 19 miejsce) – tym razem przykład wzrostu sprzedaży komputerów osobistych i stacji roboczych (12 miejsce w Tabeli 3). Pierwszą piątkę najszybciej rozwijających się firm zamyka firma Cisco Systems (77,9% wzrostu i awans z 49 na 38 miejsce) - to już trzecia w tej piątce firma telekomunikacyjna (czwarte miejsce w Tabeli 6).

Mimo tak wyraźnego przyspieszenia rozwoju firm telekomunikacyjnych w ostatnim okresie, co niewątpliwie wiąże się z upowszechnianiem się sieci komputerowych i Internetu, udział tej dziedziny w globalnych przychodach rynku informatycznego spadł w ostatnim dziesięcioleciu (1985-95) z 8 do 7 %. Podobna sytuacja dotyczy serwerów (spadek z 11 do 8%). Również urządzenia peryferyjne odnotowały pewien spadek udziału (z 27 do 19%). Wyraźny natomiast spadek dotyczy dużych systemów (z 17 do 6%). Udział pozostałych dziedzin rynku informatycznego wzrósł: najbardziej komputery osobiste i stacje robocze - z 10 do 22%, następnie usługi - z 17 do 27% i oprogramowanie - z 8 do 11%. Przykładem z tej ostatniej dziedziny jest firma Microsoft, zajmująca 10 miejsce wśród najszybciej rozwijających się firm - 59,5% wzrostu i awans o 5 miejsc w Tabeli 1.

Wracając do listy Datamation 100 największy awans osiągnęła tu firma usługowa Coopers & Lybrant, która przesunęła się w górę o 26 miejsc na miejsce 60, a której nie wymieniono wsród najszybciej rozwijających się firm, gdyż zwiększyła ona jednocześnie udział informatyki w przychodach. Na liście firm o najwyższych dochodach z usług zajmuje ona 22 miejsce. O 18 miejsc na miejsce 59 awansowała firma Kingston Technology zajmująca się głównie urządzeniami peryferyjnymi, alew tej dziedzinie nie zdołała wejść do 25 najlepszych firm. Natomiast największego spadku (o 22 miejsca na miejsce 89) doznała firma Cray Research. Wiąże się to z wspomnianym ogólnym zmniejszeniem udziału dużych systemów oraz wewnętrznymi trudnościami firmy, co doprowadziło do częściowego jej wykupienia przez Sun Microsystems [3], Spadki o 18 miejsc odnotowały: na 47 miejsce japońska firma Ricoh najbardziej znana z drukarek, której przychody zmniejszyły się o 31,5%, oraz na 80 miejsce Price Waterhouse, zajmująca się usługami.

W pierwszej dziesiątce mamy sześć firm ze Stanów Zjednoczonych i cztery japońskie. Jako pierwsza spoza tych dwóch państw pojawia się na 12 miejscu firma Siemens Nixdorf zNiemiec, a potem na 18 miejscu włoska 01ivetti i na 21 Groupe Buli z Francji. W całej pierwszej setce jest 69 firm z USA, 14

z Japonii, 5 z Francji, 3 z Tajwanu, po 2 z Niemiec, Włoch i Wielkiej Brytanii oraz po jednej z Korei Pd., Szwecji i Kanady.

Wśród firm z pierwszej dziesiątki tylko cztery (IBM, HP, DEC i EDS) były notowane na liście Datamation 100 w 1980 roku. Biorąc pod uwagę wzrost przychodów tej dziesiątki na przestrzeni 20 lat, był on najwyższy w pięcioleciu 1975/80 (ponad 4-krotny), w następnych dwóch pięcioleciach przychody wzrastały średnio 3-krotnie w ciągu 5 lat, a w ostatnim pięcioleciu (1990-95) był najniższy, gdyż średnio tylko nieco ponad dwukrotny. Największy ten współczynnik (7,14) osiągnęłą firma Compaą w latach 1985-90, najniższy zaś (1,07) - IBM w ostatnim pięcioleciu. Określając analogiczne parametry dla całej setki można stwierdzić, że są one ponad 1,5-krotnie niższe w porównaniu z pierwszą dziesiątką.

Biorąc pod uwagę zysk (dla pełnej listy) na czele znów znajduje się IBM —4,2 mld USD, potem na 32 pozycji Intel - 3,6 mld, H-P - 2,4 mld, Microsoft i Motorola - po 1,8 mld. Natomiast największe straty poniosła zajmująca 64 pozycję firma Alcatel  $-5$  mld USD, następnie Unisys  $-625$  mln i Xerox - 472 mln.

# **Inne rankingi światowe**

Aby nie ograniczać się tylko do listy Datamation, do której wrócimy jeszcze przy omawianiu rankingów w poszczególnych dziedzinach przemysłu komputerowego, przytoczmy za [4] krótkie omówienie innej listy, a mianowicie Gobal 1000 publikowanej przez Business Week i przedstawiającej tysiąc największch firm światowych wg wartości giełdowej w dniu 31 maja 1996 roku. Inne są więc kryteria doboru, a jednocześnie dane dotyczą bliższego czasowo okresu i mogą być traktowane jako kontynuacja Datamation 100. W pierwszej dziesiątce tej listy, którą otwiera General Electric z USA z wartością 137,3 mld USD, a która zajmowała dalekie 73 miejsce na liście Datamation, są jeszcze tylko dwie firmy z tej listy, obie telekomunikacyjne, przy czym pierwsza z nich, zajmująca 3 miejsce (115,7 mld USD), NT&T z Japonii jest szerszą organizacją aniżeli NTT Data zajmująca 23 miejsce Datamation 100. Firma ta była pierwszą na liście Global 1000 w 1995 roku. Druga zaś, zajmująca siódme miejsce z niespełna 100 mld USD, która w roku 1995 była piąta na tej liście, a w Datamation 100 dziewiąta, to AT&T. Wśród pierwszych 25 pozycji listy Global znalazły się je szcze cztery firmy informatyczne z USA: Microsoft na pozycji 12 (20 w 1995) z 71 mld USD, Intel - odpowiednio pozycje 15/21 i 62 mld, IBM - 20/18 i 57,6 mld oraz HP - 23/ 42 i 54 mld. Tak więc kolejność jest tu inna niż na liście Datamation co jest konsekwencją przyjętych kryteriów, ale również widać w większości awans firm informatycznych. Największy awans w pierwszej setce Global osiągnęła znana już nam z Datamation firma Cisco Systems, która tu przesunęła się z miejsca 214 na 63 przy wartości 30,5 mld USD. Również w pierwszej setce, na miejscu 90, pojawiła się z wartością 24,2 mld USD, oferująca produkty teleinformatyczne, firma Lucent Technologies, która powstała z akcji

AT&T (stąd spadek tej ostatniej). Wśród innych nowych firm informatycznych na liście Global są również znane nam z Datamation: US Robotics i NTT Data - tu na miejscach 402 i 403 z 7,8 mld USD oraz Seagate Technology - poz. 513 i 6,2 mld i Dell Computer - 639 i 5,15 mld, a także zupełnie nowe: Parametric Technology (oprogramowanie CAD/ CAM) - poz. 554 i 5,8 mld USD, Netscape Communications (przeglądarki w Internecie) - 570 i 5,6 mld, Iomega (napędy wymienne) - 634 i 5,2 mld, America Online (jedyny dostawca Internetu na liście) - 673 i 4,9 mld, SMC (jedyna nowa informatyczna firma japońska) - 685 i 4,8 mld, Fore Systems (produkty sieciowe) - 888 i 3,6 mld, PeopleSoft (aplikacje finansowo-księgowe) - 904 i 3,5 mld i Analog Devices (układy scalone) - 998 i 3,2 mld. Jeśli uszeregowalibyśmy firmy informatyczne z listy Global według wzrostu wartości giełdowej, to na czele znalazłaby się Iomega z prawie 18-krotnym wzrostem, następnie US Robotics ze wzrostem 3,4-krotnym, America Online (217%) i Fore Systems (199%).

Natomiast największy awans wśród firm informatycznych całej listy uzyskała Sun Microsystems, która była 16 na liście Datamation, a tu awansowała z miejsca 644 na 261 osiągając wartść 11,5 mld USD, następnie kanadyjska Newbridge Networks - z 910 na 534 i 6 mld, First Data (usługowe przetwarzanie danych, podwykonastwo) — z 441 na 149 i 17,8 mld i 3Com - 48 na liście Datamation, tu z 636 na 375 i 8,2 mld. Wśród 54 firm informatycznych na liście Global znalazło się 13 firm nowych, 25 poprawiło swą pozycję, a 16 pogorszyło. Na czele tych ostatnich znajduje się Apple Computer - spadek z 543 na 978 pozycję przy wartości 3,2 mld, następnie Novell - z 393 na 632 i 5,2 mld i Silicon Graphics - z 501 na 725 i 4,5 mld. Spadły też amerykańskie firmy półprzewodnikowe Micron Technology i LSI Logic.

Na liście Global nie ma firm z innych krajów dalekowschodnich. Są one zaliczane do "powstających rynków" i umieszczane na oddzielnej liście Top 200, na której z 7 na 13 miejsce spadła koreańska firma Samsung z 10,2 mld USD na liście Datamation była ona 57. Dalej mamy tu na 44 pozycji nową firmę Taiwan Semiconductor z wartością 5,3 mld i również tajwańską UMC, która spadła z 44 na 77 miejsce z wartością 3,6 mld.

Ostatnim rankingiem z listy Global, o którym powinno się krótko wspomnieć, jest klasyfikacja największych firm o największych zyskach. Nie jest to oczywiście dokładna wartość zysku za cały rok 1996, gdyż dane zebrane były przed upływem połowy tego roku, ale na pewno oddaje tendencje w tym zakresie, jakie obserwowano do końca maja. Tu również istnieje zupełnie inna kolejność. Na pierwszym miejscu jest koncern naftowy Royal Dutch/Shell z 6,8 mld USD zysku (drugi na liście wartości), potem General Motors - odpowiednio 6,7 mld i 36, oraz lider listy Global General Electric z 6,6 mld zysku. Jeśli chodzi o inne firmy informatyczne to wyjątkowo dobrze wypadła tu IBM zajmując 5 miejsce z 6 mld zysku (20 na liście wartości), a tuż za nią na 6 miejscu AT&T - 5,5 mld i 7 miejsce.

Dla uzupełnienia tych różnych rankingów przytoczmy jeszcze kilka danych z listy największch światowych firm

produkcyjnych [5]. Obejmuje ona te firmy, które coś wytw arzają a więc bez usług i pośrednictwa, choć niektóre dane o przychodach (np. dla IBM) są takie same jak na liście Datamation, gdzie obejmowały również usługi. Omawiana lista tworzona jest według całkowitych przychodów firm z wszystkich dziedzin gospodarki, również dla roku 1995. Pierwsze trzy miejsca zajmują na niej korporacje motoryzacyjne: General Motors i Ford Motor z USA (odpowiednio 168,8 i 137,1 mld USD przychodu) oraz japońska Toyota (94,2 mld). Natomiast następne trzy - firmy znane nam z listy Datamation: japońskie Hitachi i Matsushita, produkujące sprzęt elektroniczny i elektryczny (88,6 i 80,6 mld USD przychodu, wartości nieco wyższe niż całkowite przychody na liście Datamation), oraz IBM, pierwsza na tej liście firma w pełni informatyczna o zgodnym z Datamation przychodem. W pierwszej dziesiątce jest jeszcze na siódmym miejscu General Electric (70 mld), a drugą dziesiątkę otwiera niemiecki Siemens (organizacja szersza niż ta z Datamation, 65,3 mld), a na 15, 18 i 20 miejscu są japońskie: Toshiba, Sony i NEC (odpowiednio 57,4; 46,2 i 44,4 mld). Sony nie było na liście Datamation podobnie jak zajmującej 25 miejsce holenderskiej firmy Philips (40,4 mld), bezpośrednio po której idą znane nam firmy japońskie Mitsubishi i Fujitsu (38,4 i 37,8 mld). W pierwszej pięćdziesiątce są jeszcze: Hewlett-Packard i Motorola z USA (odpowiednio miejsce 37 i 31,5 mld oraz miejsce 43 i 27 mld), a także Alcatel z Francji (miejsce 38 i 31,4 mld). Łącznie w tej pięćdziesiątce jest 14 firm związanych z informatyką, których przychody stanowiły 29% przychodów pięćdziesiątki.

Wybierając z tej listy firmy o najwyższej stopie zysku stwierdzimy, że będą to firmy z dalekich pozycji listy i różnych dziedzin. Na czele jest tu wydawnictwo brytyjskie News International (91,2% i 923 pozycja) i niemiecka firma tekstylna Vorwerk (44,9% i 930). Z firm elektronicznych w pierwszej dziesiątce znalazły się: na 6 miejscu Telekom Malaysia (31,1% i 784), oraz na 9 miejscu znana z listy Global amerykańska Micron Technology (28,6% i 504).

Podobnie wygląda sytuacja przy kryterium maksymalnego wzrostu zysku. Dwa pierwsze miejsca zajmujątu firmy papiernicze: włoska Cartiere Burgo (97-krotny wzrost i 875 pozycja) oraz japońska Nippon Paper Industries (73-krotny wzrost i 128 pozycja). Na piątym miejscu mamy firmę Quantum z USA (30-krotny wzrost), która była 27 na liście Datamation, a tu dopiero 435, natomiast na miejscu siódmym elektroniczną Mark IV Industries również z USA (wzrost 19-krotny i miejsce 810).

Wszystkie te uszeregowania pokazują, że firmy informatyczne stanowią istotną, aczkolwiek nie dominującą dziedzinę gospodarki światowej.

### **Różne działy informatyki**

Jak już wspomniano największy udział w światowym rynku informatycznym w 1995 roku miały usługi - 27%, tyle co urządzenia peryferyjne w 1985 roku. Szeroko rozumiany dział usług informatycznych (integracja systemów, konsultacje, naprawa uszkodzeń, konserwacja itp.) osiągnął w 1995 roku 184,8 mld USD, o 7,7% więcej niż w roku poprzednim. Tabela 2 przedstawia 20 firm, które osiągnęły największe przychody w dziedzinie usług, podając jednocześnie, jaki procent stanowiły te przychody łącznych przychodów z informatyki.

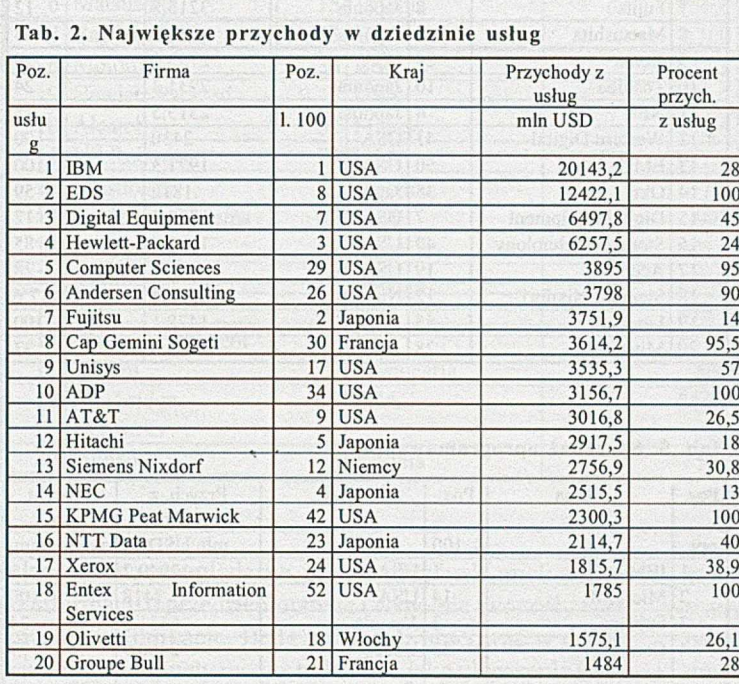

#### Tab. 3. Największe przychody ze sprzedaży komputerów osobistych i stacji roboczych

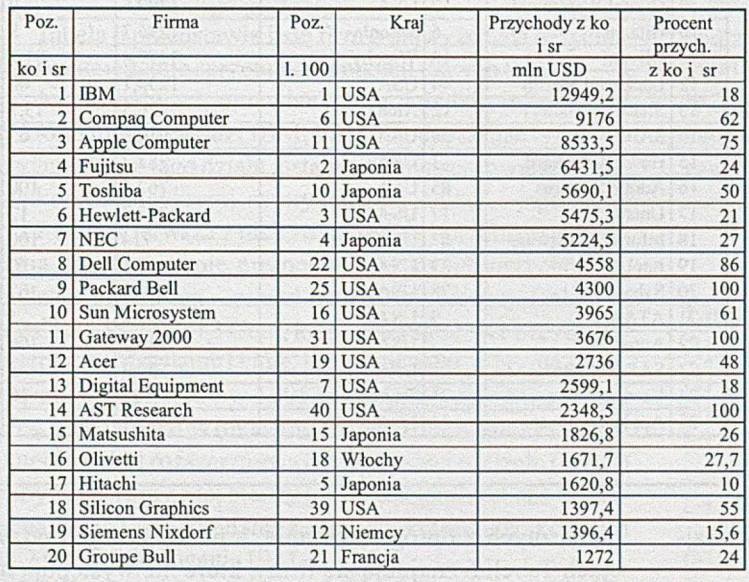

Tak więc, mimo iż procentowy wzrost przychodów osiągniętych z usług nie był w 1995 roku zbyt wysoki, stanowią one dziś poważny odsetek rynku informatycznego. W Tabeli 2 widzimy zarówno czołowe firmy informatyczne jak IBM, która z usług czerpie 28% przychodów, lub Hewllet-Packard (24%) czy Fujitsu (tylko 14%), a także te, które

wyłącznie lub w znacznej części zajmują się tymi usługami jak EDS (100%), CSC (95%) lub Cap Gemini Sogeti (95,5%). Awansowały w stosunku do listy 100 firmy, które mają około połowy przychodów z usług jak Digital Equipment (45%), Unisys (57%) czy NTT Data (40%).

Tabela 3 przedstawia 20 firm osiągających największe przychody ze sprzedaży komputerów osobistych (ko) i stacji roboczych (sr).

> Ten dział rynku informatycznego charakteryzował się w 1995 roku znacznym wzrostem sprzedaży komputerów, najczęściej budowanych na procesorach Pentium Intela, która to firma wprowadzała na rynek co kwartał nowy procesor o wyższej częstotliwości zegara. Aczkolwiek przychody z tej dziedziny wzrosły w 1995 roku tylko o 2% osiągając 9,18 mld USD na skutek spadku cen, to firmy, które potrafiły dostosować się do wymagań klientów, zwiększyły swój udział w tym sektorze informatyki i znalazły się w czołówce Tabeli 3. Dotyczy to zajmującej drugie miejsce firmy Compaq, której udział w rynku komputerów osobistych USA wzrósł z 10,6% w 1994 roku do 12,9% w 1995 roku. Podobnie jest z firmą Packard Bell (analogiczny wskaźnik 10,8% w 1995 roku), z tym że tutaj zadecydował zakup przez Packarda firmy Zenith Data. Również Hewlett-Packard zwiększył swój udział w rynku komputerów osobistych USA ponad dwukrotnie z 3,4 do 7% i jest czwartym dostawcą na tym rynku. Walka cenowa między H-P i Compaą kontynuowana była w 1996 roku, kiedy to w marcu Compaą obniżył ceny o 20% co spowodowało wzrost przychodów z PC i stacji roboczych w I kwartale o 42%, mimo że zysk wzrósł tylko o 8%.

> Coraz więcej zadań realizowanych uprzednio przez stacje robocze z procesorami typu RISC wykonywanych jest teraz na komputerach osobistych z Pentium, pracujących bądź w systemie Windows NT bądź Unix. Ocenia się, że w 1995 roku w USA do 62% wzrośnie sprzedaż komputerów osobistych i stacji roboczych z procesorem Pentium, a w roku 1996 ten udział wzrośnie do 81 %. Projekty następnych procesorów P7 i P7A Intel ma zamiar realizować we współpracy z H-P.

> Mimo iż firma Apple Computer zajmuje trzecie miejsce w Tabeli 3 i utrzymała 11 miejsce na liście Datamation 100, jej udział w tym dziale rynku informatycznego spadł z 9,4% w roku 1994

do 5,4% w roku 1995, a w pierwszym kwartale 1996 poniosła straty w wysokości 749 min USD i planowała zwolnić 2800 pracowników.

Jeśli chodzi o notebooki to w 1995 roku oczekiwano ilościowego wzrostu o 20%, a rzeczywisty wzrost wyniósł tyl-

ko 15%. W roku 1996 Pentium staje się standardem dla komputerów przenośnych i oczekuje się, że w USA 73% tych komputerów będzie miało tej klasy procesory. Małe komputery kieszonkowe nie znalazły jeszcze masowych nabywców. W I kwartale 1996 roku karierę zrobił Palm Pilot firmy US Robotics, która, jak pamiętamy, miała największe tempo przychodów w 1995 roku. Jeszcze mniej można powiedzieć o "sieciowych komputerach osobistych" (Net PC), które mająbyć sieciowymi terminalami dołączanymi do Internetu. Zapowiedziana jest demonstracja firmy Oracle, a Apple, Compaq, IBM i Sun przygotowują swoje projekty. Microsoft zaproponował tu "prosty interakcyjny komputer osobisty" (SIPC), który oprócz dołączenia do sieci steruje wyposażeniem domowym. Niektóre z tych rozwiązań mająmieć cenę mniejszą od 500 USD. Trudno jednak stawiać tu jakiekolwiek prognozy.

Tabela 4 podaje listę 20 firm, które uzyskały największe przychody ze sprzedaży urządzeń peryferyjnych w 1995 roku.

Tutaj przede wszystkim zwraca uwagę wysoki wzrost sprzedaży pamięci dyskowych, których w 1995 roku zainstalowano około 1600 terrabajtów za ponad 4 mld USD. Oznacza to 77% przyrost w stosunku do roku 1994. Tak szybki rozwój wraz z postępem technicznym spowodował spadek cen 0 37%, do 2,72 USD za 1 MB, a w roku 1996 spadek ten ma być jeszcze większy. Zjawisko to eliminuje z rynku słabsze firmy. Seagate Technology nabyła w lutym 1996 roku niedawnego konkurenta Conner Peripherals za 2,9 mld USD, co było jej największym zakupem w ciągu ostatnich trzech lat. Liderem rynku pamięci z 41 % udziałem jest znajdująca się pośrodku listy 100 i 13 w Tabeli 4 firma EMC, która wyprzedziła IBM (35% udział). Dalej idą: Hitachi (11 %), Storage Technology (10%) i Amdahl (3%). Znacznemu wzrostowi tradycyjnych pamięci dyskowych towarzyszyło pojawienie się nowych rozwiązań jak 100 MB napędy Zip firmy Iomega 1 zastępowanie zwykłych napędów dyskietek, napędami optycznymi o pojemności 120 MB (Compaą), czy opracowanie Matsushity i 3M będące stacją 5-krotnie szybszą i o 80-krotnie większej pojemności. Rozwój rynku drukarek był nierównomierny, zwłaszcza tańszych drukarek kolorowych sprzedano mniej niż oczekiwano.

Tabela 5 przedstawia listę 25 firm, które uzyskały największe przychody ze sprzedaży oprogramowania.

Tu również na pierwszym miejscu pozostaje IBM, mimo że z oprogramowania czerpie ona tylko 18% przychodów, ale już na drugim miejscu jest sprzedająca tylko oprogramowanie firma Microsoft, podobnie jak zajmujące wysokie pozycje Computer Associates (77%), Novell (93%) czy Oracle (56, 4%). Ciekawostką jest, że główny dostawca układów scalonych Intel czerpie 20% przychodów infor-

#### Poz. Firma Poz. Kraj Prz. z urz. per. Procent przych. u. p. 1. 100 mln USD z urz. peryfer. 1 IBM 1 USA 10071,6 14<br>2 Heydett-Packard 3 IISA 8604.1  $2$  Hewlett-Packa

Tab. 4. Sprzedaż urządzeń peryferyjnych w 1995 r.

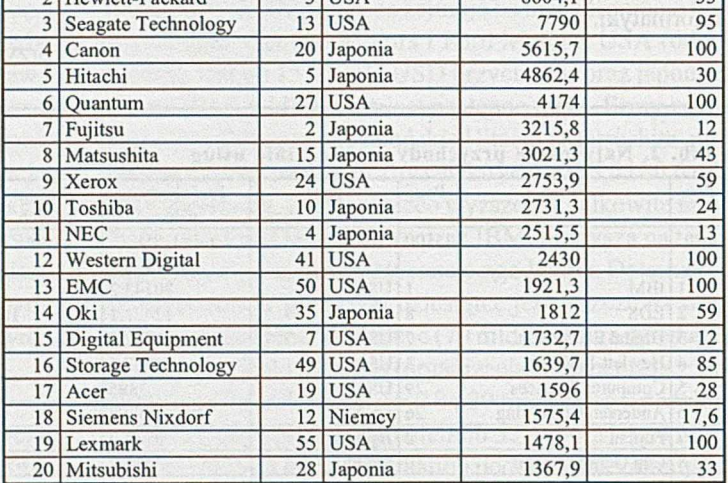

#### Tab. 5. Sprzedaż oprogramowania

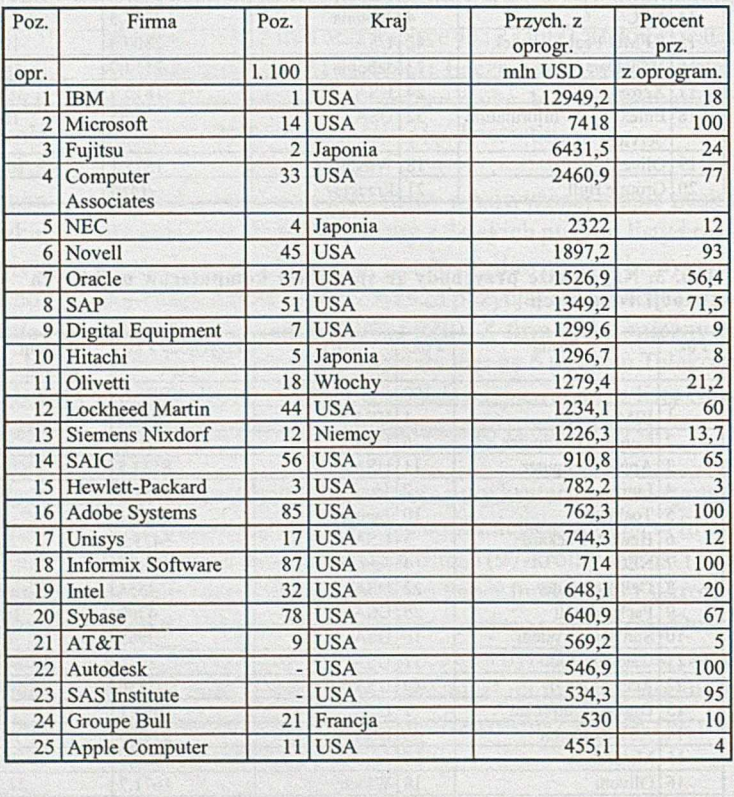

matycznych z oprogram owania, a na końcowych pozycjach Tabeli 5 znajdują się firmy, które nie występują na liście 100. Zwraca też uwagę niski procent przychodów z oprogramowania takich firm jak H-P (3%) i Apple (4%).

Jako najbardziej perspektywiczny kierunek oprogramowania w najbliższej przyszłości uważa się rozwój komunikacji wewnątrz przedsiębiorstw za pomocą intranetu, czyli sieci korporacyjnych opartych na mechanizmach Internetu. StoTab. 6. Przychody ze sprzętu komunikacji danych

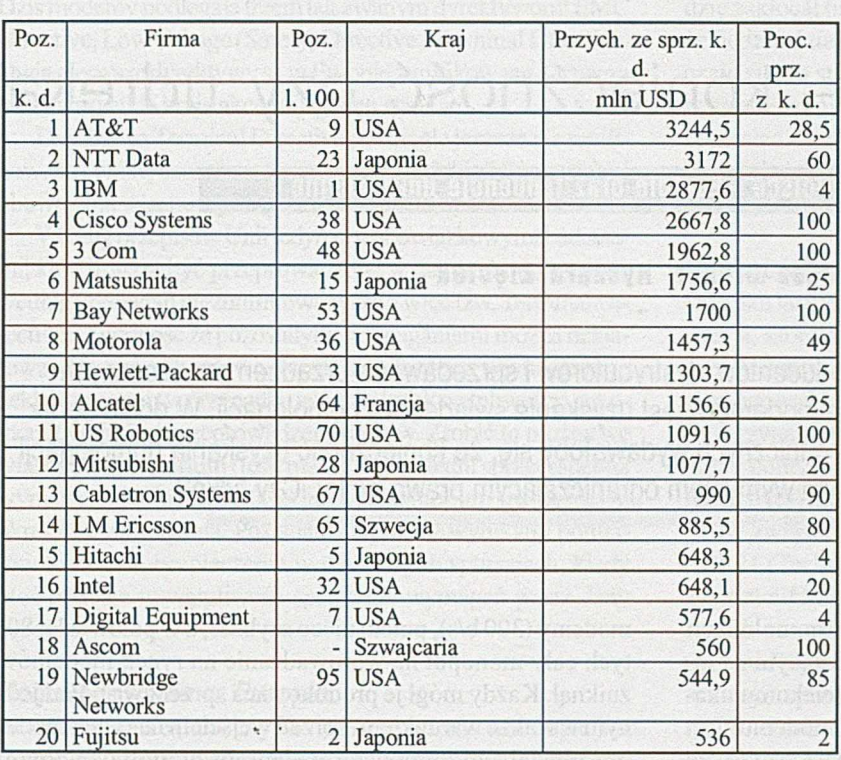

sując typową przeglądarkę, pracownicy będą mieli dostęp do informacji o przedsiębiorstwie i wspólnie tworzyć zastosowania i publikacje. Będą oni mogli pracować w domu, w podróży. Intranety można traktować jako ulepszenie i rozszerzenie zastosowań klient-serwer. Wymaga to jednak przystosowania istniejących sieci, w większości opartych o Net-Ware, do nowych zadań.

Tabela 6 przedstawia listę firm o najwyższych przychodach w dziedzinie sprzętu komunikacji danych (k. d.).

Jest to jedyna z omawianych tu dziedzin informatyki w której nie przewodzi IBM. Firma ta, uzyskując tylko 4% przychodów z tego działu, ustąpiła tu miejsce dwom firmom telekomunikacyjnym: amerykańskiej AT&T i japońskiej NTT Data. Pierwsza z nich ze sprzedaży sprzętu do przesyłania danych czerpie niespełna 30% swych przychodów, podczas gdy druga - ponad dwukrotnie więcej. Dalej idą już Cisco Systems i 3 Com, które wszystkie swe przychody czerpiąz tej dziedziny i które, jak wspomiano, znacznie awansowały na liście 100 w 1995 roku. Cisco obejmuje ponad 70% rynku routerów (układów do marszrutowania sieci komputerowych) i rozszerza swą ofertę na sieci rozległe (WAN) nabywając firmy z tej branży jak StrataCom. Jest ona czwarta na liście i przychodami ze sprzętu komunikacji danych (2,7 mld USD) dogania IBM.

W roku 1995 protokół przesyłania danych TCP/IP stosowało 46% sieci lokalnych, a stosowany w NetWare Novella IPX tylko 43%. Natomiast sieci typu Token Ring stają się coraz mniej popularne i według przewidywań ich udział spadnie z 25% w 1994 roku do 5,8% w roku 1999. Różnice pomiędzy sieciami lokalnymi i rozległymi zacierają się.

Światowy rynek komputerowy rozwijał się w ostatnich latach dosyć dynamicznie, choć najnowsze prognozy [6] mówią o przyhamowaniu tego tempa w najbliższej przyszłości. O ile bowiem w roku 1995 przychody tego rynku wzrosły o prawie 20% w stosunku do przychodów z roku poprzedniego, to przewidywania na lata 1996-98, liczone co prawda tylko odnośnie sprzętu, wynoszą tylko 12,5%, a na lata następne jeszcze trochę maleją. Można przypuszczać, że nadal rozwijać się będzie komunikacja danych, natomiast rynek komputerów osobistych może wykazać pewne nasycenie. Powinno się też wyjaśnić, jaką rolę odegra w nim wspomniana koncepcja komputera sieciowego.

Za kilka tygodni pojawi się już nowa lista Datamation 100 za rok 1996. Może tylko kilka słów o tym, o czym świadczą te wyniki. W roku 1996 nadal rosły obroty i zyski firm informatycznych, ale

w niższym tempie niż w roku 1995. Na podstawie opublikowanych danych [7] dla prawie 50 firm amerykańskich można wzrost przychodów określić na około 12%, a więc niemal dwukrotnie mniejszy niż przed rokiem, przy czym wzrost ten jest niższy dla sprzętu (9%), a wyższy dla oprogramowania i usług (23%). Potwierdzają to wyniki dla poszczególnych firm. Tempo wzrostu przychodów IBM spadło niemal dokładnie dwukrotnie (z 12,3 do 6%), a H-P i Compaq z 36 do 22-23%. Utrzymała to tempo firma Gateway 2000 (wzrost z 36,1 do 37%), a spadek przychodów wykazały Digital (o 6%) i Apple (o 23%). Tak więc nie spełniły się katastroficzne przewidywania o gwałtownym załamaniu się rynku komputerowego, ale widać, że coraz trudniej utrzymać wysokie współczynniki rozwoju.

## **L iteratura**

- [1] *Datamation 100,* Datamation 12/96 str. 32
- [2] E. DEJESUS: *Irresistible Drives*, Byte 6/96 str.91
- [3] *Sun kupuje Cray'a*, PC Kurier 16/96 str14
- [4] T. KULISIEWICZ: *Informatyka na topie*, PC Kurier 16/96 str. 92
- [5] *1000 World's Largest Manufacturing Companies,* Industry Week 10/96 str. 12
- [6] R. WEISS: *Embedded Systems Applications Overview*, Computer Design 10/96 str.58
- [7] W. Iszkowski: Mały ranking firm informatycznych w USA, Teleinfo 9/97 str. 25.

**Jan Ryżko** jest niezależnym konsultantem

informatyka 7,8/97 **23**

**ANALIZY**

# <span id="page-25-0"></span>Homologacja – konieczność czy udręka

Homologacja w Polsce i Europie oraz tendencje unifikacyjne

# Tadeusz Gruber, Ryszard Zięciak

Jednym z problemów trapiących producentów, dystrybutorów i sprzedawców urządzeń przyłączanych do publicznej sieci telefonicznej, w tym modemów, jest uzyskanie świadectwa homologacji. W dobie coraz powszechniejszej unifikacji urządzeń technicznych wydawałoby się, że konieczność uzyskania homologacji jest jedynie biurokratycznym wymysłem ograniczającym prawa rynku. Czy tylko?

 $D_{la}$  producentów modemów świadectwo homologacji (zgodnie z ustawą) jest dokumentem zezwalającym na instalowanie i eksploatacją w publicznej sieci telekomunikacyjnej urządzenia telekomunikacyjnego np. modemu. Jest także dokumentem stwierdzającym, że urządzenie przeszło wszystkie wymagane badania i będzie zachowywało się poprawnie w takiej sieci w kraju, w którym obowiązuje świadectwo. Nie będzie zakłócało pracy innych urządzeń.

Dla potencjalnego nabywcy świadectwo homologacji powinno być informacją, że oferowane urządzenie jest dopasowane elektrycznie do sieci telekomunikacyjnej, a więc nie powoduje przesłuchów i zniekształceń pogarszających jakość transmisji i ograniczających jej szybkość, spełnia wymagania na zakłócenia radioelektryczne i jest bezpieczne (np. modemy wolnostojące) pod względem zasilania z sieci napięcia przemiennego 220V (posiada znak bezpieczeństwa B).

Tak jest dziś, co będzie w przyszłości?

# **Unia Europejska**

Historia modemów w Europie rozpoczyna się praktycznie na przełomie lat 70-tych i 80-tych. W tedy pojawiły się na rynku pierwsze komputery osobiste i wtedy też zrodziło się zainteresowanie komunikacją między nimi dostępną dla "normalnych" użytkowników. Dotychczasowa komunikacja między dużymi komputerami (mainframe) odbywała się przy pomocy drogich modemów synchronicznych.

#### *Monopol*

We wszystkich krajach europejskich lokalne PTT miały monopol na cały sprzęt, który był podłączany do łącz telefonicznych. Monopol to brak konkurencji, a brak konkurencji to wysokie ceny i brak motywacji do rozwoju nowych technologii i tańszych, coraz lepszych produktów. Monopol PTT stanowił duże ograniczenie dla rozwoju rynku modemów.

W pierwszych latach 80-tych rozpoczęło się "kruszenie" monopolu. Najpierw dopuszczono do użytku wolne modemy (300 b/s), potem nieco szybsze, a w połowie lat 80 tych cały monopol na wprowadzanie na rynek modemów zniknął. Każdy mógł je produkować i sprzedawać. Pod jednym wszakże warunkiem - przed wejściem na rynek modemy musiały być poddane badaniom homologacyjnym. Instytucje, które miały prawo przeprowadzać te badania, były instytucjami monopolistycznymi. Monopol więc zniknął tylko teoretycznie.

Pierwszym krokiem ułatwiającym życie producentom było rozdzielenie funkcji kontrolnej (laboratorium) i rejestracyjnej. Dziś prawie we wszystkich krajach istnieje wiele laboratoriów (nawet prywatnych) posiadających autoryzacje do przeprowadzania badań homologacyjnych. Rejestracja zaś homologowanych produktów odbywa się (w większości krajów) w powołanych w tym celu instytucjach i co najważniejsze niezależnych od krajowego PTT.

# *Próby unifikacji*

#### **Pierwsza próba - NET4**

Po zlikwidowaniu monopolu, największym problemem dla producentów modemów okazały się wymagania homologacyjne w każdym kraju. Spełnienie ich nie było trudne od strony technicznej, lecz wymogi były w różnych krajach, a czasami nawet wykluczające się. Uniemożliwiło to w praktyce skonstruowanie modemu, który bez żadnych modyfikacji mógłby być homologowany we wszystkich krajach. Konstrukcja uniwersalna umożliwiałaby produkcję wielkoseryjną, a więc znaczne obniżenie kosztów produkcji i ceny modemów.

Pierwsze próby rozwiązania tego problemu rozpoczęły się w połowie lat 80-tych. Rozwiązaniem tym miała być unifikacja wymagań przedstawiona w dokumencie nazwanym NET4. Miał on zawierać "kompilacje" wymagań wszystkich krajów Unii Europejskiej. Próba ta skończyła się "wyprodukowaniem" księgi liczącej ponad 1000 stron i zawierającej nie tylko wymagania wszystkich krajów lecz również listę różnic. Podsumowano ją jednym określeniem "So much for harmonization".

#### *Sytuacja dziś*

Dziś modemy podlegają trzem tak zwanym dyrektywom: EMC Directive, Low Voltage (Safety) Directive i Terminal Directive. Dwie pierwsze dyrektywy sąw Europie zunifikowane. Oznacza to, że wszystkie kraje akceptująjeden standard.

Dyrektywa Terminal Directive jest ciągle jeszcze niezunifikowana i praktycznie we wszystkich krajach Unii Europejskiej obowiązują własne wymagania.

Według przepisów Unii jedynymi obowiązkowymi badaniami, które muszą być przeprowadzone w danym kraju, są testy według wymagań niezunifikowanych (a więc tzw. Terminal Directive). Zgodność ze pozostałymi wymaganiami można deklarować. Jednak dla udowodnienia zgodności z wymaganiami deklarowanymi (w przypadku jakichkolwiek wątpliwości), rekomendowane jest przeprowadzenie testów. Zrobić to można we własnym laboratorium (jeśli ma się odpowiedni sprzęt i spełnia wymagania normy ISO 9002) lub w laboratorium spełniającym określone wymagania. Posiadanie raportu z wynikami pomiarów to dobre ubezpieczenie w delikatnych sytuacjach, kiedy ktoś poddaje w wątpliwość spełnianie wymagań przez dany produkt.

#### *Homologowanie w Europie*

Homologowanie (lub certyfikowanie) modemu w Europie jest mimo unifikacji procedurą bardzo skomplikowaną. Każdy kraj ma inne wymagania na elektryczne dopasowanie do sieci telefonicznej, inne wymagania funkcjonalne, różne są też procedury homologacyjne. Co więcej, wymagania te są najczęściej opublikowane tylko w lokalnym języku (np. po hiszpańsku, francusku lub włosku).

Odrębną sprawą są badania laboratoryjne. W niektórych krajach można zamówić termin w laboratorium bez żadnych formalności, w innych trzeba najpierw złożyć podanie do lokalnego PTT, dostać numer referencyjny i dopiero wtedy zamawiać termin w laboratorium. Niektóre PTT akceptująrezultaty pomiarów przeprowadzone w innych krajach (pod warunkiem, że laboratoria te są autoryzowane), inne PTT akceptują tylko rezultaty,, własnego" laboratorium.

W Hiszpanii i Francji cała korespondencja w trakcie homologacji musi być prowadzona w lokalnym języku, w innych krajach akceptowana jest dokumentacja w języku angielskim i języku lokalnym.

Dobrze zaplanowany proces homologacji zajmuje kilka miesięcy. Najpierw potrzeba trochę czasu na skonstruowanie (lub dopasowanie) modemu do wymagań danego kraju, potem należy przygotować go do testów, a następnie wykonać same testy. W większości przypadków testy trwają jeden lub dwa dni (we Francji, Portugalii i Hiszpanii dłużej). Następnie laboratorium potrzebuje dwa do czterech tygodni na wyprodukowanie tzw. raportu zawierającego wyniki i osąd. Potem można złożyć podanie do PTT o przyznanie certyfikatu. Upłynie jeszcze cztery do sześciu tygodni i można dostarczać na rynek homologowany produkt.

#### *Co się testuje?*

Pomiary i testy przeprowadzane dziś to tylko drobna część tego, co badano jeszcze kilka lat temu. Wtedy większość PTT uważała, że ich roląjest zapewnienie rynkowi produktów o wysokiej jakości. Oznaczało to, że przeprowadzane

testy miały na celu nie tylko stwierdzenie, czy sprzęt nie będzie zakłócał linii telefonicznych, ale również potwierdzenie, że będzie działał w trudnych warunkach. Dziś testy ograniczają się do stwierdzenia, że produkt nie zakłóca linii i jest w stanie zrealizować połączenie (nawiązać komunikację) i przesłać dane lub fax. Rolę kontrolera jakości przejął rynek przy założeniu, że słabe produkty nie utrzymają się na rynku w konkurencji z dobrymi.

#### *Nowa próba unifikacji*

Od kilku lat trwa nowa próba zunifikowania wymagań na urządzenia, które można podłączyć do linii telefonicznych. Silne przedsiębiorstwa zainteresowane rynkiem globalnym próbują zlikwidować ostatnią "barierę" broniącą dostępu do globalności (przynajmniej na rynku europejskim). Jest nią, zgodne również z polityką Unii Europejskiej, zasada, że wszystkie normy (Directives) muszą, wcześniej lub później, być zunifikowane.

manang Torrovio io impin

W związku z powyższym opracowano dokument nazwany TBR21 (Technical Bases for Regulation) zawierający propozycje zunifikowanych wymagań.

Kluczem do unifikacji stało się hasło "tylko niezbędne wymagania" (essential requirements). Zasadę tę zrealizowano usuwając sprzeczne wymagania.

W efekcie, jedynym testowanym parametrem według TBR21 (i CTR21 gdy zacznie obowiązywać) będzie sprawdzenie, czy urządzenie nie zakłóca linii telefonicznej. Nie będzie testowana możliwość nawiązania komunikacji z innym urządzeniem (wykryć obecność linii, wybrać numer, rozpoznać sygnały zajętości lub zwrotnego dzwonienia czy przesłać i odebrać dane lub fax).

Konsekwencją TBR/CTR może być, zalanie rynku tanimi modemami spełniającymi wymagania nie zakłócania linii, ale nie będącymi w stanie poprawnie działać. Tak może być ale na krótką metę. W dalszej perspektywie rynek zmusi producentów słabych produktów do podniesienia jakości lub wycofania się. Część odpowiedzialności za "pilnowanie" rynku i producentów spadnie na różnego rodzaju organizacje (producentów, dystrybutorów lub użytkowników). Tak jest dziś w wielu branżach, gdzie państwo nie ma już kontrolnej roli, którą miało kiedyś (np. komputery).

#### *Modemy niehomologowane*

Po likwidacji monopolu PTT i dopuszczeniu do stosowania modemów wprowadzonych na rynek przez inne niż PTT organizacje, jedynym warunkiem był warunek homologacji (certyfikacji) produktu. Sprzedaż i używanie niehomologowanych modemów stało się nielegalne. Tyle tylko, że przepisy prawne nie zostały dostatecznie szybko przystosowane do tej nowej sytuacji i w wielu krajach nie było legalnych mechanizmów umożliwiających ukaranie działających niezgodnie z prawem importerów i użytkowników. W konsekwencji wielu dystrybutorów sprzedawało modemy "nielegalne". Oblicza się, że na wielu rynkach europejskich do 50% sprzedawanych modemów to modemy nielegalne (niehomologowane).

Dziś sytuacja się zmieniła. Przepisy w wielu krajach zostały dostosowanie do nowej sytuacji i importowanie, magazynowanie, sprzedawanie i używanie niehomologowanych modemów jest przestępstwem kryminalnym. Znanych jest wiele przypadków wstrzymania przez celników dostawy modemów

z powodu braku dokumentu stwierdzającego, że są one homologowane (i tym samym dopuszczone do użytku w danym kraju). Kraje, gdzie kontrola celna jest dosyć "wyraźna", to Francja, Hiszpania i Norwegia. Nie oznacza to, że nie ma tam nielegalnych modemów. Wystarczy zmienić nazwę towaru z MODEMY na np. KARTY EXPANSYJNE. To równie nielegalne, ale jest typowym wybiegiem nieuczciwych importerów.

Zmieniło się tez nastawienie poważnych importerów. Żadna markowa firma nie wprowadzi na rynek modemów niehomologowanych. Dotyczy to i normalnych importerów/dystrybutorów jak też tak zwanych firm OEM, czyli przedsiębiorstw kupujących bardzo duże ilości modemów bezpośrednio od producentów i sprzedających je po zainstalowaniu w komputerach.

Są też grupy użytkowników, które normalnie nie kupują niehomologowanych modemów. Do tej grupy należą przedsiębiorstwa państwowe i komunalne, firmy (małe i duże) prywatne, gdzie jakość i sprawność sprzętu jest ważniejsza niż niewielka oszczędność na cenie zakupu.

Sprawa legalności modemów jest bardziej skomplikowana niż opisana powyżej sytuacja. Funkcje modemu (wyższe szybkości, inne parametry, ilość rozkazów) można zmienić przez zmianę programu sterującego (wewnętrznego) modemu, często ładowanego do modemu przez port komunikacyjny. Może się więc zdarzyć, że importowany modem był homologowany (więc legalny), lecz po zmianie wersji programu (firmware) stał się nielegalny (jeśli nowe oprogramowanie zmieniło funkcje lub parametry modemu).

Znany jest przypadek importera w Szwajcarii, który robił "update" modemów, wysyłając klientom na dyskietce nową wersję programu. Został ukarany bardzo wysoką grzywną.

Najmniej na największe niebezpieczeństwo "nakrycia" narażony jest sam użytkownik modemu. Jest bowiem mało prawdopodobne, że odwiedzą go celnicy (lub inni urzędnicy) aby sprawdzić czy podłączony do sieci telefonicznej modem jest "legalny" czy nie. Może okazać się jednak, w przypadku wystąpienia problemów z transmisją i próbie ich usunięcia przez pracownika PTT, że ich przyczyną może być niehomologowany, a więc nielegalny modem. Złożenie w tym przypadku przez pracownika PTT raportu o hipotetycznej przyczynie problemów, może skończyć się w najgorszym przypadku utratą abonamentu telefonicznego.

## **Monopol oraz homologacja w Polsce**

Historia modemów w Polsce zaczyna się na przełomie lat 80/ 90. Do tego czasu jedynym producentem była poznańska Teletra (modemy półdupleksowe o szybkościach 1200 i 2400 b/s w obudowach 19 calowych). Pierwszym modemem homologowanym i wyprodukowanym w prywatnym sektorze był modem dupleksowy o szybkości 1200 b/s i nazwie 1230P opracowany w firmie Swedex Universal w kooperacji ze szwedzką firmą TGC AB. Prace nad modemem rozpoczęto w 1986 r i ze względu na embargo na dostawę do Polski układów firmy Rockwell Int. konstrukcję oparto o układ modemowy firmy Silicon System. Przed rozpoczęciem produkcji tego modemu przez firmę Swedex Universal poznańska Teletra zakończyła produkcję modemów i przekazała ją do wrocławskiego Elwro. Z Elwro, na skutek podziału firmy, został wydzielony zakład elektroniki, który rozpoczął działalność pod nazwą Teleko.

Zdając sobie sprawę z tego, że modem konstrukcji Teletry nie miał szans na rynku, Teleko nawiązało w 1989 roku współpracę ze szwedzką firmą TGC AB, od której kupiło licencję "know-how" na modemy o szybkości transmisji 2400 b/s (fax 9600 b/s) bazujące na układach firmy Intel.

W końcu lat 80-tych rozwój rynku komputerów osobistych spowodował wzrost zainteresowania transmisją danych i znaczny wzrost importu tanich modemów z krajów azjatyckich przez dostawców komputerów. Rozwój sieci komputerowych i Internetu spowodował, że liczba instalowanych modemów rosła lawinowo.

Proces homologacji oraz sposób oznakowania homologowanych i niehomologowanych urządzeń w Polsce reguluje Ustawa o łączności z dnia 23 listopada 1990 r (Dz.U. z 1995 Nr 117.) oraz rozporządzenia Ministra Łączności: z dnia 23 sierpnia 1995 r. w sprawie sposobu oznakowania urządzeń telekomunikacyjnych (Dz.U. Nr 103 z 1995r) oraz ustawa z dnia 13 października 1995 r. w sprawie warunków wydawania świadectw homologacji i zakresu ich obowiązywania (Dz.U. Nr 122 z 1995r).

Proces udzielania homologacji w Polsce można podzielić na trzy etapy:

Pierwszy - uzyskanie w Ministerstwie Łączności postanowienia o skierowaniu modemu na badania techniczne. Załącznikiem do wniosku o postanowienie są dokumenty określone w rozporządzeniu Ministra Łączności z dnia 13 października 1995 r.

Drugi - badania techniczne modemu, wykonywane w oparciu o następujący program:

- Sprawdzenie dokumentacji technicznej urządzenia z punktu widzenia zgodności z aktualnymi zaleceniami CCITT oraz odpowiednimi wymaganiami krajowymi.
- Badania laboratoryjne i funkcjonalne:
	- a/ pomiary wybranych parametrów urządzenia, b/ badania funkcji urządzenia podanych w dokumentacji.
- Badania eksploatacyjne w miejscowej komutowanej sieci telefonicznej powszechnego użytku.
- Ocena dostarczonych przez zleceniodawcę dokumentów dotyczących bezpieczeństwa użytkowania (PN-93/T-42107) i zakłóceń radioelektrycznych (PN-72/T-05008).
- Podstawę oceny wyników badań stanowią dokumenty:
- Zalecenia CCITT (ITU) dotyczące homologowanego urządzenia.
- Normy i dokumenty krajowe.
- Dokumentacja dostarczona przez zamawiającego w tym obowiązkowo sprawozdanie z badań bezpieczeństwa użyt-

#### **Ryszard Zięciak**

Od 1986r zajmuje się projektowaniem i oprogramowaniem modemów. W 1987 r. w firmie Swedex Universal brał udział w opracowaniu pierwszego w Polsce (poza państwową teletrą) modemu o szybkości 1200 b/s. Od 1994 r. jest dyrektorem w firmie Pulson.

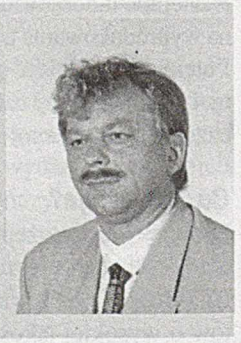

kowania zasilacza (modem wolnostojący) oraz protokół z badań poziomu zakłóceń radioelektrycznych.

Wykonuje się badania laboratoryjne styku S1 (modem linia telefoniczna) oraz S2 (modem-komputer). Badania styku S1 dotyczą zgodności parametrów dopasowania urządzenia do linii telefonicznej i jej niezakłócania oraz prób eksploatacyjnych. W praktyce wszystkie badane w Polsce parametry styku SI są również wykonywane w większości krajów Europy. Jedynym wyjątkiem są próby eksploatacyjne, które nie są wykonywane w żadnym kraju Europy (jedynym znanym autorom przypadkiem jest Afryka Południowa).

Badania styku S2 dotyczą parametrów sygnałów złącza szeregowego. Badań tych nie wykonuje się w żadnym z krajów Unii.

Świadectwo homologacji wydaje Ministerstwo Łączności na podstawie sprawozdania z badań homologacyjnych. Sprawozdanie to jest przesyłane do Ministerstwa przez jednostką wykonującą badania - w przypadku modemów jest nią Instytut Łączności Laboratorium Badań i Homologacji Urządzeń Telekomunikacyjnych.

Czas trwania procesu homologacji zależy od ilości urządzeń będących w trakcie badań w laboratoriach i wynosi przeciętnie ok. 3 miesiący. Czas ten może sią wydłużyć jeśli badane urządzenie nie spełnia jednego lub kilku parametrów i zostało zwrócone zleceniodawcy w celu dokonania poprawek.

#### *Modemy niehomologowane*

Instalowanie i używanie w publicznych sieciach telefonicznych modemów niehomologowanych jest prawnie zabronione. Podstawą prawną jest tu Ustawa o Łączności określająca również sposób przeprowadzania kontroli. Modemy niehomologowane są dopuszczone jednak do obrotu towarowego. Przyczynąjest miądzy innymi reeksport lub możliwość wykorzystania na łączach trwałych nie bądących w gestii TPSA.

Sposób oznakowania urządzeń homologowanych określa Rozporządzenie Ministra Łączności z dnia 23 sierpnia 1995r. W rozporządzeniu wyróżnia sią dwa rodzaje urządzeń: homologowane i nie posiadające świadectwa homologacji ale będące w obrocie towarowym. Urządzenia posiadające homologacją powinny być oznakowane trwale w widocznym miejscu przez podanie numeru Świadectwa Homologacji. Urządzenia nie posiadające świadectwa homologacji muszą być oznakowane przez naniesienie na opakowaniu jednostkowym i urządzeniu informacji o braku dopuszczenia do stosowania w sieci telekomunikacyjnej publicznej.

Oba dokumenty mają chronić publiczne sieci telekomunikacyjne przed instalowaniem urządzeń o parametrach niezgodnych z normą, a wiąc również tych, które zakłócają, zniekształcają, przesterowują i "psują" jakość tych łączy.

Prawo do kontroli zgodności używanego sprzątu telekomunikacyjnego z obowiązującymi normami ma Państwowa Inspekcja Telekomunikacyjna. Dysponuje ona możliwością nakładania dotkliwych kar finansowych łącznie do pozbawienia abonenta numeru telefonicznego.

#### *Prawo a praktyka*

Rynek użytkowników indywidualnych jest prawie w całości zdominowany przez modemy niehomologowane. Głównym tego powodem jest nieuczciwość sprzedawców. W większości oferuje sią modemy bez żadnych oznakowań, a w odpowiedzi na pytanie o homologację można usłyszeć zdanie "tak duża ilość aparatów telefonicznych nie posiada homologacji więc po co homologować modem?" lub "to się nie opłaca, po co tracić pieniądze".

Często w oferowanych urządzeniach, nie dokonano zmian przystosowujących je do polskich wymagań, a także w miejsce homologowanych urządzeń pod tym samym numerem homologacji oferuje się zupełnie inny typ urządzenia sprowadzany od tańszego dostawcy.

Znane są np. przypadki oferowania modemów produkowanych na bazie układów amerykańskiej firmy Cirrus Logic, których produkcję rozpoczęto w 1993r. (zawierających parametry modemu w pamięci stałej procesora) i nie spełniających podstawowych parametrów normy z naklejoną ważną homologacją wydaną w 199 lr. Znane są również przypadki zalecania do łączności z serwerem internetowym modemów niehomologowanych, również przez firmy ofemjące dostęp do Internetu.

Posiadacze modemów niehomologowanych, często złej jakości, nieudane próby połączenia lub przerwania transmisji przypisująjakości łącza lub złej pracy centrali telefonicznej, ale nie swojemu modemowi.

Wiele czasopism specjalistycznych dokonuje porównań modemów przyznając nagrody i punkty, również modemom niehomologowanym i tym samym promując je na polskim rynku. Nawiasem mówiąc, badania te przeprowadzane są bardzo niefachowo i nieobiektywnie.

Głównym kryterium decyzji zakupu modemu jest cena, a nie jakość i parametry. W ten sposób modemy o niskiej jakości stają się standardem i jak zły pieniądz są trudne do usunięcia z rynku.

Duży rynek modemów niehomologowanych może u nas istnieć dlatego, że brak nad nim kontrolni przewidzianej w ustawie. Kontrole odbywają się rzadko, jednak znany jest przypadek dokonania drobiazgowej (łącznie ze sprawdzaniem oryginału Świadectwa Homologacji modemów) kontroli w dużej instytucji w Polsce.

Inaczej kształtuje się rynek użytkowników profesjonalnych lub dużych instytucji czy finn. Tu przede wszystkim liczy się modem homologowany, a więc spełniający wymagania norm polskich i przystosowany do pracy w warunkach polskich. Różnice w cenie zakupu są kompensowane warunkami gwarancji, serwisu i pomocy specjalistów w przypadku problemów z łącznością, a więc przede wszystkim tych, którzy znają źródło pochodzenia modemu, jego parametry i możliwości. Wiedzą oni, że źródło problemów nie tkwi w niezgodności parametrów modemu z linią lecz jest spowodowane innymi przyczynami.

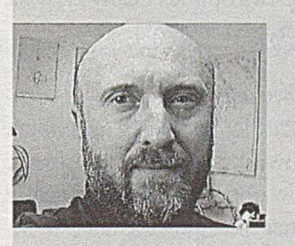

#### **Tadeusz Gruber**

Prowadzi w Szwecji przedsiębiorstwo, które od 1981 do 1991 konstruowało i produkowało modemy na rynek Europejski. Dziś TGC AB jest firmą konsultacyjną, która pomaga producentom modemów tak je konstruować, by mogły być

homologowane w wielu różnych krajach jak też przeprowadza pełne procesy homologacji.

Zaproszenie do udziału w sondażu

PRAWO AUTORSKIE NA POLSKIM RYNKU OPROGRAMOWANI

 $\mathbf W$ akacje są przede wszystkim okresem zasłużonego wypoczynku, ale często stają się również okresem głębszych refleksji, na które brak nam czasu w naszej pospiesznej codzienności. Sięgamy także do spraw, które w okresie intensywnej pracy z konieczności odkładamy na później.

; " Stowarzyszenie Polski Rynek Oprogramowania "PRO" proponuje poświęcenie trochę czasu podczas tegorocznych wakacji na zbadanie jak funkcjonuje na naszym rynku oprogramowania obowiązujące od 1994 roku prawo autorskie. Stowarzyszenie PRO przygotowało i wdraża odpowiedni program badawczy. Jego podstawowym składnikiem jest obszerna ankieta, załączona do bieżącego wydania INFORMATYKI, o wypełnienie której gorąco apeluję.

Tak - wiem, jest to kolejna ankieta, których wiele dociera ostatnio na nasze biurka. Coraz trudniej zmobilizować się do ich wypełniania, do odpowiadania na dziesiątki pytań, tym bardziej, że nie zawsze można w nich dostrzec cele szersze niż typowy marketing w wykonaniu ich autorów.

■ • 1 Mam jednak przekonanie, że przygotowany przez PRO sondaż dotyczy sprawy, która jest wspólna dla nas wszystkich. Chodzi bowiem o stosowanie prawa autorskiego na polskim rynku oprogramowania. Nie jest to więc na pewno sondaż marketingowy. Jest zresztą pierwszą próbą zbadania tego zaganienia. Po trzech latach obowiązywania ustawy o prawie autorskim nadszedł już chyba czas ocenę jego funkcjonowania w praktyce. Sądzę, że przygotowane badanie może stanowić dobrą podstawę do formułowania pierwszych wniosków.

- : - W ankiecie pytamy o Państwa doświadczenia, obserwacje zjawisk rynkowych i przekonania dotyczące funkcjonowania prawa autorskiego. Ankieta jest podzielona na dwie części. Część pierwszą tworząpytania dotyczące Państwa doświadczeń związanych z kupowaniem i użytkowaniem oprogramowania. Druga część, poprzedzona tytułem "Jak sądzisz?, czyli moim zdaniem", jest zbiorem pytań o Państwa opinie i oceny zjawisk zachodzących na naszym rynku oprogramowania.

załączona ankieta jest jedną z dwu, które łącznie wyznaczająpełny zakres badania. Jak wynika z jej podtytułu, ta ankieta jest skierowana przede do użytkowników oprogramowania. Druga ankieta, także publikowana w popularnym czasopiśmie informatycznym, jest z kolei przeznaczona głównie dla firm informatycznych, które zajmująsię produkcją sprzedażą lub wdrażaniem oprogramowania. Pytania o opinie, czyli rozdział "Jak sądzisz?", są jednakowe w obu ankietach. Pozwoli to, moim zdaniem, skonfrontować opinie producentów oprogramowania z opiniami jego użytkowników.

" ! Zebrane informacje zamierzamy uporządkować i opracować zbiorczy raport, który będzie nie tylko formą powszechnej wymiany informacji, ale przede wszystkim da nam obraz polskiego rynku oprogramowania w kontekście prawa autorskiego. Myślę, że wyniki badania dostarczą nam wszystkim wielu cennych wskazówek, jak można godzić lepsze zaspokajanie potrzeb użytkowników z lepszą ochroną prawa autorskiego. Biorąc pod uwagę, że sondaż prowadzimy w okresie wakacyjnym, a ankiety mająbardzo szeroki zakres, przewidujemy publikację zbiorczych wyników badania we wrześniu lub październiku.

' ! Sądzę, że idea tego badaniajest ze wszech miar pozytywna. Jest mi miło poinformować o swoistym prasowym patronacie dla tego sondażu, czego najlepszym dowodem jest bezpłatna publikacja ankiet przez popularne czasopisma informatyczne. Dziękuję Informatyce za dołączenie ankiety kierowanej do firm informatycznych do bieżącego wydania pisma. Mogę chyba zapewnić, że na łamach Informatyki ukażą się także omówienia wyników ankiety.

Wyrazem poparcia dla tego badania są również pierwsze deklaracje producentów oprogramowania, którzy udostępniają swoje produkty na nagrody dla uczestników sondażu. Jestem przekonany, że lista nagród będzie systematycznie rosła i we wrześniu będziemy mogli rozlosować wśród uczestników sondażu całkiem szeroki zestaw popularnych i przydatnych programów. Już dziś mogę zapewnić, że będą wśród nich rynkowe przeboje. Zachęcam więc do wypełnienia ostatniej rubryki ankiety, bo w losowaniu nagród będą mogły wziąć udział tylko te ankiety, w których ankietowani podadzą swoje adresy.

■Wypełnione ankiety można odsyłać albo do redakcji Informatyki, albo bezpośrednio do Stowarzyszenia PRO. Zapewniam, że wszystkie będą analizowane jednakowo, niezależnie gdzie najpierw trafią i niezależnie od tego jak wiele ich nadejdzie. Jest jednak oczywiste, że im więcej wypełnionych ankiet będziemy mogli poddać analizie, tym bardziej miariodajne będą wyniki całego badania. Dlatego raz jeszcze zachęcam do poświęcenia kilku chwil czasu na wypełnienie ankiety i odesłanie jej do Informatyki lub PRO.

> **Marek Gondzio Prezes Stowarzyszenia PRO**

# *m*

# **STOWARZYSZENIE POLSKI RYNEK OPROGRAMOWANIA\_\_\_\_\_\_\_\_**

**POLISH SOFTWARE MARKET ASSOCIATION**

*PRAWO AUTORSKIE NA POLSKIM RYNKU OPROGRAMOWANIA* **(ANKIETA ' DLA UŻYTKOWNIKÓW OPROGRAMOWANIA)**

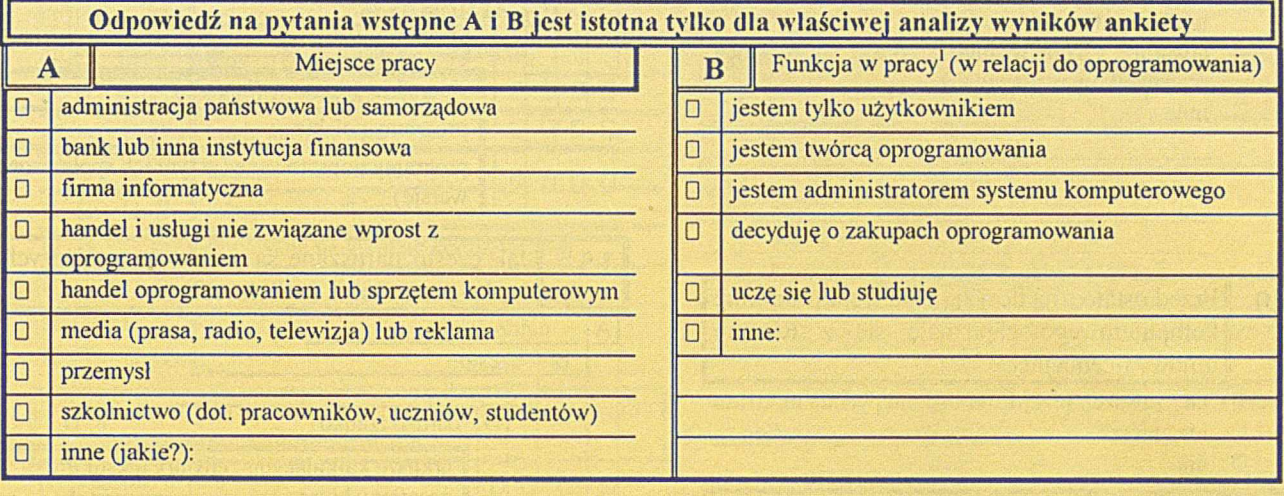

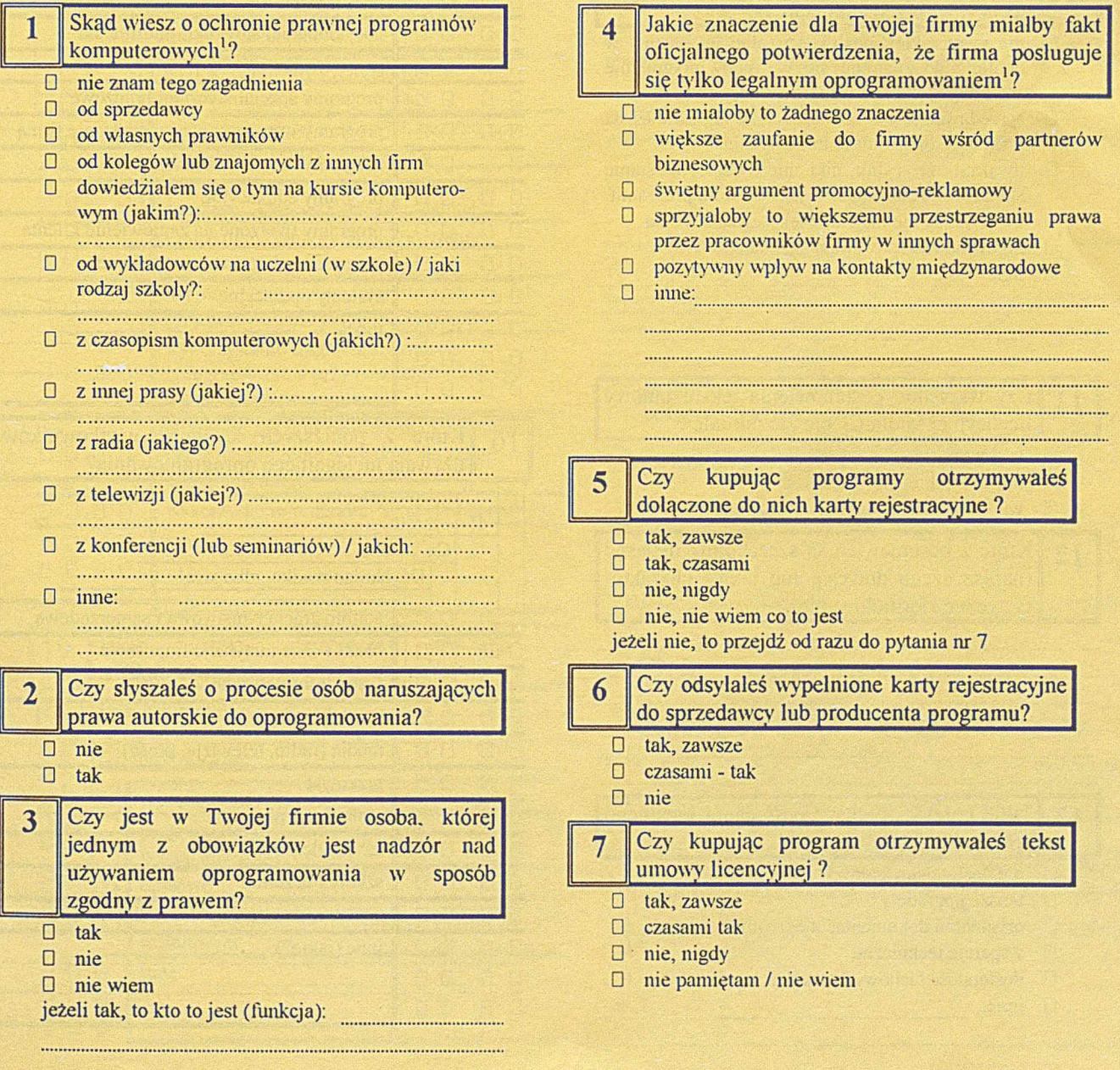

1 *Można zaznaczyć kilka odpowiedzi*\_\_\_\_\_\_\_\_\_\_\_\_\_\_\_\_

Wypełnioną ankietę proszę odesłać bezpośrednio do Stowarzyszenia PRO (ul. Żurawia 4a. 00-503-Warszawa)

#### 8 Z jakimi rodzajami licencji zetknąleś się<sup>1</sup>?

- □ pojedyncze (na jeden komputer)
- □ indywidualna (dla jednego użytkownika)
- □ sieciowa (na określoną liczbę stanowisk połączonych w sieci)

0 wielokrotna (dla określonej liczby użytkowników lub komputerów)

□ otwarta (praktycznie dla wszystkich pracowników w instytucji)

□ mne:

#### 9 Przed ostateczną decyzją o nabyciu programu komputerowego zapoznaję się z tekstem umowy licencyjnej.

- □ tak, zawsze / przejdź od razu do pytania nr 20
- D nie zawsze
- □ nie

## 10 Nie zapoznaję się z tekstem umowy licencyjnej przed zakupem, bo<sup>1</sup> :

- □ nie mam takiej możliwości (albo jej nic ma w ogóle, albo znajduje się wewnątrz oryginalnie zamkniętego opakowania
- □ sprzedawca jest w stanie udzielić odpowiedzi na wszystkie interesujące mnie pytania
- □ uważam, że i tak nikt nie będzie w' stanie skontrolować sposobu, w jaki używam programu
- □ uważam, że nie ma ona większego znaczenia
- □ nigdy nie zastanawiałem się nad tym
- 0 inne:

#### 11 Czy wszystkie postanowienia tekstu umowy licencyjnej są dla Ciebie zrozumiale ?

- □ tak, wszystkie
- □ nie wszystkie, ale większość
- 0 większości postanowień nie rozumiem
- 12 Które z postanowień są szczególnie niejasne (napisz czego dotyczą, lub jakieś charakterystyczne sformułowanie) ?

#### **13** Jakie korzyści płyną z posiadania legalnego oprogramowania<sup>1</sup>?

- □ nie dostrzegam żadnych
- □ tańsze upgrade'y
- □ oryginalna dokumentacja oprogramowania
- □ wsparcie techniczne
- □ dostępność fachowych szkoleń

**u** inne: **www.communication.com** 

# **Jak sąd zisz? czyli** *"moim zdaniem"*

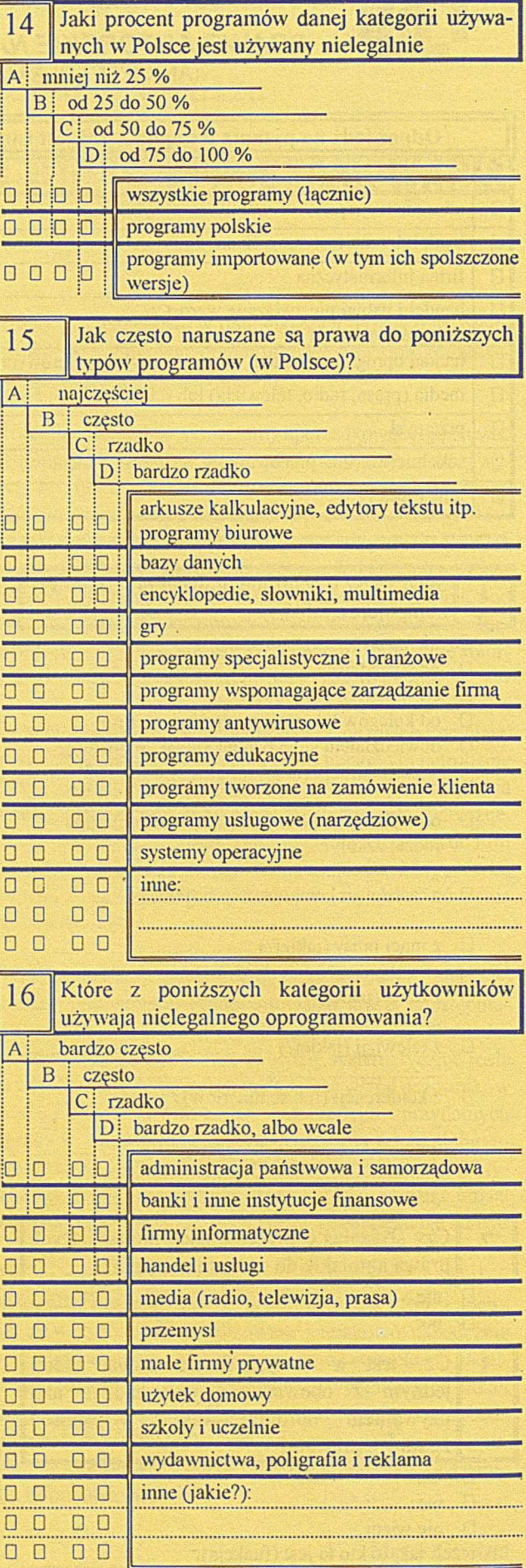

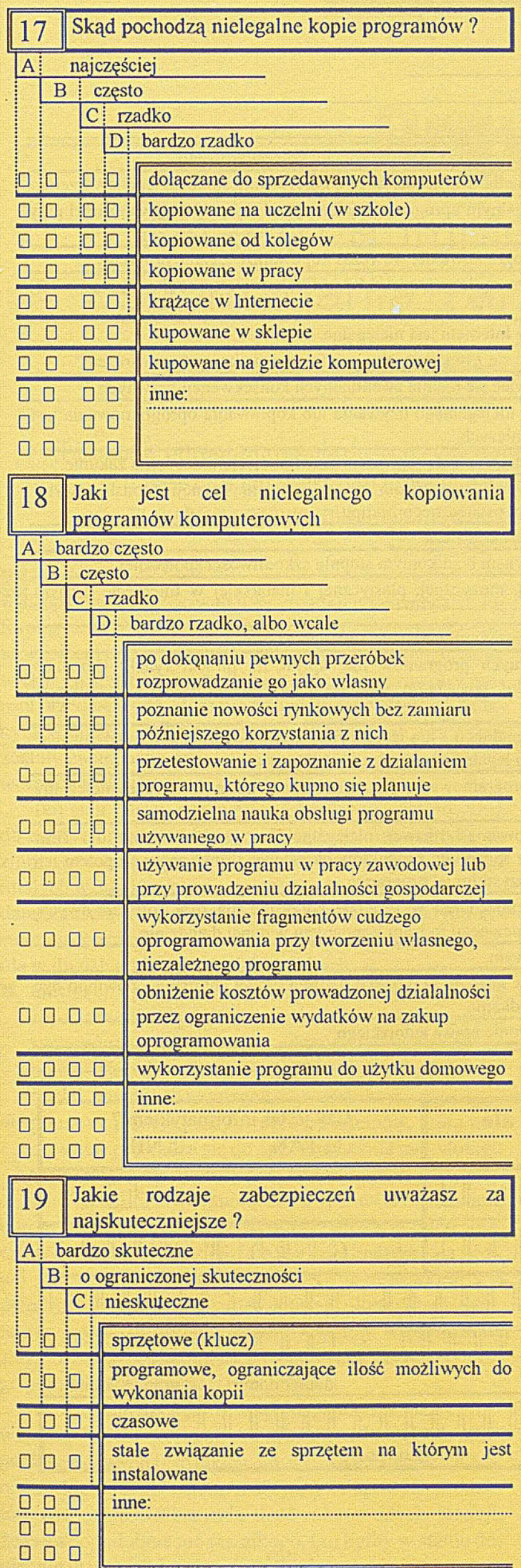

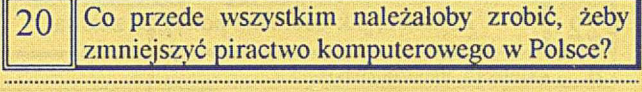

 $\begin{minipage}{0.5\textwidth} \centering \begin{tabular}{|l|l|l|} \hline \textbf{0.01} & \textbf{0.01} & \textbf{0.01} & \textbf{0.01} & \textbf{0.01} & \textbf{0.01} & \textbf{0.01} & \textbf{0.01} & \textbf{0.01} & \textbf{0.01} & \textbf{0.01} & \textbf{0.01} & \textbf{0.01} & \textbf{0.01} & \textbf{0.01} & \textbf{0.01} & \textbf{0.01} & \textbf{0.01} & \textbf{0.$  $\begin{minipage}{0.5\textwidth} \centering \begin{tabular}{|l|l|l|} \hline \textbf{0.01} & \textbf{0.01} & \textbf{0.01} & \textbf{0.01} & \textbf{0.01} & \textbf{0.01} & \textbf{0.01} & \textbf{0.01} & \textbf{0.01} & \textbf{0.01} & \textbf{0.01} & \textbf{0.01} & \textbf{0.01} & \textbf{0.01} & \textbf{0.01} & \textbf{0.01} & \textbf{0.01} & \textbf{0.01} & \textbf{0.$  $\begin{minipage}{0.5\textwidth} \centering \begin{tabular}{|l|l|l|} \hline \textbf{0.01} & \textbf{0.01} & \textbf{0.01} & \textbf{0.01} & \textbf{0.01} & \textbf{0.01} & \textbf{0.01} & \textbf{0.01} & \textbf{0.01} & \textbf{0.01} & \textbf{0.01} & \textbf{0.01} & \textbf{0.01} & \textbf{0.01} & \textbf{0.01} & \textbf{0.01} & \textbf{0.01} & \textbf{0.01} & \textbf{0.$ 

Ľ

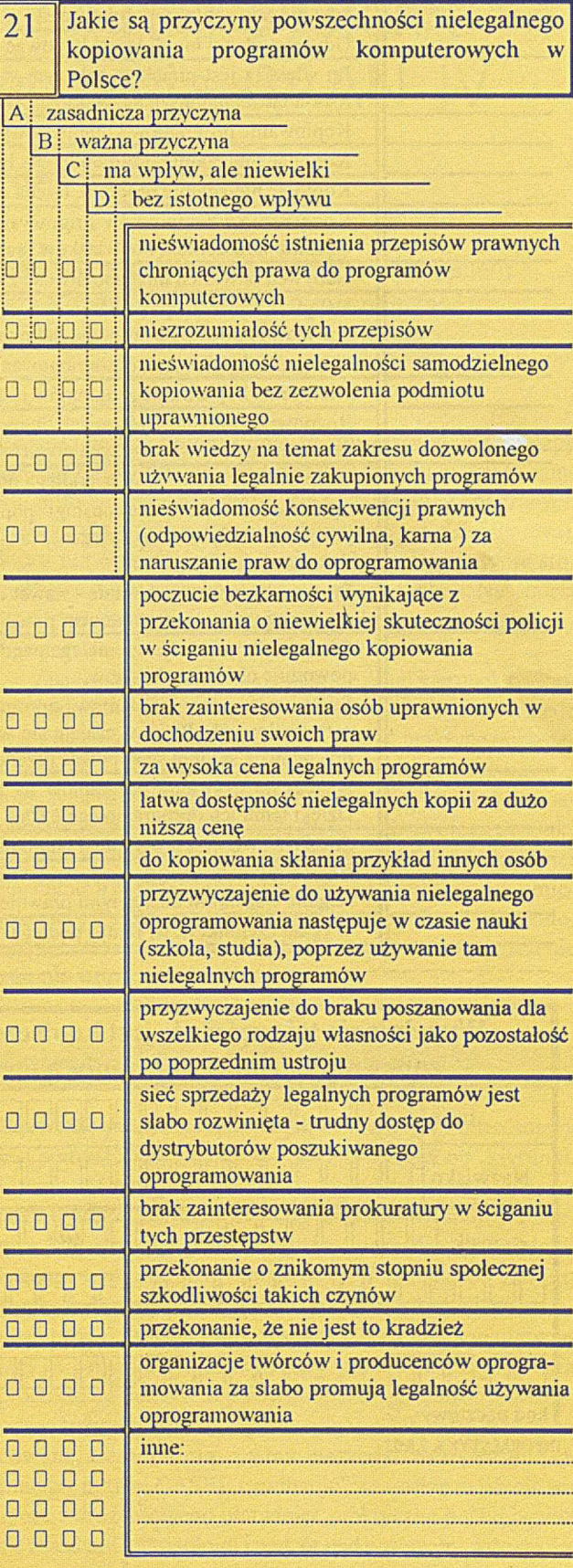

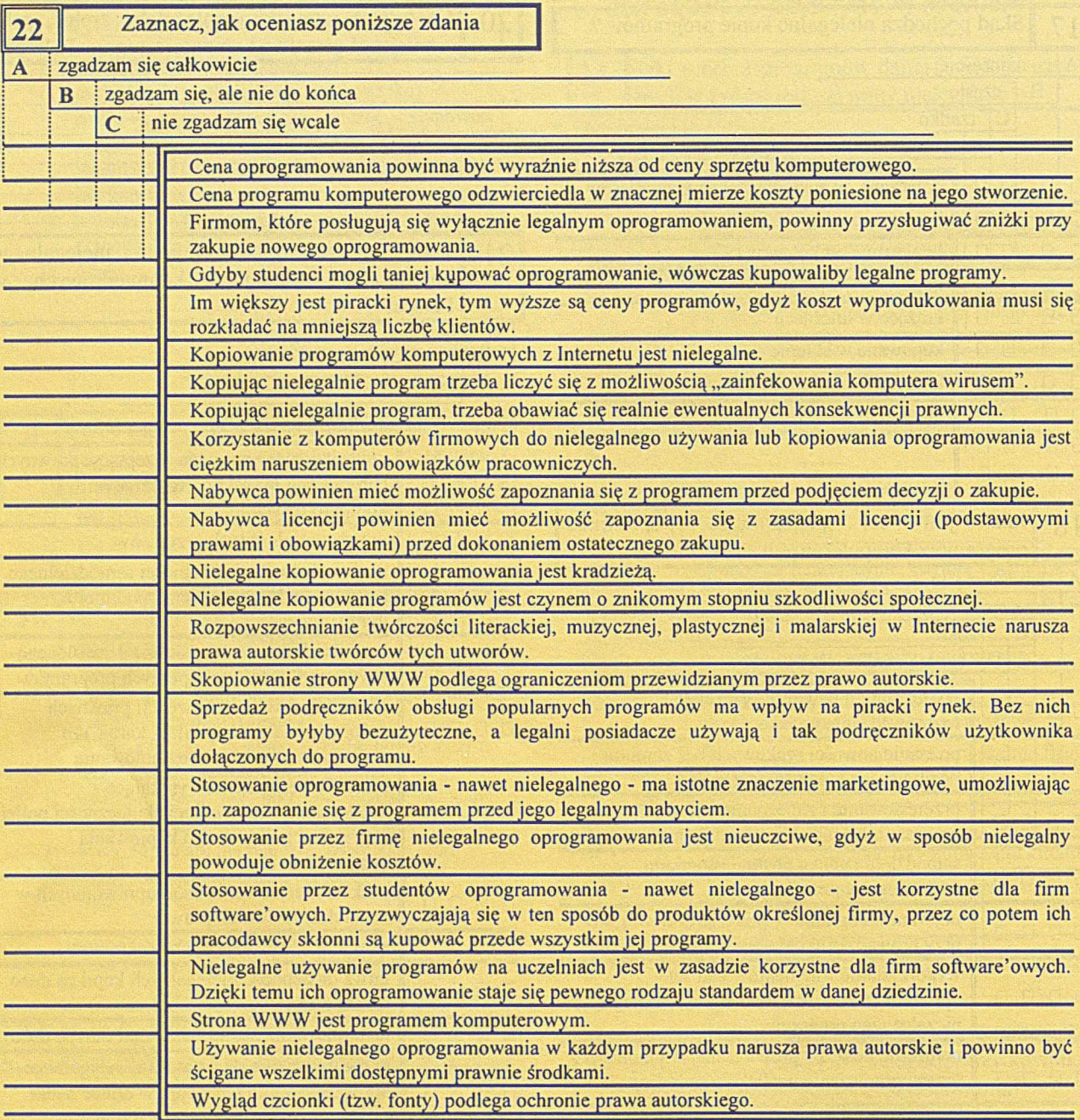

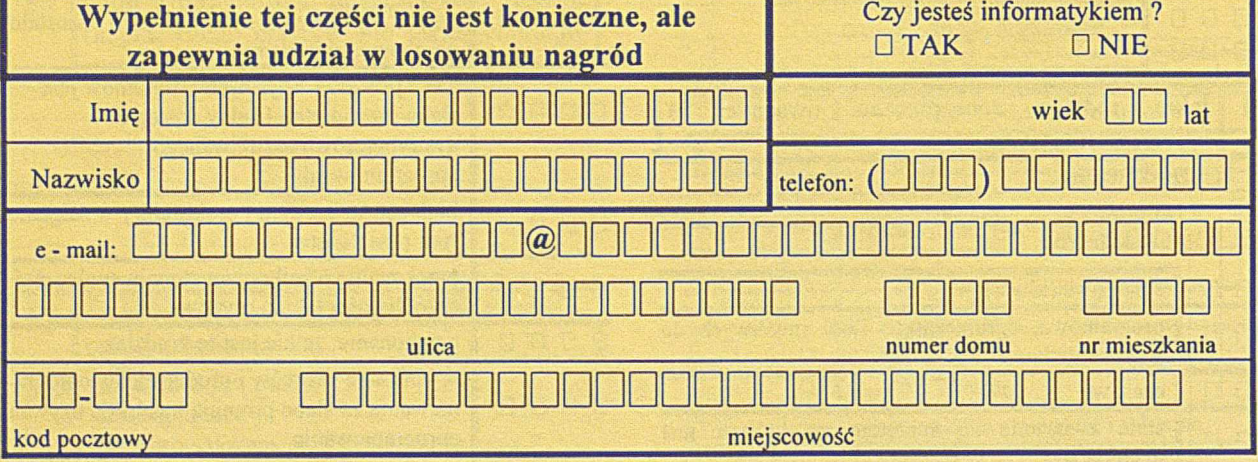

INFORMATYKA 7,8/97

# **Orgware**

# - narzędzie implementacji systemu wspomagania zarządzania BAAN IV

## Ireneusz Myzik

Tworzenie oprogramowania dużych systemów informatycznych często jest przedsięwzięciem w mniejszym lub większym stopniu nieudanym. Odsetek niepowodzeń można uznać za duży w porównaniu do innego typu poważnych przedsięwzięć technicznych.

N iespełnienie oczekiwań w przypadku przedsięwzięć informatycznych związane jest najczęściej z istotnym przekroczeniem budżetu i terminów im wyznaczonych. Istotnie większy niż w innych dziedzinach techniki jest również procent przedsięwzięć, które nie osiągnęły pierwotnie zakładanych wymagań funkcjonalnych i jakościowych, czy wręcz zostały zaniechane przed uzyskaniem jakichkolwiek użytecznych wyników.

Ten stan rzeczy dopinguje twórców oprogramowania do ciągłych poszukiwań rozwiązań, które pozwoliłyby na zmniejszenie tego ryzyka. Zainteresowane są tym, ze zrozumiałych względów szczególnie firmy, których podstawową działalnością jest tworzenie oprogramowania dużych systemów. Rozwiązania, które są w tym zakresie stosowane, idą w dwóch podstawowych kierunkach:

- unifikacji oprogramowania, która w końcu sprowadza się do tworzenia potężnych, uniwersalnych i gotowych systemów programowych o odpowiednio dobieranych możliwościach parametiyzacji i dostosowywania do różnych i zmiennych wymagań użytkowników,
- poprawy jakości pracy twórców systemów, która najczęściej sprowadza się do opracowywania metodologii tworzenia i wdrażania tych systemów.

Dla każdej firmy zajmującej się rozpowszechnianiem oprogramowania dużych systemów, realizacja interesujących rozwiązań w tej dziedzinie jest szansą uzyskania istotnej przewagi konkurencyjnej. Celem tego artykułu jest przedstawienie stosowanych rozwiązań, na przykładzie zintegrowanych, informatycznych systemów wspomagania zarządzania przedsiębiorstwem i prezentacja interesującego pomysłu holenderskiej firmy BAAN.

W dziedzinie systemów wspomagania zarządzania rozwiązania z pierwszej grupy (unifikacji) osiągnęły, w przypadku czołowych firm takich, jak np.: SAP, Oracle, BAAN, niezwykle wysoki poziom. Każdy z ich flagowych produktów zawiera tak olbrzymią ilość różnorodnych funkcji, że prawdopodobnie nie ma nikogo, kto byłby w stanie dogłębnie je wszystkie poznać. Posługiwanie się nimi wymaga specjalizacji i korzystania ze stosunkowo dużej liczby konsultantów. Wydaje się, że dalszy rozwój w tym kierunku, mimo dużych nakładów, nie będzie dawał znaczących efektów dla pojedynczego użytkownika (przedsiębiorstwa), który już obecnie jest w stanie wykorzystać jedynie stosunkowo niedużą część oferowanych mu funkcji. Natomiast koszty utrzymania i rozwoju tak rozbudowanych produktów rosną nieproporcjonalnie szybko.

Znacznie ciekawiej zapowiada się drugi kierunek rozwoju. Znajomość metodologii przez kadrę wdrażającą a przede wszystkim umiejętność jej stosowania w praktyce pozostawia zwykle wiele do życzenia. Oczywiście, każda z poważniejszych firm oferujących zintegrowane systemy wspomagania zarządzania adaptowała do potrzeb swojego produktu sprawdzoną metodologię wdrożenia. Jednak dobre jej poznanie, a przede wszystkim nabranie praktycznych umiejętności jej stosowania wymaga dobrego i długiego szkolenia, w końcu zaś najistotniejszą rolę odgrywa doświadczenie zespołu wdrażającego.

# **Orgware**

W świetle powyższych stwierdzeń niezwykle interesujący jest pomysł firmy BAAN w zasadzie łączący oba kierunki. Firma ta oferuje w uzupełnieniu do podstawowego zestawu pakietów produkt nazwany Orgware. Jest to spójny, zintegrowany z resztą pakietów system narzędzi, metodologii i usługi wspomagający wdrożenie. W ten sposób zamiast w nieskończoność mnożyć różnorodność funkcji oferowanego produktu, dołączony zostaje do niego system ułatwiający, a zarazem systematyzujący proces dostosowywania produktu do potrzeb użytkownika. Z drugiej strony, dostarczając spójny zarówno z podstawowym produktem, jak i opracow aną m etodologią, zestaw narzędzi w drożeniowych (między innymi CASE),,cywilizuje" wszystkie działania zespołu wdrożeniowego ułatwiając praktyczne posługiwanie się zasadami metodologii i nadzór nad postępami wdrożenia.

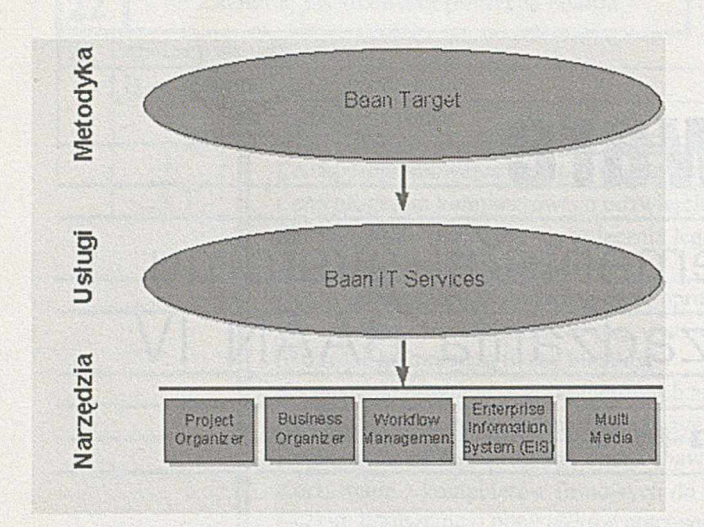

Rys.1. Struktura pakietu Orgware

Dla uzasadnienia powyższych tez, przedstawiony zostanie bliżej pakiet Orgware. Rysunek 1 przedstawia ogólnie składowe pakietu. Orgware składa się z:

- metodologii wdrażania systemu zwanej Baan Target i opartej na znanej metodzie GDPM (Goal Directed Project Management) [1] opracowanej przez Coopers & Lybrand,
- zestawu standardowych usług wdrożeniowych dostarczanych przez firmę BAAN lub jej autoryzowanych partnerów, zawierającego składniki umożliwiające przedsiębiorstwu wdrażającemu zintegrowany system wspomagania zarządzania pełną realizację metodologii Baan Target na odpowiednim poziomie jakości, niezależnie od doświadczenia własnych kadr,
- zestawu narzędzi zawierającego:

Project Organizer-pakiet aplikacji opracowanych w środowisku MS Office wspomagających proces opracowania koncepcji rozwiązania, przygotowania budżetu i plany wdrożenia zgodnego z metodologią, **Business Organizer** - narzędzie klasy CASE do modelowania funkcji i procesów biznesowych, a następnie doboru konfiguracji funkcji pakietów systemu wspomagania zarządzania do opracowanego modelu,

**Workflow Management** – opracowywany obecnie jeszcze przez firmę BAAN pakiet wspomagający obieg dokumentów,

**Enterprise Information System (EIS)** - moduł graficznego obrazowania stanu przedsiębiorstwa w oparciu o zestaw predefiniowanych i definiowanych przez użytkownika wskaźników na różnych poziomach szczegółowości - od globalnego obrazu całej firmy do poziomu danych źródłowych,

**MultiMedia** - zbiór materiałów szkoleniowych i nowoczesnych środków prezentacji usprawniający proces szkolenia załogi przedsiębiorstwa.

Opracowana metodologia Baan Target nie jest stosowana w próżni. Realizowana jest ona w oparciu o profesjonalne usługi z zestawu Baan IT Services z wykorzystaniem wymienionych narzędzi. Przykład wykorzystania narzędzi obrazuje Rysunek 2.

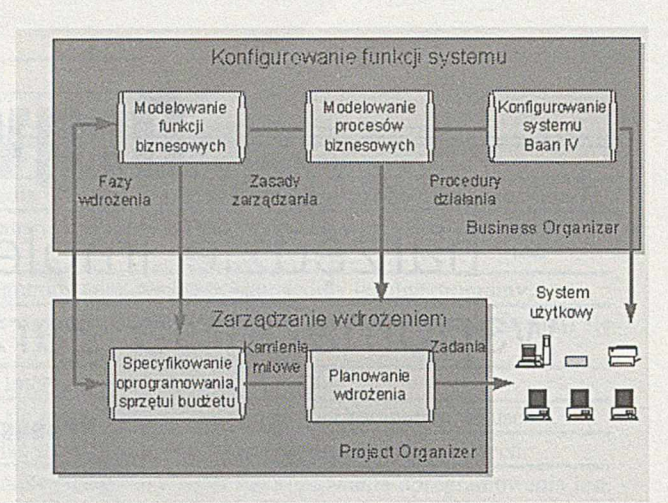

Rys.2. Współpraca Project Organizer z Business Organizer.

Project Organizer jest narzędziem wspomagającym zarządzanie wdrożeniem zgodnie z metodologią Baan Target. Natomiast Business Organizer jest narzędziem wspomagającym zarządzanie konfiguracją systemu. Obydwa narzędzia wykorzystywane są równolegle podczas wdrożenia. Znajomość charakteru przedsiębiorstwa pozwala rozpocząć modelowanie funkcji biznesowych przy pomocy Business Organizer i oszacować podstawowe wymagania na oprogramowanie, sprzęt i inne niezbędne nakłady w ramach Project Organizer. Wyniki modelowania funkcji precyzują te wymagania dając podstawy do określenia zbioru kamieni milowych, które należy osiągnąć w trakcie wdrożenia. Dalszy proces modelowania uwzględniający procesy biznesowe pozwala rozwinąć plan kamieni milowych na plan wdrożenia uwzględniający zapotrzebowanie na poszczególne zasoby i zawierający realny zakres potrzeb szkoleniowych. Dalszy proces konfigurowania systemu pozwala na uzupełnienie planu wdrożenia o niezbędne prace dostosowawcze.

Podstawą sprawnego przebiegu procesu wdrożenia systemu wspomagania zarządzania jest zastosowana metodologia. Dzięki obudowaniu jej narzędziami i wspomożeniu jej stosowania profesjonalnymi usługami, staje się ona znacznie bardziej "strawna", nawet dla mniej doświadczonych uczestników wdrożenia. Metodologia Baan Target została specjalnie dobrana i dostosowana do tak pomyślanego procesu wdrożenia standardowego, zintegrowanego pakietu oprogramowania. Jej podstawowe cechy wynikają wprost z własności GDPM, i warte są podkreślenia.

# G D P M in the latter than the latter of the latter  $\mathcal{L}$

Podstawowymi cechami GDPM są:

- koncentracja na wynikach, a nie sposobie postępowania (odpowiedź na pytanie CO?, a nie JAK?),
- proces definiowania przedsięwzięcia jest procesem demokratycznym,
- proces weryfikacji wyników przedsięwzięcia jest procesem autorytarnym,
- zmiany wynikające z realizacji przedsięwzięcia dokonywane są równocześnie w trzech obszarach:

kadrowym liczba, wykształcenie i kompetencje personelu,

- **system owym** zastosowania technologii informatycznych,
- **organizacyjnym** struktura i podstawowe procesy,
- proste, zrozumiałe dla wszystkich metody planowania przedsięwzięcia i raportowania jego przebiegu.

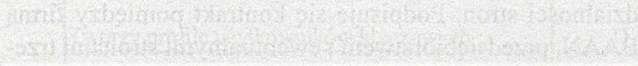

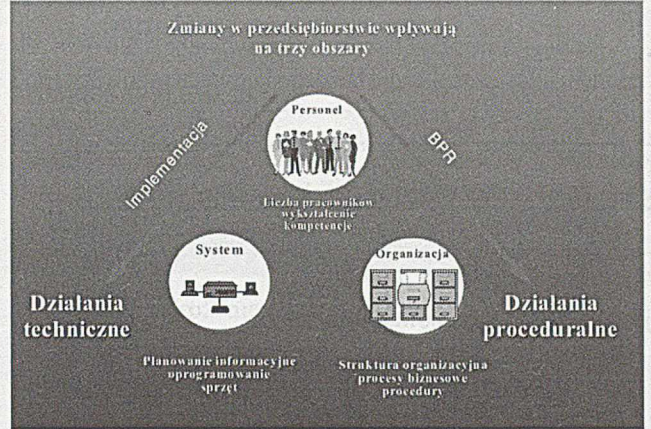

Rys.3. Wpływ zmian na trzy obszary firmy

Dzięki tym cechom, GDPM nadaje się szczególnie do dużych przedsięwzięć. Przez skoncentrowanie się na wynikach (odpowiedź na pytanie CO?), metodologia ta jest mniej czuła na zakłócenia, które zawsze pojawiają się w czasie realizacji. Po drugie, pozwala ona wykonawcom na budow anie ram przedsięw zięcia dostosowanych do jego unikalnych wymagań. Pobudza również do rozpoznania i zdefiniowania celów związanych z personelem i organizacją, a nie tylko celów technicznych, takich jak implementacja oprogramowania. Przy takim podejściu możliwe jest uzyskanie optymalnego kompromisu, pomiędzy dostosowaniem oprogramowania, a zmianami organizacji, z punktu widzenia głównych celów przedsięwzięcia. W drożenie jest więc procesem odbywającym się w trzech kierunkach, co ilustruje Rysunek 3.

Przedsięwzięcie jest planowane i śledzone na trzech podstawowych poziomach: globalnym, zarządzania i operacyjnym.

# **Poziom globalny**

Planowanie na poziomie globalnym dotyczy:

- zdefiniowania celów przedsięwzięcia,
- dopasowania typowego planu przedsięwzięcia do jego celów,
- określenia zapotrzebowania na niezbędny personel i zasoby,
- ustalenia zasad planowania, organizacji i kontroli. Cele przedsięwzięcia definiuje się przez ogólnofinnową burzę mózgów, na podstawie celów biznesowych. Dla prawidłowej realizacji cele powinny posiadać cechy SMART:
- (Specific) specyficzne dla przedsiębiorstwa (zawierać elementy jego specyfiki),
- (Measurable) mierzalne (pozwolić na jednoznaczne określenie jego osiągnięcia),
- (Acceptable) akceptowalne (akceptowane przez wszystkich),
- $\blacksquare$  (*Realistic*) realistyczne (osiągalne),
- (Time-related) uwarunkowane czasowo (określać co i kiedy ma być zrobione?).

# **Poziom zarządzania**

Istotą poziomu zarządzania są "Kamienie Milowe" – punkty kontrolne określające jak osiągnąć cele w kolejnych krokach. Na tym poziomie definiuje się serię kamieni milowych, następnie dyskutowany jest i zatwierdzany całkowity budżet przedsięwzięcia.

Planowanie przedsięwzięcia na poziomie zarządzania dotyczy więc:

- zdefiniowania czasochłonności, kosztów i cech jakościowych kamieni milowych jako celów cząstkowych,
- zdefiniowania odpowiedzialności za osiągnięcie tych kamieni milowych,
- opisania praw do podejmowania decyzji i obiegu informacji wśród personelu.

Kamienie milowe są opisane jako stany, które mają być osiągnięte. Specyfikują one CO ma być osiągnięte, a nie JAK należy to osiągnąć. Zdefiniowanie ich w ten sposób powoduje, że są one mniej podatne na zmiany w trakcie realizacji. Powinny być traktowane jako specyfikacja kontraktu pomiędzy kierownictwem przedsiębiorstwa a ekipą projektową. Pozwala to na jasny podział odpowiedzialności i chroni kierownictwo (nieinformatyczne) od wchodzenia w szczegóły i utratę całościowego punktu widzenia. Kamienie milowe traktować można jako punkty kontrolne, przez które musi przejść przedsięwzięcie wdrożeniowe, aby osiągnąć końcowy cel. Powinny one również definiować logiczną sekwencję, przez którą należy przejść.

Podsumowując, kamienie milowe mają następujące cechy:

- są jednoznacznie i obiektywnie sformułowane,
- są realistyczne w założonych celach,
- wyznaczają stabilną sytuację,
- opierają się na mierzalnych i kontrolowanych kryteriach,
- wyznaczają punkty podejmowania ważnych decyzji.

Baan Target posiada bibliotekę kamieni milowych, z której ułożone są podstawowe scenariusze wdrożeń. Przedsiębiorstwo wdrażające system wspomagania zarządzania bazując na wybranym scenariuszu i posługując się biblioteką kamieni milowych, z którą związane są usługi Baan IT Services ma ułatwione zadanie przy tworzeniu planu przedsięwzięcia.

Dla łatwiejszego śledzenia zmian w poszczególnych obszarach (personel, system, organizacja) kamienie milowe grupowane są w tak zwane ścieżki rezultatów. Pozwala to na powiązanie zmian w określonych obszarach. Na ścieżkach rezultatów bazuje zwykle również rozdzielenie odpowiedzialności.

Baan Target przewiduje stosowanie następujących ścieżek rezultatów:

- **IT:** zarządzanie systemem informatycznym,
- **B:** funkcjonalność oprogramowania BAANIV,
- O: organizacja,
- **P:** personel,

**C/l:** dostosowania i/lub interfejsy systemu,

- Plan kamieni milowych powinien zawierać:
- kamienie milowe rozłożone na pionowych ścieżkach rezultatów,
- zależności pomiędzy kamieniami milowymi (pokazywane przez strzałki)

Na Rysunku 4 przedstawiono przykładowy plan kamieni milowych.

# **Schematy odpowiedzialności**

CO jest do zrobienia i JAK to zrobić, zdefiniowane są w planie kamieni milowych i harmonogramie działań. KTO (personel) jest zdefiniowany w schematach odpowiedzialności.

Na poziomie globalnym uzgadnia się zakresy odpowiedzialności stron. Podpisuje się kontrakt pomiędzy firmą BAAN, przedsiębiorstwem i ewentualnymi stronami trzecimi.

Na poziomie zarządzania definiowane jest, kto jest odpowiedzialny za realizację każdego kamienia milowego (pod

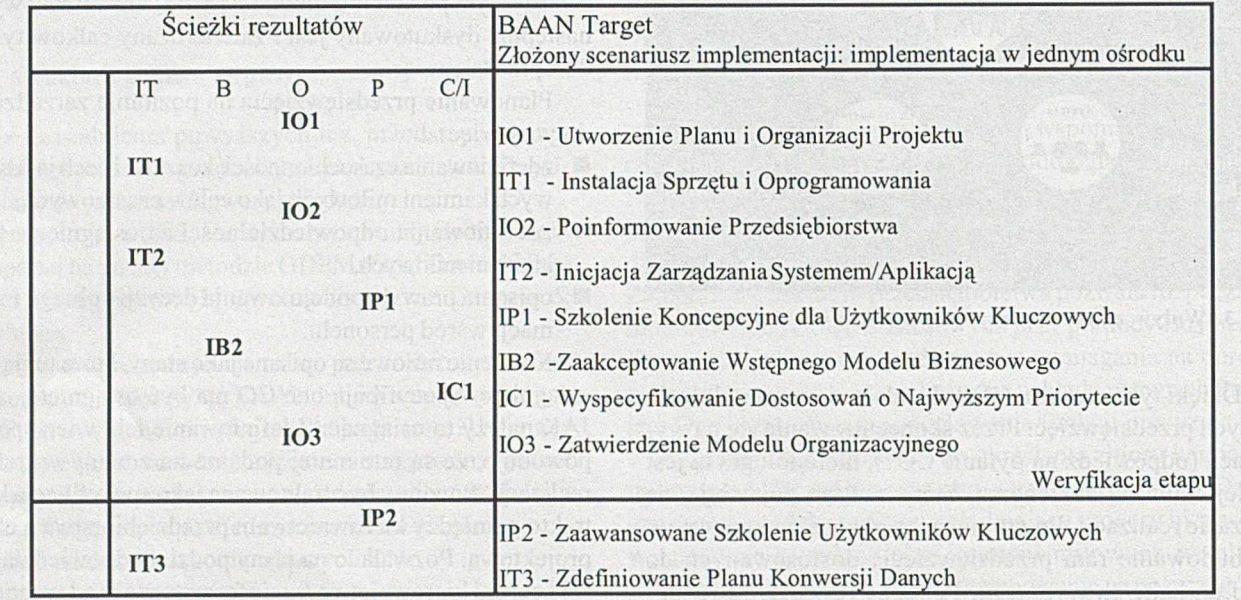

Rys.4. Plan kamieni milowych

**Poziom operacyjny**

Planowanie na poziomie operacyjnym oznacza:

- zdefiniowanie JAK (przez jakie działania) można osiągnąć kamień milowy,
- imienny przydział pracowników do każdego zadania (zdefiniowanie zasobów),
- zdefiniowanie roli i odpowiedzialność każdego pracownika,
- oszacowanie nakładu pracy na każde działanie, dla każdego pracownika,
- utworzenie schematu Gantta dla planowania sieciowego,
- szczegółowe określenie ścieżki krytycznej i czasu wdrożenia. Końcowa data harmonogramu działań jest oczekiwaną datą zakończenia kamienia milowego.

W szyscy pracownicy są angażowani do opracowania planu na poziomie operacyjnym. Działania powinny być opisane w taki sposób, aby umożliwić łatwe i sprawne oszacowanie postępów wdrożenia. Powoduje to, że nie tylko kierownik przedsięwzięcia jest zaangażowany w dotrzymanie terminu realizacji prac, ale również skłania do tego personel.

względem czasu, kosztów i jakości). Tworzy się opis, kto monitoruje postępy, kto bierze udział i kto tworzy harmonogram działań. Podział odpowiedzialności jest zapisywany w formie schematu odpowiedzialności. Na tym poziomie odpowiedzialność jest zwykle przypisywana departamentowi lub grupie ludzi.

Na poziomie operacyjnym określa się, kto prowadzi poszczególne działania, kto wykonuje prace, kto je sprawdza i jaki jest udział każdej zaangażowanej osoby. Dla harmonogramu działań tworzy się również schemat odpowiedzialności. W tym schemacie zaangażowane osoby są wymieniane z nazwiska.

Schematy wykorzystują standardowe kody:

- **X**  wykonuje pracę,
- **D**  podejmuje samodzielnie decyzję,
- d -podejm uje decyzję w grupie,
- **P**  zarządza postępami,
- I musi być informowany,
- **A**  musi być dostępny jako doradca,
- **C**  musi być konsultowany,
- T przeprowadza szkolenie na temat danej pracy.

Na Rysunku 5 przedstawiono przykładowy schemat odpowiedzialności.

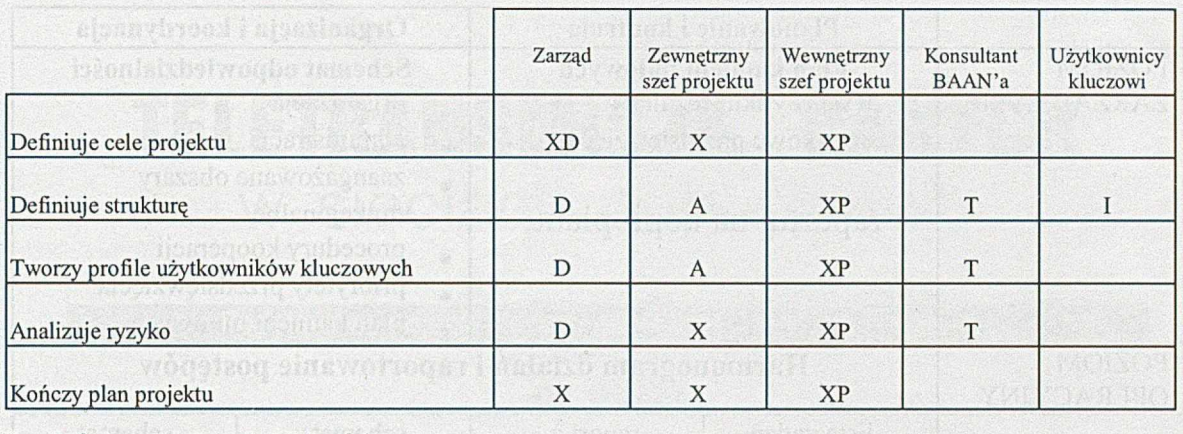

Rys.5. Schemat odpowiedzialności

# **Zarządzanie postępami**

Zarządzanie wdrożeniem nie kończy się na zdefiniowaniu planu projektu. Plan musi być realizowany w sposób skoordynowany i kontrolowany. Monitorowanie projektu odbywa się przez porównanie planów z rzeczywistością. Kontrola projektu nie kończy się na ocenieniu postępów, ale oznacza także wykrycie odchyleń od planu i przedyskutowanie działań zmierzających do osiągnięcia określonego celu w zadanym czasie. Opóźnienia lub inne odchylenia od planu nie oznaczają, że plan ten należy zmodyfikować. Kierujący przedsięwzięciem może, reagując na czas, modyfikować plan działań i w ten sposób osiągać kamień milowy we właokreślonego budżetu. Wynika stąd, że musi on być wybrany odpowiedzialnie.

Śledzenie postępów projektu i raportowanie odbywa się zwykle na dwóch poziomach: zarządzania i operacyjnym. Ilustruje to Rysunek 6.

# **Dokumentacja przedsięwzięcia**

W GDPM wykorzystywane są trzy rodzaje dokumentów: plan kamieni milowych, schemat odpowiedzialności i harmonogram działań. Plan kamieni milowych i schemat odpowiedzialności są wykorzystywane do planowania i kontroli

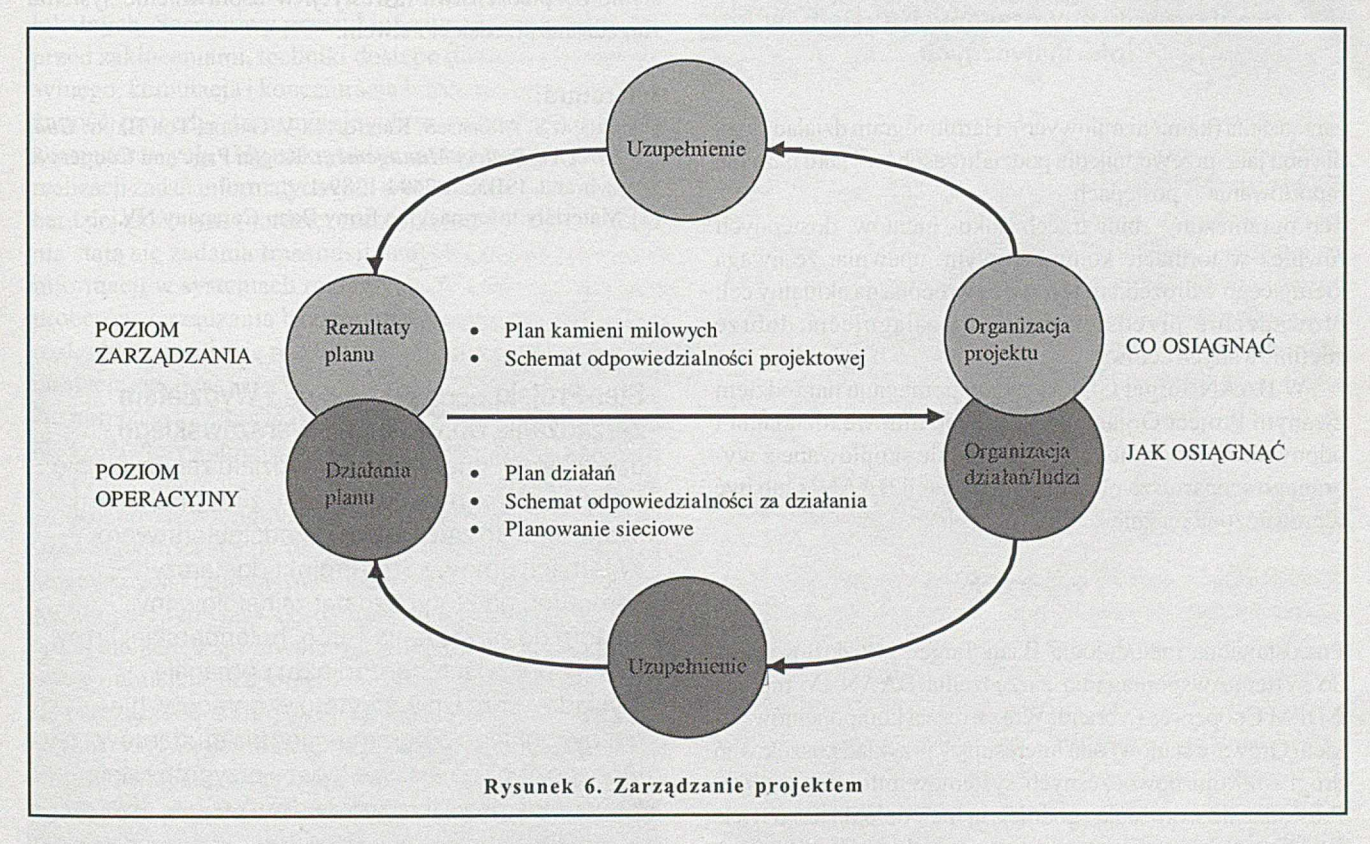

ściwym czasie. Jego rola jest kluczowa. Z jednej strony musi on zapewnić optymalne warunki wstępne, a z drugiej ma zrealizować cele projektu w określonym czasie i w ramach projektu na poziomie globalnym i poziomie zarządzania, Rysunek 7 przedstawia schemat dokumentacji prowadzenia przedsięwzięcia.

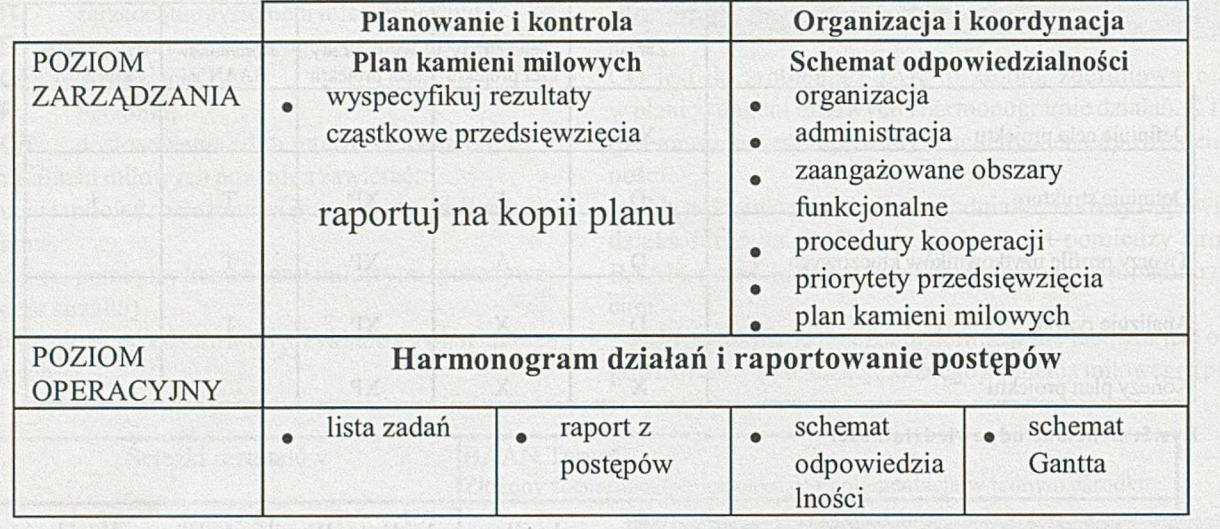

Rys.7. Dokumentacja projektowa

Raportowanie kierownictwu o stanie przedsięwzięcia oparte jest zawsze o jego plan i odbywa się na dwóch poziomach: ogólnie na poziomie globalnym i szczegółowo na poziomie

**M etodologia Baan Target, jest** dostosowana do systemu w spom agania zarządzania BAAN IV metodą GDPM **Coopers & Lybrand. Wraz z resztą kom ponentów pakietu O rgw are stanow i ona interesujący przykład poszukiw ań drogi rozwoju now oczesnych system ów inform atycznych.**

zarządzania (kamieni milowych). Harmonogram działań służy dla obu jako przewodnik dla podziału zasobów i jako baza dla raportowania o postępach.

Ten ograniczony zbiór trzech doku- mentów, dostępnych również w formacie komputerowym, upewnia, że uwaga kierującego wdrożeniem jest stale zwrócona na aktualny cel: prow adzenie przedsięw zięcia do osiągnięcia dobrze zdefiniowanych celów.

W BAAN Target GDPM jest wspomagana narzędziem zwanym Project Organizer. Kamienie milowe, działania i odpowiedzialność mogą w tym module skopiowane z wybranego scenariusza planu implementacji BAAN'a lub być wprowadzone ręcznie.

> $\phi^{\ast}_{\alpha}$  $\phi^{\ast}_{\alpha}$  $\phi^{\ast}_{\alpha}$

Przedstawiona metodologia Baan Target, jest dostosowana do systemu wspomagania zarządzania BAAN IV metodą GDPM Coopers & Lybrand. Wraz z resztą komponentów pakietu Orgware stanowi ona interesujący przykład poszukiwań drogi rozwoju nowoczesnych systemów informatycznych. Prowadzenie wdrożenia zgodnie z tą metodologią jest o wiele łatwiejsze dzięki wspomaganiu narzędzi pakietu Orgware (Project Organizer). Wbudowanie w narzędzia analityczne (Business Organizer) funkcji konfiguracji oprogramowania przyspiesza proces dostosowywania go do potrzeb użytkownika. Dostarczenie narzędzi wspomagających obieg dokumentacji ułatwia zarządzanie tym przedsięwzięciem. Wskaźniki modułu EIS mogą być wykorzystane do obserwacji i pomiaru efektów wdrożenia. Moduł MultiMedia stanowi istotne ułatwienie w jednym z najważniejszych procesów - szkoleniu załogi przedsiębiorstwa, stanowiąc narzędzie zmian w obszarze kadrowym. Zintegrowanie zgromadzonych w jednym pakiecie narzędzi zgodnie z zasadami dobrze dobranej metodologii stanowi właściwy krok w kierunku zwiększenia szansy na pełny sukces przedsięwzięcia wdrożeniowego, a więc na podniesienie bezpieczeństwa inwestycji w usprawnienie systemu zarządzania przedsiębiorstwem.

#### **Literatura:**

- [1] ERLING S. ANDERSEN, KRISTOFFER V. GRUDE, TOR HAUG: Goal *Directed Project Management.* Kogan Page and Coopers & Lybrand. ISBN: 0-7494-1389-1
- [2] Materiały informacyjne firmy Baan Company NV.

**Ster-Projekt** podpisał um owę z **Wydziałem Zarządzania Uniwersytetu Warszawskiego,**

dzięki której studenci tego wydziału zapoznają się na zajęciach z informatycznym, zintegrowanym systemem do zarządzania przedsiębiorstwem. W ramach umowy Ster-Projekt dostarczył komputer, na którym został zainstalowany system do zarządzania Triton, holenderskiej firmy Baan. Specjaliści Ster-Projektu pomagają wykładowcom Uniwersytetu w opracowaniu odpowiedniego programu zajęć dla studentów, który pozwoli na jeszcze lepsze przygotowanie zawodowe przyszłych menedżerów.

Wydział Zarządzania UW - dr Witold Chmielarz Tel. 471881; 471981

**PUBLIKACJE**

# TELETRANSMISJA DANYCH w sieciach publicznych

# **Podstawowe pojęcia współczesnych sieci teletransmisyjnych**

#### Jan Piecha

Rozwój lokalnych sieci komputerowych postępuje według zasad rozwoju systemów operacyjnych dla komputerów samodzielnych i grup roboczych. Zarządzanie grupami komputerów, elementy ochrony zasobów sieci i plików tworzą warstwę oprogramowania systemowego sieci lokalnych. Przekazywanie danych między odległymi sieciami lokalnymi odbywa się według norm i metod opracowanych w telekomunikacji.

 $\epsilon$ astosowanie komputerów do realizacji zadań teletransmisyjnych stało się powodem wprowadzenia pojęć znanych w informatyce. Mnogość oprogramowania i rozwiązań sprzętowych stały się przyczyną znacznego chaosu terminologicznego w dziedzinie rozległych sieci komputerowych.

Sieci rozległe składają się z oddalonych od siebie sieci lokalnych. Szeregowy przesył informacji, zabezpieczenia przed zakłóceniami, techniki dostępu do medium transmisyjnego, komutacja i koncentracja informacji określajązłożoność procedur transmisyjnych w rozległych sieciach komputerowych. Gdy za kryterium oceny przyjmiemy czas realizacji zadań informatycznych stwierdzimy, że problemem bardziej złożonym i bardziej czasochłonnym od przetwarzania stają się zadania transmisji danych i komutacji źródeł informacji w systemach rozległych. W celu usprawnienia procesów zarządzania bazami informacyjnymi w sieciach rozległych stosuje się rozdział zadań między specjalizowane stacje sieci, jak:

- komputery przetwarzające informację,
- komputery komunikacyjne, realizujące zadania transmisyjne.

Rozpowszechnionych jest kilka rozwiązań sieciowych uznawanych za standardowe. Różnią się one rodzajem zastosowanych komputerów, mediów transmisyjnych, systemów operacyjnych i oprogramowania użytkowego. Jest jeden element wspólny dla wszystkich rozwiązań, mianowicie publiczna sieć telekomunikacyjna wykorzystywana do przekazywania danych między odległymi stacjami sieci. Wykorzystywanie do realizacji zadań transmisyjnych publicznych łącz telefonicznych nie oznacza bynajmniej, że każda rozległa sieć komputerowa jest dostępna dla wszystkich abonentów sieci telefonicznych. Mówimy o sieciach publicznych lub ogólnodostępnych - jak POLPAK, ale i o sieciach prywatnych, które mimo iż korzystają z łączy publicznych zakładają ograniczony dostęp do ich zasobów, przypisany określonej grupie użytkowników. Prywatność zabezpieczają systemy kodowania dostępu do baz danych, czy systemy haseł zamykających wejście do sieci lub charakterystycznych obszarów zastosowań, np. sieci bankowe, sieci medyczne, czy sieci naukowe. Do najbardziej dynamicznie rozwijających się działów informatyki zaliczamy techniki, media i systemy teletransmisji. Jeszcze w 1980 roku transmitowano sygnały analogowe z szybkością 1200 do 2400 bodów. Transmisję charakteryzował wysoki poziom błędów i duża zawodność łącz telekomunikacyjnych. Przenoszenie danych cyfrowych liniami analogowymi ograniczało pasmo przenoszenia od 300 do 3400 Hz w systemie z modulacją transmitowanych sygnałów. Praca w systemie teleinformatycznym zawierającym proste urządzenia teletransmisji pocztowej nie zdały egzaminu. Niezawodne połączenie węzłów sieci teleinformatycznej stało się możliwe dzięki szybkim i niezawodnym cyfrowym systemom transmisji, przekazującym dane z szybkościami mierzonymi w roku 1995 w Gb/s (gigabity na sekundę).

# **Charakterystyka technik transmisyjnych**

Niewątpliwie najważniejszym parametrem linii transmisyjnych jest szybkość przesyłu informacji. Najczęściej stosowanym medium transmisyjnym w sieciach rozległych jest publiczna linia telekomunikacyjna, w której szybkość transmisji zależy od rodzaju użytego medium (przewody miedziane, światłowody lub łącza radiowe) oraz od sposobów realizacji połączeń fizycznych - od punktu nadawania do punktu odbioru. Techniki transmisji stosowane w sieciach lokalnych i w sieciach rozległych różnią się w zasadniczy sposób. Jedną z podstawowych przyczyn tych różnic jest stopa błędów, znacznie wyższa dla sieci rozległych. Drugą istotną różnicą niekorzystnie wyróżniaj ącą sieci rozległe to

#### **PUBLIKACJE**

niemożliwość organizacji symetrycznych topologii sieci (np. pierścienia) lub topologii magistralowych; z uwagi na znaczne odległości między węzłami sieci. Typową topologią sieci rozległej są grupy gwiazd lokalnych połączonych między sobą. Różnice między sieciami lokalnymi a rozległymi polegają na odmiennie realizowanych połączeniach fizycznych oraz na odmiennej topologii i metodach dostępu do zasobów sieci. W spółczesne systemy transmisji danych między stacjami odległymi winny, oprócz dużej szybkości przekazywania danych, umożliwić przesył trzech różnych rodzajów inform acji*-obrazu analogowego* (video grafiki), *sygnałów audio* (dźwięk) i *plikó w danych* standardowych. Każdy z wymienionych rodzajów informacji podlega innej formie obróbki, za pomocą kodowania i kompresji, przed jej przesłaniem. Istotnym problemem transmisji informacji multimedialnej staje się również potrzeba synchronizacji tych trzech mediów informacyjnych o zasadniczo różnej długości.

Protokoły połączeniowe-realizują jedną z najprostszych technik transmisji za pomocą sieci publicznych. Określają one zasady realizacji połączenia fizycznego dla kanału transm isji między nadawcą i odbiorcą informacji. Po ustanowieniu połączenia fizycznego podejmowana jest

transmisja pakietów ze stałą prędkością i w ustalonej kolejności. Kanał jest dedykowany całemu procesowi transmisji. Po zakończeniu seansu transmisji następuje zerwanie (zamknięcie) połączenia na żądanie nadawcy lub odbiorcy. Jest to przypadek odpowiadający realizacji połączeń telefonicznych z abonentem wywoływanym za pomocą tarczy numerowej i przekazywaniu danych zasadniczych za pośrednictwem telefonicznego łącza modemowego. Protokoły połączeniowe przekazują dane między dwiema stacjami sieci pod kontrolą sieciowego oprogramowania telekomunikacyjnego, które odpowiada za usta-

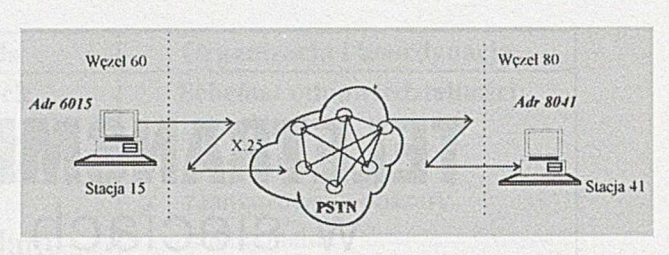

Rys.1 Schemat ideowy systemu transmisji bezpołączeniowej

Z uwagi na standaryzację rozmiarów urządzeń komunikacyjnych zbiór transmitowanych danych jest dzielony na szereg pakietów, wysyłanych w określonej kolejności. W sieciach publicznych z protokołami bezpołączeniowymi poszczególne pakiety danych mogą zostać przesłane różnymi kanałami fizycznymi. Zdarza się często, że pakiety składowe zbioru danych w punkcie odbioru są rejestrowane w innej kolejności niż zostały nadane, z uwagi na różne długości przydzielonych im kanałów transmisyjnych. Dla ustawienia pakietów we właściwej kolejności w PADzie odbierającym, wprowadzono numerację pakietów nadanych. Transmitowane dane zostają opisane dodatkowo: adresem źródła, adresem miejsca przeznaczenia i numerem pakietu. Tak oznakowana informacja nosi nazwę

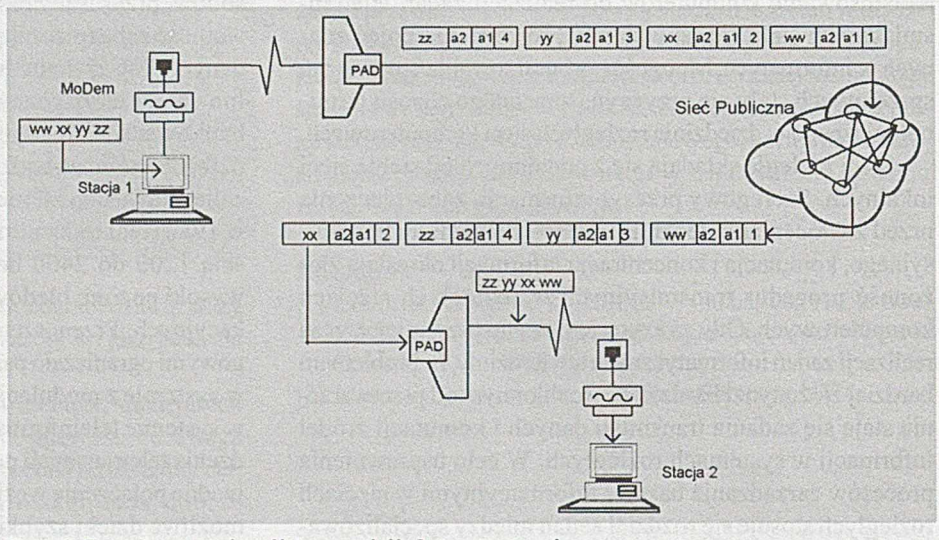

Rys. 2 Zasady organizacji transmisji datagramowej

lenie parametrów transmisji, bada jakość transmisji oraz ustala kolejność przekazywanych pakietów.

Protokoły bezpołączeniowe-realizują przesyłanie danych poprzez telekomunikacyjną sieć publiczną, w formie grup danych zaopatrzonych w informacje sterujące i adresowe. Pakiet danych jest przesyłany łączem aktualnie dostępnym, wybieranym adresem docelowego punktu odbioru w formie deklaracji kanału logicznego. Schemat ideowy systemu transmisji bezpołączeniowej pokazano na rys. 1. Dane, przesyłane za pomocą sieci publicznej, muszą być wcześniej pogrupowane w pakiety, zawierające dane zasadnicze, adres odbiornika oraz dane sterujące. Asemblacji (składania) pakietów dokonują urządzenia zwane PADem (Packet Assembler/Disassembler). Po umieszczeniu danych w PADzie odbiornika końcowego następuje ich deasemblacja, a po uporządkowaniu danych następuje ich przekazanie do stacji odbierającej.

datagramu. Zasady organizacji transmisji datagramowej przedstawiono na rys.2.

Stacja 1 nadaje ciąg danych, który zostaje podzielony na cztery pakiety oznaczone przez: ww, xx, yy i zz. Pakiety te zostają w PADzie wejściowym opatrzone adresami **al** i **a2,** odpowiednio: nadajnika i odbiornika oraz numerem pakietu. Przejście pakietów przez sieć publiczną może spowodować przestawienie kolejności ich odbioru. Zadaniem PADa w punkcie odbioru jest ponowne ustawienie pakietów zgodnie z przypisanymi im numerami w PADzie nadajnika. Brak jakiegoś pakietu może być kwitowany żądaniem powtórzenia transmisji z nadajnika. Nadajnik nie oczekuje potwierdzenia transmisji, a realizuje jedynie procedury wysłania pakietów do odbiorcy bez sprawdzania, czy dotarły one do miejsca przeznaczenia lub wystąpiły zakłócenia transmisji. Protokoły bezpołączeniowe funkcjonują dzięki urządzeniom przełączającym linie sieci publicznej w oparciu o dane adresowe dołączone do danych zasadniczych.

#### *STANDARD X. 25*

Zasady komunikacji między odległymi stacjami sieci rozległych zostały znormalizowane wg międzynarodowych norm (protokołów) komunikacyjnych, do których zaliczyć można X.25, Bitnet, DECnet i Internet. Dwa z nich: X.25 i Internet są dziś najbardziej rozpowszechnione. Protokół X.25 odpowiada opisanemu wyżej systemowi transmisji bezpołączeniowej. Obok nazwy *sieć z protokołem bezpolączeniowym* stosowana jest również nazwa *sieć telefoniczna z przełączaniem pakietów* (PSTN - Packet Switched Telephone Network) lub *sieć pakietowa* (PSN-Packet Switched Network).

W systemach z transmisją bezpolączeniową nie ma potrzeby wstępnej komunikacji nadajnika i odbiornika, w celu nawiązania łączności między nimi. Z tego względu sieci z protokołami bezpołączniowymi realizują usługi komunikacyjne znacznie szybciej niż sieci z protokołami połączeniowymi. Przykładem protokołu bezpołączniowego może być IPX w sieciach lokalnych z serwerem plików firmy Novell lub protokół TCP/IP w sieci rozległej Internet.

Zasady współpracy stacji sieci rozległych, z protokołem bezpołączeniowym, opisano w rekomendacjach X.25, międzynarodowej organizacji telekomunikacyjnej CCITT. Do węzła teletransmisyjnego sieci podłączane są urządzenia końcowe do przesyłania danych, jak: komputery, terminale lub koncentratory terminali.

W rekomendacjach X.25 przedstawiono specyfikacje dla:

- urządzeń końcowych do transmisji danych (DTE Data Terminal Equipment), będących źródłem lub odbiornikiem informacji,
- urządzeń pośredniczących w transmisji (DCE Data Circuits Equipment), jak modemy, koncentratory, złącza i tym podobne.

Każdemu z wymienionych urządzeń zostaje przypisany numer (adres) węzła do którego jest podłączone oraz numer własny urządzenia. Jeśli np. węzeł ma numer 60 i może zaadresować 16 urządzeń własnych, to numer przykładowego urządzenia jest równy liczbie 6015, gdzie dwie pierwsze pozycje odnoszą się do adresu węzła a dwie drugie do adresu urządzenia. Na rys.3 pokazano schemat ideowy systemu komunikowania się dwóch stacji sieciowych za pomocą adresu węzła i adresu stacji.

Najprostszym rozwiązaniem realizującym model X.25 jest komputer osobisty z portem szeregowym (warstwa  $1 - \text{fi}$ zyczna OSI-7) i oprogramowaniem emulującym pracę terminala, tj. realizującym funkcje PAD (dlawarstw2 i 3). Możliwe jest oczywiście zastosowanie bardziej złożonych kart sieciowych. Programy emulujące pracę terminala umożliwiają transmisjęplikówzestacjinadającej do odległej stacji odbierającej. Jedyną informację dodatkową jaką musi uzyskać abonent sieci X.25 to lista numerów użytkowników.

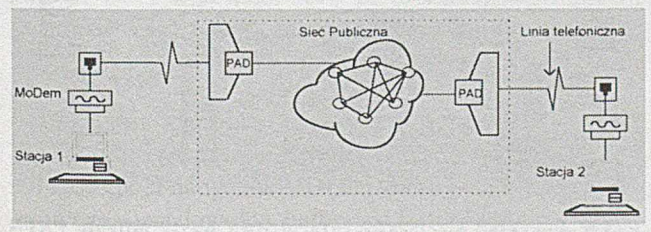

Rys. 3. Idea adresacji stacji w sieci X.25

Specyfikacja X.25 odnosi się do trzech pierwszych warstw modelu OSI-7, którą ilustruje rys.4.

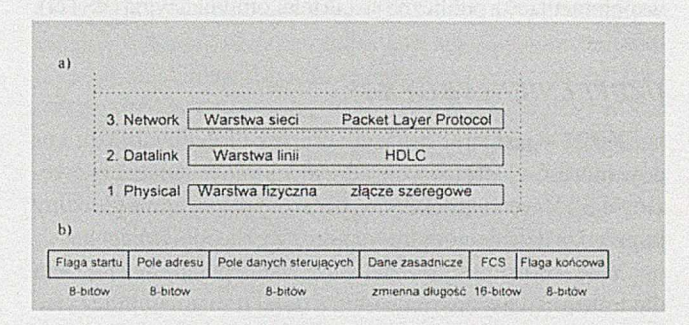

#### Rys.4. Warstwy dla X.25 a) Opis warstw, b) Ramka HDLC

Na poziomie trzeciej warstwy zostajązdefiniowane adresy węzła i komputera w stacji odbierającej. Oprogramowanie emulujące pracę terminala określa również nazwę pliku przeznaczonego do transmisji. Tak zdefiniowane elementy pakietu zostają przeniesione do ramki protokołu HDLC, a następnie przepisane do rejestrów układu sprzęgającego. Pakiet w ramce HDLC wędruje poprzez sieć połączeń fizycznych trafiając do karty szeregowego układu sprzęgającego punktu odbioru, gdzie zostaje poddany deasemblacji, tj. rozpakowaniu w warstwie drugiej i przeniesiony do oprogramowania oznaczonego adresem procesu odbierającego - emulującego pracę terminala. Opisane powyżej funkcje DTE (terminala) i DCE (sieci) są realizowane na wiele różnych sposobów. Koncentrator i system pakietowania danych- PAD, jest niezależnym urządzeniem specjalizowanym lub kartą rozszerzeń standardowego komputera.

X .25-zaw iera również opis sposobu komutacji pakietów wchodzących do koncentratora terminali. Definiowane są zasady przeplotu pakietów pochodzących z różnych terminali koncentratora. Rekomendacje X.25 opisujązasady i sprzęt systemów transmisji o niewielkich szybkościach przesyłu danych, za pomocą łączy telefonicznych niskiej jakości. W systemach transmisji zgodnych z X.25 zastosowano zgodne z HDLC zasady detekcji błędów (rys.4 b).

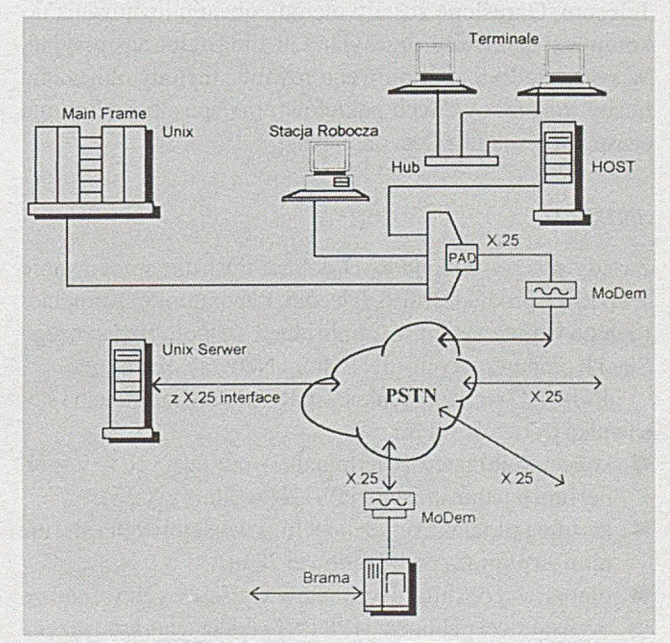

Rys. 5. Rozległa sieć komputerowa PSTN

Na rys.5 pokazano przykład połączeń z sieciąX.25 systemów komputerowych wyposażonych w różne urządzenia współpracujące z publiczną siecią telekomunikacyjną (PSTN).

### *UZUPEŁNIENIA DLA X.25*

**X.121** - jest specyfikacją adresów globalnych, tzn. kodów (adresów) strefowych, adresów krajów świata oraz węzłów PSTN wewnątrz krajów. Czterocyfrowy adres globalny poprzedza dziesięciocyfrowy adres węzła odbierającego.

**X.28** - opisuje sposób nawiązywania połączeń z PADem dla transmisji asynchronicznej, a dalej transmisji przez sieć PSTN/PSN (Packet Switched Network).

**X.32** - opisuje sposób nawiązywania połączeń z PADem synchronicznym oraz transmisji przez PSTN/PSN. X.28 i X.32 zawierają również spis komend i sygnałów serwisowych dla standardowego PAD. W koncentratorze PAD są gromadzone i przekazywane dane między komunikującymi się lokalnie stacjami (na wejściach do PAD) oraz formowane sąpakiety dla ich przesyłania przez linię transmisyjną do odległego węzła.

**X.3** - opisuje zasady konwersji/kodowania pakietów w koncentratorze PAD przed ich wprowadzeniem do linii transmisyjnej.

**X.29** - definiuje dodatkowe pola informacyjne (poza danymi zasadniczymi) w transmitowanych ciągach informacyjnych na odcinku między PAD i HOST komputerem. Dzięki nim HOST komputer ma możliwość odczytu lub ustawienia parametrów PAD w trybie konwersacji dwóch odległych punktów sieci.

**X.75** - określa zasady współpracy dwóch rozdzielonych węzłów sieci teletransmisyjnych; interface (protokół) dla bramy (gateway) między dwiema sieciami publicznymi (PSTN) przełączanymi pakietami.

Dla projektantów sieci korzystających z publicznych linii telekomunikacyjnych opracowane zostały specjalne technologie komutacji połączeń. Jednym z pierwszych opracowań dla sieci publicznych z protokołami bezpołączeniowymi był system PSS (Packet Switch Stream service) firmy British Telecom. Określone zostały metody obsługi urządzenia do komutacji pakietów przesyłanych linią teletransmisyjną. W systemie PSS zdefiniowano również metody obliczania liczby transmitowanych pakietów oraz sposób rozliczania czasu korzystania z sieci publicznej.

#### *JNT-PAD*

Zasady pracy i funkcje PAD dobrze ilustruje opracowanie JNT-PAD; produkt British Telecom, Laboratorium Komputerowego Uniwersytetu w Cambridge i Zespołu Badawczego Sieci Komputerowych- JNT (Joint Network Team).

JNT-PAD realizuje funkcje koncentratora informacji i sterownika pakietów w tym:

- koncentruje dane z 16 terminali, korzystających ze wspólnej linii teletransmisyjnej PSTN (zgodnie z X.25),
- izoluje optoelektronicznie 8 linii wejściowych i steruje nimi za pomocą pętli prądowej 28 mA,
- umożliwia obsługę 10 kanałów wyjściowych wchodzących do sieci publicznej (PSTN) z realizacją zasad przełączania pakietów PSS,
- umożliwia bezpośrednią współpracę terminali podłączonych do tego samego JNT-PAD z pominięciem linii i procedur X.25,
- umożliwia wykorzystanie sygnałów komunikacyjnych głównego komputera zarządzającego (HOST komputera) do sterowania pracą systemu transmisji, jak przerwanie transmisji lub powrót do początku sesji transmisji,
- umożliwia programową deklarację konfiguracji i funkcji PAD, a po zrealizowaniu funkcji autostartu PAD z jego pamięci stałej czytana jest konfiguracja i podstawowe funkcje PAD.

Organizacja transmisji danych za pośrednictwem PAD może się odbywać w jednym z trzech trybów:

- w trybie informacyjnym (Message Mode), w którym PAD nadzoruje prezentację infor macji na monitorze terminala, to znaczy odbiera z terminala dane i wysyła je z powrotem do terminala,
- w trybie z echem (Native Mode), w którym znaki odbierane w PAD z terminala są wysyłane do komputera zarządzającego (HOST) skąd są retransmitowane, jako echo z powrotem do terminala.
- w trybie z transparentem (Transparent Mode), w którym HOST komputer nadzoruje proces transmisji informacji z koncentratora poprzez PSTN; tryb stosowany w transmisji informacji graficznej z terminala do odległego komputera.

Użytkownik terminala nie jest świadom uruchamiania różnych trybów transmisji danych. Proces ten jest nadzorowany oprogramowaniem komunikacyjnym komputera zarządzającego (HOSTa).

Oprogramowanie JNT-PAD zawiera polecenia profilu pracy (Profile Commands), które deklaruje użytkownik, określając cechy terminali podłączonych do koncentratora (nadajnik lub odbiornik, szybkość transmisji, format danych, zasady detekcji błędów, itp.). Drugi zbiór poleceń JNT-PAD dotyczy jego komunikacji z HOST komputerem, np. transmisja z echem lub bez, kontrola parzystości, format transmitowanych tekstów.

Na rys. 6 pokazano przykład sieci rozległej zawierającej dwa węzły z koncentratorami JNT-PAD. Koncentrator spełnia rolę asynchronicznego układu sprzęgającego terminale (drukarki, monitory, plotery, Videotext terminale i inne urządzenia z komunikacją zgodną z V.24) z linią transmisyjną, w której przełączane sąpakiety zgodnie ze specyfikacjąX.25. Opracowany JNT-PAD może być stosowany jako sterownik

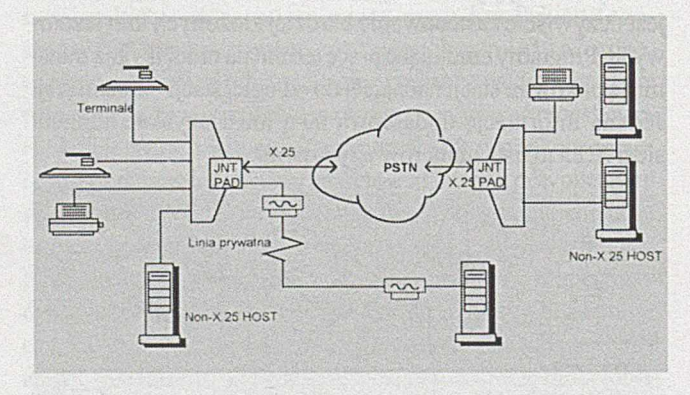

Rys.6. Przykład sieci zawierającej dwa węzły odległe PSTN i jedną linię prywatną

sieci lokalnych oraz sieci rozległych. Linie transmisyjne w sieciach rozległych wyposażone są w standardowe Modemy teletransmisyjne. Na drugim końcu linii montowany jest tzw. PAD odwrotny. Jego zadaniem jest dostosowanie formatu danych wejściowych HOST komputera do protokołów i zasad sterowania (komutacji) zgodnych ze specyfikacją X.25. Na wejścia PAD można podłączyć do 16-tu HOST komputerów za pomocą złącz V.24.

## **Szybkie PSTN**

Dzisiejsze systemy transmisji odległej są wykonywane w technologiach o wysokim stopniu niezawodności i odporności na zakłócenia zewnętrzne. Są to głównie łącza światłowodowe. Podstawowy standard X.25 z protokołem HDLC został opracowany przed 20 laty. Obecność komputerów w poszczególnych węzłach sieci publicznej umożliwia sprawdzanie jakości przesyłu w każdym z punktów pośrednich. Na rys.7 pokazano poglądowy schemat sieci PSTN z wieloma węzłami pośrednimi X.25. Informacja przekazywana jest ze stacji A do stacji B poprzez ciąg węzłów X.25. W każdym z nich jest bufor pamięci, który przechowuje transmitowany ciąg danych do czasu potwierdzenia z węzła następnego, że przekazana do niego informacja została odebrana bez błędów. W przypadku wystąpienia błędu transmisji w ciągu odebranych danych w węźle następnym, następuje powtórzenie transmisji na tym odcinku. W standardowym X.25 badanie jakości transmisji odnosi się do całej drogi przesyłu - od stacji A do B. Ponieważ błędy transmisji nie w ystępują rzadko standardowa procedura X.25 jest wolniejsza od procedury z diagnostyką w węzłach pośrednich. Stąd nazwa procedury z badaniem jakości w węzłach pośrednich: *szybka procedura z przełączaniem pakietów* (fast packet switching - Fast PSTN). Ponieważ dane w dalszym ciągu są transmitowane w ramce HDLC, używana jest również nazwa: Szybkie PSTN z Przełączaniem Ra*mek - FR* (Fast Packet Switching - Frame Relay). Wykrycie błędów zapewnia występujące w ramce HDLC szesnastobitowe pole diagnostyczne FCS (Frame Check Sequence). Transmisja w szybkim systemie z przełączaniem ramek, PSTN/FR dochodzi do 1,544 Mb/s.

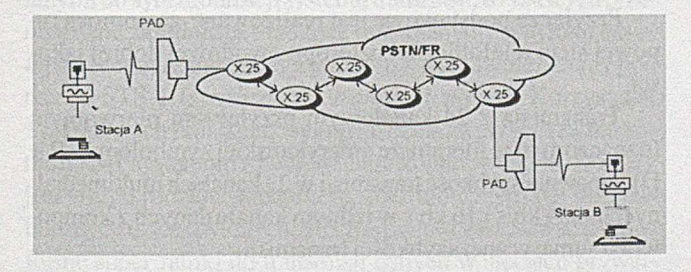

Rys.7. Schemat ideowy szybkiej sieci PSTN z węzłami pośrednimi

Szybkim sposobem przesyłania danych jest również PSTN z *Przełączaniem Komórek* informacji (Celi Relay). Długość pola danych w HDLC (rys.4b) nie została zdefiniowana - jest dowolna, natomiast format danych (komórki) w systemie transmisji z *przełączaniem komórek* jest

W systemie transmisji ramek niemożność określenia czasu transferu ciągu danych uważana jest za podstawową słabość tej techniki. Możliwość określenia czasu przesyłu komórek ma istotne znaczenie dla organizacji/koordynacji przesyłu trzech mediów informacyjnych, tj.: grafiki analogowej (video), dźwięku (audio) oraz plików tekstowych i graficznych będących bezpośrednim produktem komputera. W systemie z przełączaniem komórek informacji na tradycyjnych kablach miedzianych uzyskiwana jest szybkość transmisji do 45 Mb/s a na łączach światłowodowych do 2,4 Gb/s.

Za podstawowy standard transferu danych dla sieci X.25 z przełączaniem komórek można uznać ATM (Asynchronous Transfer Mode). ATM jest techniką transmisji asynchronicznej - krótkich ciągów znaków nazywanych komórkami. Jest to jeden z najbardziej rozpowszechnionych systemów transferu danych multimedialnych: *Audio, Video oraz Plików* tekstowo-graficznych. Sąone rejestrowane w pamięciach węzłów lokalnych. Podstawowym medium transmisyjnym ATM jest światłowód, zapewniający szybkości transmisji danych multimedialnych w zakresie od 155 do 622 Mb/s.

System ATM został opisany formatami dwóch typów komórek, dla:

- komunikacji użytkownika z siecią ATM/UNI (User Network Interface),
- komunikacji między przełącznikami dwóch sieci ATM/ NNI (Network Network Interface).

Na rys.8 a i b pokazano formaty komórek dla systemu transmisji asynchronicznej ATM, odpowiednio dla użytkownika końcowego UNI i dla dwóch węzłów transmisji asynchronicznej NNI.

Komórka UNI (użytkownik - sieć) zawiera osiem pól danych:

- w polu 1 kodowana jest informacja o typie danych transmitowanych w komórce ATM (GFC - generic flow control) jak: video, głos, inne dane,
- w polu 2 kodowane jest połączenie między dwoma punktami (VPI - virtual path identifier), czyli tzw. ścieżka wirtualna sieci,
- w polu 3 kodowany jest numer kanału transmisyjnego (VCI - virtual channel identifier), który będzie zajmowany przez wskazane w polu 1 dane, w transmisji równoległej danych multimedialnych.
- pole 4 wskazuje, czy komórka zawiera dane użytkownika, czy dane sterujące sieci,
- pole 5 jest jednobitową rezerwą wykorzystania w przyszłości,
- pole 6 jest jednobitowym znacznikiem utraty priorytetu transmisji dla bieżącej komórki ATM. Jeśli transmisja przekroczy przydzielone pasmo można dopuścić do jej trans-

#### **PUBLIKACJE**

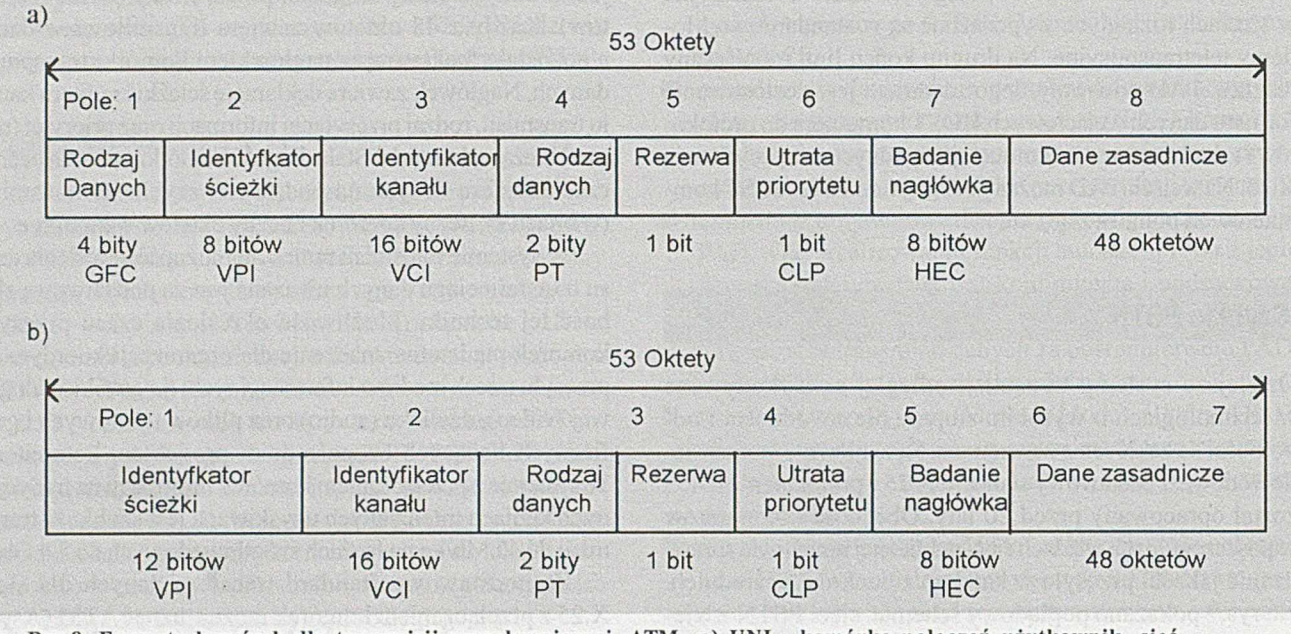

Rys.8. Formaty komórek dla transmisji asynchronicznej, ATM a) UNI - komórka połączeń użytkownik- sieć, b) NNI - kom órka dla połączeń sieć - sieć

misji poza zakresem, jako dodatkowej z utraconym priorytetem (CLP – cell loss priority),

- pole 7 zawiera ośmiobitową informację potwierdzającą poprawność transmisji danych w polach 2 i 3, identyfikacji połączeń wirtualnych (HEC - header error control),
- pole 8 zawiera 48 oktetów informacji zasadniczej. Komórka NNI (sieć - sieć) zawiera siedem pól informa-

cyjnych, to znaczy o jedno pole mniej niż komórka UNI. Obie komórki różnią się tylko pierwszymi dwunastoma bitami. Pozostałe bity są identycznie zdefiniowane.

Połączenia w systemie ATM realizowane są na podstawie danych adresowych zawartych w przesyłanym bloku. Ciągi transferowanych danych mają taką samą długość dla wszystkich typów danych, dzięki czemu możliwy jest podział pasma przenoszenia pojedynczego kanału fizycznego na podkanały logiczne, głównie z komutacją czasową ewentualnie częstotliwościową. Przekazywanie danych blokami o jednakowej długości upraszcza system rozdziału informacji w punkcie odbioru. Kolejne komórki pojawiają się w punktach odbioru w takiej samej kolejności jak zostały nadane. Logiczne połączenie nadawcy z odbiorcą nie musi odpowiadać najkrótszemu połączeniu fizycznemu. W razie awarii jednego z połączeń, przełącznik ATM dokonuje wyboru innej ścieżki fizycznej w celu zrealizowania zadeklarowanego połączenia logicznego (wirtualnego). Przełączanie pakietów danych realizująukłady elektroniczne węzłów przełączających sieci ATM/X.25 (rys.7).

W technologii ATM możliwe jest przenoszenie informacji z kilku wolnych źródeł do jednego szybkiego kanału. Komórki danych wędrują poprzez kolejne przełączniki, adresowane zawartością bloku informacyjnego. Przełączniki ATM nie dokonują żadnej weryfikacji jakości transmisji (bez potwierdzeń i retransmisji) przyjmując, że zadaniem nadajnika informacji jest przesłać blok informacji zasadniczej tak zbudowany, aby zawierał niezbędne dane pozwalające wykryć i skorygować ewentualne błędy transmisji - stąd duża wydajność transmisji danych w systemie ATM.

### **Sieci cyfrowe z integracją usług**

Standard teletransmisyjny *ISDN (Integrated Service Digital Network)* - dotyczy sieci cyfrowej z integracją usług, umożliwiającej użytkownikowi dołączenie do publicznej sieci telekomunikacyjnej (pocztowej) systemów transmisji informacji binarnej poprzez łącze cyfrowe. Sygnały analogowe poddane zostająmodulacji cyfrowej, a ciągi informacji binarnej (z sieci komputerowych) przesyłane są w formie pierwotnej lub z kompresją zapisu. Do chwili obecnej opracowano dwa standardy ISDN - wąsko i szeroko pasmowy. Wąskopasmowy ISDN dla okablowania drutowego lub mieszanego, oraz szerokopasmowy B-ISDN dla łącz światłowodowych.

Dla ISDN opracowano dwa systemy transmisji: podstawowy (basic)  $-2B + D$  i pierwotny (primary)  $-23B + D$ .

Transmisja z 3-kanałowym przyłączem podstawowym (BRI - basic rate interface, 2B + D) zapewnia szybkości transmisji 64 kb/s w dwóch kanałach multimedialnych (video, głos) i 16 kb/s w kanale trzecim - danych z komputera,

#### razem:  $2 \times 64 \text{ kb/s} + 1 \times 16 \text{ kb/s} = 144 \text{ kb/s}$ ,

Przyłącze podstawowe jest realizowane za pomocą typowej sieci telefonicznej czteroprzewodowej dobrej jakości.

Transmisja z 24-kanałowym przyłączem pierwotnym (oznaczonym w literaturze amerykańskiej symbolem 23B + D) zapewnia szybkość transmisji w 23 kanałach multimedialnych po 64 kb/s i 16 kb/s w jednym kanale danych z komputera o sumarycznej szybkości transmisji:

 $23 \times 64 \text{ kb/s} + 1 \times 16 \text{ kb/s} = 1,536 \text{ Mb/s},$ 

W wersji europejskiej system z przyłączem pierwotnym zawiera 32 kanały - 30B + 2D o szybkości transmisji:

 $30 \times 64 \text{ kb/s} + 2 \times 16 \text{ kb/s} = 2,048 \text{ Mb/s}.$ 

Kanały typu B (bearer) służą do przenoszenia dźwięku, obrazu i plików danych. Kanały typu D (data) służą do transferu danych zarządzających pracą sieci komputerowej, sygnałów wywołania i kasowania połączeń stacji sieci oraz przekazywania innych, typowych dla ISDN sygnałów sterujących.

System ISDN jest siecią telekomunikacyjnąpołączeniową, wykorzystywaną do realizacji usług w lokalnych centralach telefonicznych lub w sieciach komputerowych korzystających z publicznej sieci telefonicznej. Przyłącza pierwotne mogą obsługiwać większe systemy telefoniczne lub sieci komputerowe o dużym obciążeniu. System z łączem cyfrowym ISDN zapewnia realizację następujących usług:

- H automatyczna identyfikacja wywołania (kto się zgłasza),
- podanie informacji o nowym zgłoszeniu w czasie trwania połączenia, z możliwością czasowego przerwania transmisji w bieżącym kanale po to, aby zrealizować połączenie pilniejsze,
- swobodne przechodzenie między dwoma połączeniami, oznaczające realizację telekonferencji,
- przekazywanie połączeń z jednego terminala na drugi,
- automatyczne przełączanie na inny terminal w razie stałej lub czasowej zmiany numeru,
- możliwość powtórnego wywołania następnego połączenia w czasie trwania jednego połączenia,
- prezentacja na wyświetlaczu terminala kosztu aktualnego połączenia w czasie jego trwania,
- możliwość uzyskania szczegółowego rachunku telefonicznego, z wykazem wszystkich połączeń nielokalnych.

#### *SONET*

Transmisja informacji za pomocą przełączanych (komutowanych) sieci publicznych ma uzasadnienie w przypadkach, gdy połączenia między abonentami nie są zbyt częste. Ze wzrostem wykorzystania połączeń publicznych przez pojedynczego użytkownika korzystne może się okazać wydzierżawienie linii publicznej na wyłączny użytek abonenta. Jednym z systemów transmisji wykorzystujących publiczne linie dzierżawione jest SONET (*Synchronous Optical NETwork),* system opracowany dla transmisji szerokopasmowej B-ISDN na łączach optycznych (światłowodach). Video obraz, dźwięk, pliki i grafika są w systemie SONET transmitowane po zapakowaniu do super-ramki (koperty) zawierającej dziewięć bloków po dziewięćdziesiąt oktetów (rys. 9). Trzy pierwsze oktety stanowią nagłówek każdego bloku ramki, wykorzystywane między innymi do synchronizacji systemu transmisji. 87 dalszych przenosi dane zasadnicze - ładunek informacyjny (*payload envelope).* Standard transmisyjny SONET jest również znany pod nazwą STS-1 *{synchronous transport signal).* Korzystanie z publicznych linii dzierżawionych oznacza przyporządkowanie STS-1 systemom z połączeniami komutowanymi. SONET jest swego rodzaju standardem, zdefiniowanym dla linii publicznych dzierżawionych. Można również zastosować tą samą formę super ramki do transmisji danych w sieciach prywatnych.

W jednym kanale transmisyjnym systemu SONET można przesyłać dane z szybkością 51,84 Mbitów/s,

tzn.:

90 oktetów x 8 bitów = 720 bitów/blok

720 x 9 = 6480 bitów/ramkę i 8000 ramek/s,

czyli:

6480 x 8000 = 51 840 000 bitów/s = 51,84 Mbitów/s

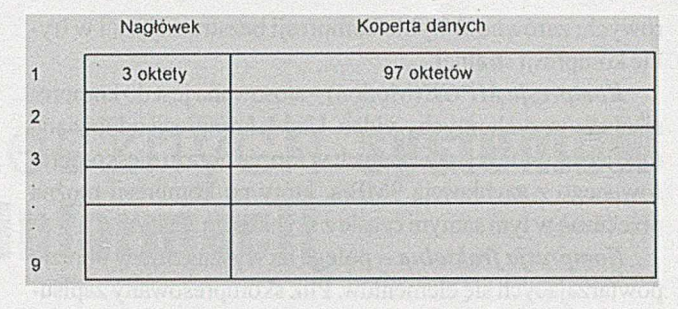

Rys. 9. Super ramka dla systemu SONET; STS-1

Podobnie jak w innych standardach dla systemu SO-NET opracowano kilka kategorii jakości transmisji, głównie dla linii światłowodowych (OC - optical carier):

O C - 1 dla 51,84 Mb/s OC - 3 dla 155,52 Mb/s OC - 9 dla 466,56 Mb/s OC - 12 dla 622,08 Mb/s OC - 18 dla 933,12 Mb/s O C -24 dla 1,244 Mb/s OC - 36 dla 1,866 Gb/s O C -48 dla 2,488 Gb/s

#### *SIECI B-lSDN*

Sieć cyfrowa szerokopasmowa (B-broad ISDN) korzysta z szybkich technik transmisyjnych jak ATM i SONET oraz łącz szerokopasmowych, głównie kabli koncentrycznych i światłowodów.

# **Kompresja informacji cyfrowej**

Dla zwiększenia wydajności systemów transmisji danych w formie cyfrowej stosowane są kompresowane techniki przesyłu.

*Kompresja -* oznacza zapis danych binarnych stosowany w systemach transmitujących bardzo duże zbiory informacji multimedialnych, o rozmiarach setek MB. W kompresji danych cyfrowych wykorzystuje się fakt powtarzania wielu elementów w ciągu informacyjnym. Powszechnie stosowanym sposobem kompresji danych jest redukcja długości pliku za pomocą metody statystycznej. Operacja kompresji rozpoczyna się od fazy analizy zawartości pliku danych. Sprawdzana jest obecność powtórzeń tego samego znaku (bajtu) po to, aby go zastąpić w pliku wynikowym liczbą powtórzeń i znacznikiem jego występowania. Ten sposób kompresji daje zadawalające wyniki dla danych tekstowych. Kompresja grafiki, dźwięku czy obrazów video realizowana jest w odmienny sposób. Dane binarne reprezentujące dźwięk, czy grafikę można poddać kompresji bezstratnej lub kompresji stratnej. W przypadku danych tekstowych (pliki tekstowe, bazy danych, dane sterujące) wymagana jest kompresja bezstratna, aby możliwe było jednoznaczne odtworzenie przesłanej informacji. Dla dźwięku lub obrazu graficznego dopuszcza się możliwość wystąpienia strat informacji po dekompresji- bez istotnego wpływu na czytelność odebranych danych. Co więcej opracowano szereg metod szybkiego odtworzenia jakości obrazu lub dźwięku po stronie odbiorcy.

*Kompresja JPG* (Joint Photographic Expert Group) opracowana została dla kompresji skanowanych zdjęć kolorowych; zarówno w trybie kompresji bezstratnej jak i w trybie kompresji stratnej.

Kompresja MPGE (Motion) - stosowana jest do kompresji obrazów ruchomych- video. Uzysk kompresji odpowiada relacji ciągu danych przesłanych w formie obrazu nieskompresowanego z szybkością 9MB/s, który po kompresji można przekazać w tym samym czasie z szybkością2 Mb/s.

*Kompresja fra k ta ln a -* polega na wyszukaniu w obrazie powtarzających się elementów. Plik skompresowany zapisuje położenie i wielkość tego elementu. Program dekompresji odtwarza z tych elementów zakodowany fraktalowo obraz.

Kompresja AVI (Audio-Video Interleave) - jest techniką kompresji zastosowaną przez firmę Microsoft do zapisu danych graficznych na nośnikach CD-ROM.

Kompresja "w locie" - jest najnowszym opracowaniem stosowanym w systemach telekomunikacyjnych. Opracowano specjalne techniki i urządzenia do kompresji danych, które np. transfer danych poprzez modem V42 bis (CCITT) poprzedzają automatycznym wykonaniem kompresji na wejściu linii i dekompresji na jej wyjściu.

# **Linie publiczne w telekomunikacji**

Jednym z najstarszych urządzeń telekomunikacji publicznej jest dalekopis (telex), do niedawna używany zarówno w telekomunikacji lokalnej jak i dalekiego zasięgu (międzymiastowej, międzynarodowej i międzykontynentalnej). Podstawowym ograniczeniem transmisji teleksowej jest niewielka liczba znaków (małe litery alfabetu angielskiego, cyfry od 0 do 9, 13 znaków różnych i spacja) zapisywanych w kodzie dalekopisowym. Drugim istotnym ograniczeniem jest mała szybkość transmisji; 50 lub 110 bodów (bitów/s). W dalekopisie stosowana jest ponadto niezbyt efektywna transmisja asynchroniczna bez detekcji i korekcji błędów. Dzięki wprowadzeniu mikroprocesorów w sterowaniu pracą urządzeń nadawczo-odbiorczych dalekopisów uzyskano znacznie wyższe szybkości transmisji danych. W prowadzono elementarne sposoby detekcji błędów transmisji oraz standardowe poziomy sygnałów transmisyjnych; zgodne z normami V.24 i V.28. Wprowadzono również urządzenie pośredniczące, łączące dalekopisy i ich linie transmisyjne z konwencjonalnymi sieciami komputerowymi lub pojedynczymi komputerami. Połączenie dalekopisu z komputerem wprowadza dodatkowe funkcje urządzenia, jak: repetycja połączeń, włączenie zegara połączeń, kolejkę transmitowanych tekstów, automatyczne nawiązywanie połączeń, wykorzystanie edytora tekstowego do opracowania tekstów, itp. Niewystarczające funkcje dalekopisu stały się przyczyną opracowania systemy transmisji dokumentów- telefax. Rozszerzenia dotyczą głównie rodzaju i liczby transmitowanych znaków graficznych oraz rodzaju stosowanych sieci teletransmisyjnych z którymi może współpracować telefax. Sąto na ogół systemy połączeniowe (komutowane), ale można je również podłączyć do sieci pracujących w trybie bezpołączeniowym z komutacją pakietów – typu PSS/PSTN (Packet Switched Service/Packet Switched Telephone Network).

Do najbardziej zaawansowanych zastosowań teletransmisyjnych łącz publicznych zaliczyć można pocztę elektroniczną (Mailbox, Electronic Mail) w wersji PSS/PSTN. Stosowane do transmisji tekstów i obrazów graficznych.

W latach 1991-1992 wprowadzono cyfrowe wizjery telewizji kolorowej sprzężone z wysokiej klasy linią teletransmisyjną. Są to urządzenia wykorzystywane głównie do transmisji video obrazów i dźwięku w realizacji tzw. telekonferencji za pomocą publicznych sieciach rozległych.

Duża różnorodność połączeń węzłów sieci telekomunikacyjnych nie pozwala na ścisłe sklasyfikowanie rozwiązań architektonicznych systemów rozległych. Można jedynie dokonać podziału z punktu widzenia elementów składowych sieci oraz ich przeznaczenia, na dwie podstawowe grupy, korzystające z:

(1) Linii publicznych;

- o standardowym przeznaczeniu i standardowej topologii, jak: telex czy telefax,

- telekomunikacyjnych specjalizowanych, jak: video komunikacja (video fonia i telekonferencje).

(2) Linii prywatnych;

- o topologii standardowej lub niestandardowej - użytkownika,

- wykorzystujące dzierżawione (publiczne) lub własne (prywatne) linie transmisyjne.

Publiczne linie transmisyjne wykorzystywane są w systemach sieciowych niechętnie z uwagi na ich znaczną zawodność. Dowolność rozwiązań indywidualnych (prywatnych) ogranicza w znacznym stopniu infrastruktura telekomunikacyjna (obecność kanalizacji i połączeń kablowych). Koszt instalacji prywatnej linii jest jednak bardzo wysoki, ograniczający znacznie liczbę użytkowników takiej sieci rozległej.

Do niestandardowych opracowań *sieci prywatnych* zaliczamy rozwiązania dedykowane (problemowo zorientowane) wykonywane przez firmy komputerowe do realizacji zadań specjalnych. Opracowane przez nich protokoły komunikacyjne są często niezgodne ze standardami OSI, dlatego bardziej bezpieczne dla użytkowników chroniących w szczególny sposób dostępu do swoich zasobów sieciowych. Na przykład w sieciach rozległych IBM zastosowano transmisję z komutacjąpakietów oznaczoną jako standard wewnętrzny 3270 firmy IBM. Powodzenie opracowań niestandardowych wynika z zaufania użytkowników komputerów do stabilności finny na rynku i kontynuacji raz podjętych działań. Takie finny jak Hewlett Packard, IBM czy Honeywell oferująopracowania kompleksowe, zawierające całą rodzinę sprzętu komputerowego wraz z różnorodne oprogramowaniem systemowym i użytkowym.

#### **Literatura**

- [1] COMER D.E.: *Internetworking with TCP/IP*. Principles, protocols, architecture. Prentice-Hall International, Inc. USA 1988
- [2] GOLDMAN J.E.: *Applied Data Communications*. A bussiness-oriented approach. J. Willey & Sons, Inc. USA, 1995
- [3] MADRON T.W.: *Local Area Networks*. New Technologies, Emerging Standards. J. Willey & Sons, Inc. USA, 1994
- [4] MIRCHANDANI S., KHANA R.: *FDDI Technology and Applications*, J. Willey & Sons, Inc. USA, 1993.

Prace realizowane w ramach tematu badań statutowych - B S202/IIS/97

**Prof. Jan Piecha** jest pracownikiem Instytutu Informatyki Stosowanej na Uniwersytecie Śląskim.

# Projektowanie skutecznych systemów ochrony informacji

#### Jacek Piotrowski, Michał Szymaczek

Obserwowany w Polsce wzrost zainteresowania problematyką ochrony informacji (szczególnie w środowisku bankowym) nie zmienia faktu, że sytuacja jest nadal niepokojąca. Rzadko która firma (instytucja) prowadzi konsekwentną politykę ochrony, wyrażającą się nie tylko w stosowanym sprzęcie i oprogramowaniu, ale także w rozwiązaniach proceduralnych i organizacyjnych. Często kosztowne systemy zabezpieczeń, ze względu na brak metodyki projektowania i niespójność z pozostałymi komponentami systemu informacyjnego, nie spełniają swojego zadania. Autorzy artykułu proponują metodyczne podejście do zagadnienia ochrony informacji w systemach komputerowych.

B ezpieczeństwo danych, problem wcześniej prawie niedostrzegany, wzbudza coraz większe zainteresowanie użytkowników technologii informatycznych. Kryptografia jako jeden z najistotniejszych działów dziedziny ochrony, która jeszcze kilkadziesiąt lat temu była rozwijana wyłącznie na potrzeby służb wojskowych i wywiadowczych. Obecnie kryptograficzna ochrona danych interesuje zarówno duże organizacje, jak i indywidualnych użytkowników, czego najlepszym dowodem jest niezwykła popularność oprogramowania bezpiecznej poczty elektronicznej PGP (Pretty Good Privacy).

W dużych firmach i instytucjach awarie oraz nadużycia związane z systemami informatycznymi mają bardzo często katastrofalne skutki. Problem zapewnienia właściwej ochrony informacji jest szczególnie trudny, ze względu na jego wieloaspektowość, brak doświadczenia i właściwych nawyków u użytkowników oraz poszerzające się grono osób o kompetencjach umożliwiających nielegalne działania na zasobach informatycznych. Obiektem zainteresowania przestępców stają się przede wszystkim te systemy, w których związki pomiędzy dostępem do informacji a korzyściami finansowymi są najbardziej bezpośrednie - a więc banki, towarzystwa ubezpieczeniowe, zakłady ubezpieczeń społecznych itp.

# **Zagrożenia**

Pewne właściwości systemu komputerowego czynią go bardzo podatnym na zagrożenia, nie występujące w systemach, w których dane nie są przetwarzane elektronicznie. Oto niektóre z nich:

■ Nośniki informacji – pamięci, dyski twarde, dyskietki, taśmy mająniewielkie rozmiary, a jednocześnie zawierają znaczne ilości danych. Nieupoważniony dostęp, kradzież takiego nośnika lub jego uszkodzenie jest łatwe, a szkody z tego wynikające - znaczne.

- Dane elektroniczne są niewidoczne gołym okiem trudno poddać je bezpośredniej kontroli i śledzić ich zmiany w sposób właściwy dla danych nieelektronicznych.
- Szybkość przetwarzania i transmisji dokumentów elektronicznych utrudnia odpowiednio wczesne wykrycie ewentualnego fałszerstwa lub pomyłki i tym samym skuteczne przeciwdziałanie.
- Dane zapisane na nośnikach magnetycznych pozostawiają dość trwały ślad. Dostępne są programy komercyjne, które pozwalająna względnie wierne odtworzenie informacji nawet po kilkunastu zapisach. Ponadto w większości popularnych systemów operacyjnych usuwanie plików polega wyłącznie na modyfikacji informacji organizacyjnej przy nie zmienionej zawartości pliku.
- Komputery osobiste oraz oprogramowanie biurowe nie mają standardowych mechanizmów ochrony.

Zazwyczaj użytkownik nie wie, jak silne mechanizmy ochrony są wbudowane w jego system i polega wyłącznie na zapewnieniach dostawcy. Na popularne oprogramowanie (np. Netscape Navigator, Microsoft Exchange czy Lotus Notes) nałożone są ograniczenia eksportowe (amerykańskie regulacje ITAR), przez co europejscy użytkownicy posługują się wersjami znacznie słabszymi pod względem ochrony (skrócone klucze kryptograficzne), nie dającymi gwarancji bezpieczeństwa danych. Ponadto przyjęte w niektórych rozwiązaniach algorytmy kryptograficzne są z definicji silne, ale ich zła implementacja otwiera potencjalnemu intruzowi drogę do kompromitacji systemu ochrony (np. implementacja SSL w Netscape Navigator w wersji 1.1).

W powszechnie stosowanych standardach ([4], [5], [7]) przyjęto, że zakres zagrożeń, jeśli jako zasób podstawowy uznać informację, ogranicza się do trzech form:

1) nieautoryzowane ujawnienie informacji,

- 2) nieautoryzowana modyfikacja informacji,
- 3) uniemożliwienie autoryzowanego dostępu do informacji (lub innych zasobów związanych z przetwarzaniem, przesyłaniem i przechowywaniem informacji).

Taka kolejność wynika przede wszystkim z doświadczeń wojskowych, w zastosowaniach gospodarczych priorytety mogą być inne. Na przykład 24-godzinny brak dostępu do danych paraliżuje działalność firmy, stąd dostępność jest w zastosowaniach bankowych jednym z najistotniejszych atrybutów informacji.

Przyjmując powyższy zakres zagrożeń, można mówić 0 trzech funkcjach (usługach) ochrony:

- ochronie poufności informacja powinna być dostępna wyłącznie dla uprawnionych osób,
- H ochronie integralności informacja powinna być odporna na nieupoważnione modyfikacje, które w razie wystąpienia powinny być łatwo wykrywalne,
- ochronie dostępności informacja powinna być dostępna dla upoważnionych osób w wymaganym miejscu, postaci i czasie.

Funkcje te są realizowane przez system ochrony, rozumiany jako zestaw środków technicznych, organizacyjnych 1 prawnych służących ochronie danych.

# **System ochrony informacji**

0 jakości systemu ochrony decyduje jego najsłabsze ogniwo. Przeoczenie bądź zbagatelizowanie konkretnego zagrożenia może okazać się dla instytucji katastrofalne w skutkach. Z kolei nadmiar środków ochrony zmniejsza efektywność działania systemu i zwiększa koszty jego administracji i konserwacji. Wieloaspektowość zagadnienia wymaga systematycznego i metodycznego podejścia. Zgodnie z proponowaną metodyką proces projektowania systemu ochrony przebiega w pięciu etapach (najczęściej iteracyjnie). Są to kolejno (rys. 1):

- opracowanie polityki ochrony informacji,
- analiza ryzyka,
- projekt koncepcyjny systemu ochrony,
- projekt techniczny,
- wybór środków ochrony.

# **Polityka ochrony informatycznej**

Warunkiem koniecznym realizacji skutecznego systemu ochrony jest przekonanie kadry kierowniczej o tym, że ochrona danych stanowi istotny aspekt działalności instytucji, który powinien być definiowany na najwyższym szczeblu, w postaci polityki ochrony informacji, a w węższym ujęciu - polityki ochrony informatycznej.

Polityka ochrony infonnatycznej jest dokumentem zaakceptowanym przez kierownictwo, określającym podstawowe cele ochrony, jej zakres, ogólne formy realizacji i służby za nią odpowiedzialne. Dokument ten stanowi następnie podstawę do opracowania i wprowadzenia:

**\* systemu ochrony** - zestawu środków służących bieżącej ochronie danych i innych zasobów infonnatycznych w firmie (instytucji);

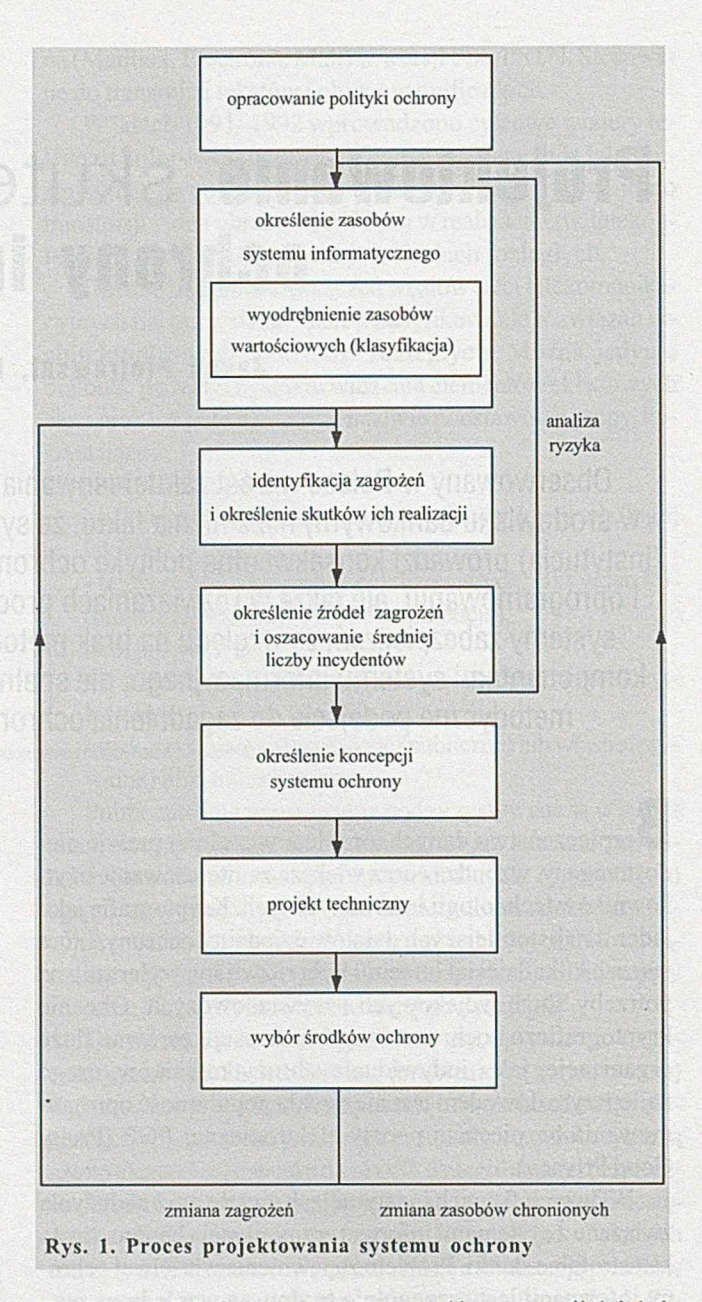

- **planu działań aw aryjnych**  zasad kontynuacji działań w sytuacjach awaryjnych związanych z systemem komputerowym i procedur usuwania skutków awarii;
- planu kontroli i aktualizacji systemu ochrony-zasad kontroli pracy systemu ochrony, okresowej weryfikacji jego sprawności oraz jego aktualizacji, odpowiednio do zmian w specyfice zagrożeń i postępu technicznego w dziedzinie środków ochrony.

Dokument polityki ochrony (DPO) otrzymuje każdy pracownik finny (instytucji) jako uzupełnienie regulaminów pracy. W ten sposób podstawowe zasady ochrony informacji zyskują moc wiążącą.

Ogólny charakter dokumentu polityki ochrony wynika z założenia o długim czasie jej życia. DPO nie może ulec dezaktualizacji wraz ze starzeniem się technologii. Twórcy polityki ochrony powinni unikać stwierdzeń związanych z konkretnymi rozwiązaniami technicznymi, pociągającymi za sobą częste modyfikacje DPO. W tabeli 1 zestawiono przykładowe sformułowania, które w takiej postaci nie powinny znaleźć się w DPO oraz ich poprawne odpowiedniki.

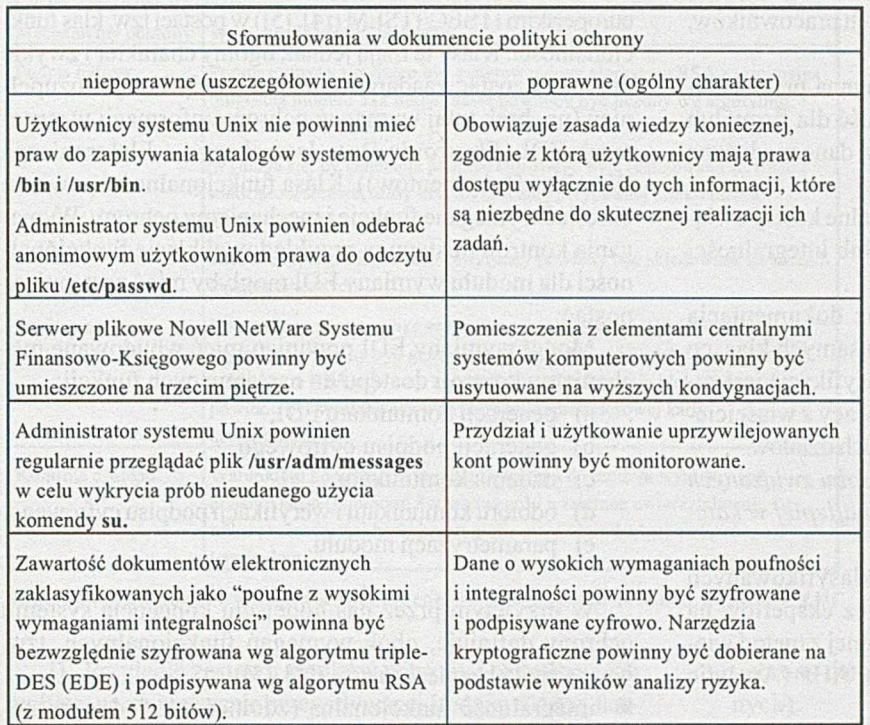

Tabela 1 Przykłady błędnych i poprawnych sformułowań w DPO

Niezależnie od specyfiki systemu, zaleca się, aby polityka ochrony wprowadzała pięć fundamentalnych zasad:

- zasadę jednostkowej odpowiedzialności każdy klasyfikowany zbiór danych powinien mieć swojego właści**ciela,** tzn. osobę odpowiedzialną za jego bezpieczeństwo;
- zasadę wiedzy koniecznej każdy użytkownik systemu ma prawa dostępu wyłącznie do tych informacji, które są niezbędne do realizacji jego zadań;
- zasadę obecności koniecznej pracownicy oraz osoby z zewnątrz nie mają prawa przebywania w pomieszczeniach, z których korzystanie nie jest objęte zakresem ich obowiązków i nie ma związku z pełnionymi przez nich funkcjami;
- zasadę wieloosobowej realizacji funkcje, które łącznie m ogą zostać wykorzystane do kompromitacji systemu ochrony, nie powinny być pełnione przez jedną osobę (np. tworzenie aplikacji i administrowanie ochroną, tworzenie dokumentu i jego akceptacja);
- zasadę rotacji obowiązków szczególnie ważne funkcje powinny być przydzielane okresowo, z tym większą częstotliwością zmian, im bardziej poufnych informacji dotyczą.

Konkretne środki (patrz: pierwsza kolumna tabeli 1) stanowią przedmiot systemu ochrony, który jest przełożeniem ogólnych treści DPO na szczegółowe rozwiązania techniczne, organizacyjne i prawne.

# **Analiza ryzyka**

W dziedzinie ochrony informatycznej należy wyróżnić trzy grupy elementów:

■ zasoby chronione, przy czym podstawowym zasobem jest informacja,

- cechy chronione i odpowiadające im zagrożenia bezpośrednie i pośrednie (poufność - podgląd zawartości nośnika informacji, podsłuch w trakcie teletransmisji, integralność - błędy użytkownika, błąd oprogramowania itp.),
- źródła zagrożeń (intruzi, nieuczciwi pracownicy, użytkownicy, sprzęt, oprogramowanie, środowisko itp.). Zadaniem grupy opracowującej kon-

cepcję systemu ochrony jest uporządkowanie tych elementów w kontekście rozpatiywanego systemu informatycznego w taki sposób, aby maksymalnie uprościć analizę. Z doświadczeń autorów wynika, że najkorzystniejsze jest następujące podejście:

1) Pierwsza analiza powinna być przeprowadzana:

- według zasobów,
- dla każdego zasobu według cech chronionych i zagrożeń,
- dla każdego zasobu i zagrożenia wg źródła zagrożenia.

2) Kolejne analizy uzupełniające powinny być prowadzone odpowiednio do zmian zaistniałych w systemie lub w jego otoczeniu. Jeśli pojawia się nowe źródło zagrożeń (np. wokół siedziby firmy nasilają się akty wandalizmu, został opracowany nowy typ ataku na protokół TCP/IP itp.), rozpoczynamy analizę od określenia wpływu zagrożenia na cechy chronione, aby następnie przejść do zasobów, których może ono dotyczyć.

Właściwie wykonana analiza ryzyka powinna obejmować następujące kroki:

# *1) Klasyfikacja i wybór zasobów wymagających ochrony.*

Proces klasyfikacji zasobów wiąże się z oszacowaniem ich wartości (w kategoriach ilościowych i/lub jakościowych) i ma na celu wskazanie tych, które wymagają ochrony. Dokładne określenie wartości wszystkich zasobów informacyjnych jest przedsięwzięciem kosztownym i często niewykonalnym a priori, stąd proponujemy podejście uproszczone, zgodnie z którym wyodrębnia się podstawowe klasy informacji, np.:

- H informacja o kluczowym znaczeniu dla funkcjonowania firmy lub instytucji - jej utrata, ujawnienie bądź nieupoważniona modyfikacja może mieć katastrofalne skutki (bankructwo, utrata pozycji na rynku, znaczne straty finansowe), np. informacje o procesach technologicznych, dane o stanie finansowym firmy, dane o planach strategicznych;
- informacja o istotnym znaczeniu dla konkurencyjności firmy (instytucji) - jej utrata, ujawnienie bądź nieupoważniona modyfikacja może wzmocnić konkurencję, np. plany strategiczne, krótkoterminowe plany marketingowe, dane o kosztach przedsięwzięć;
- informacja zastrzeżona dla upoważnionych osób jej utrata, ujawnienie bądź modyfikacja może wpłynąć destabilizująco na firmę lub instytucję i/lub narazić ją na

straty, np. informacje o wynagrodzeniach pracowników, informacje o zmianach kadrowych;

- informacja, której ochrona jest wymagana przez ustawodawstwo, bez względu na jej wartość dla firmy lub instytucji, np. dane o kontach klientów, dane medyczne pracowników;
- informacja nieklasyfikowana ewentualne koszty związane z utratą dostępności, poufności lub integralności tej informacji są pomijalne.

Zasoby sprzętowe, programowe oraz dokumentacja powinny zostać zakwalifikowane do tych samych klas, co informacja, z którą są związane. Sama klasyfikacja jest zazwyczaj przeprowadzana w ścisłej współpracy z właścicielami informacji i kierownikami odpowiednich działów.

2) Określenie dla każdego wybranego zasobu związanych *z nim zagrożeń i skutków ich realizacji (najlepiej w kategoriach finansowych).*

Lista najistotniejszych zagrożeń dla sklasyfikowanych zasobów może zostać sformułowana przez ekspertów na drodze dyskusji lub przy wykorzystaniu jednej z metod wielokryterialnego wspomagania decyzji, np. AHP (Analytic Hierarchy Process [8]).

*3) Określenie źródeł tych zagrożeń i jeśli to możliwe, oszacowanie prawdopodobnej średniej rocznej liczby incydentów (estymacja prawdopodobnych strat rocznych).*

Oszacowanie prawdopodobnej średniej liczby incydentów wydaje się być zadaniem najtrudniejszym. W praktyce dominują dwa podejścia:

- w stosunku do zjawisk o charakterze losowym (zagrożenia naturalne - np. wyładowania atmosferyczne, podniesienie się poziomu wód gruntowych, uszkodzenia i błędy techniczne-np. zużycie materiału, starzenie się, przegrzewanie się elementów elektronicznych) ekspert ma do dyspozycji odpowiednie tablice statystyczne [ 1 ];
- w stosunku do działań świadomych stosuje się zasadę, że wystąpienie ataku na każdą informację wartościową ma prawdopodobieństwo większe od zera. Estymacja tego prawdopodobieństwa może być dokonana na podstawie danych historycznych (np. statystyk firm ubezpieczeniowych, danych zbieranych przez kluby i grupy użytkowników systemów komputerowych), norm lub zaleceń (np. w [2] zaleca się przyjęcie częstości dla poważnych incydentów jako 1 raźna 10 lat) lub indywidualnej analizy. Statystyki mogą się wydać zaskakujące: około 84 *%* strat jest powodowanych w firmach przez własnych pracowników (65 % - błędy, 13 % - działania z pobudek finansowych, 6 % - działania motywowane chęcią rewanżu), w tym około 75 % nieuczciwych pracowników nigdy wcześniej nie było w konflikcie z prawem [3].

# **Projekt koncepcyjny systemu ochrony**

Poszczególne klasy informacji mająróżne wymagania ochrony. Proces projektowania można usystematyzować poprzez typizację wymagań - każdej klasie przypisuje się zestaw wymagań ochrony poufności, integralności i dostępności. Przykładowe zestawy wymagań są dostępne w standardzie

europejskim ITSEC/ITSEM **([4], [5])** w postaci tzw. klas funkcjonalności. Klasy te mająjednak ogólny charakter i zwykle nie m ogą zostać zaadaptowane bez modyfikacji i uzupełnień (np. brak tutaj wymagań ochrony informacji w systemach EDI *(Electronic Data lnterchange -* Elektroniczna Wymiana Dokumentów)). Klasa funkcjonalności powinna określać wymagane funkcje i mechanizmy ochrony. Wymagania kontroli dostępu w przykładowej klasie funkcjonalności dla modułu wymiany EDI mogłyby mieć następującą postać:

Moduł wymiany EDI powinien mieć wbudowane mechanizmy kontroli dostępu do następujących funkcji:

- a) generacji komunikatu EDI,
- b) generacji podpisu cyfrowego,
- c) nadania komunikatu,
- d) odbioru komunikatu i weryfikacji podpisu cyfrowego,
- e) parametryzacji modułu.

W przyjętym przez nas podejściu koncepcja systemu ochrony definiuje, obok wymagań funkcjonalnych, tzw. wyznaczniki bezpieczeństwa **([4], [5]):**

- integralność funkcjonalną (zdolność do jednoczesnego wykorzystania wszystkich istniejących w systemie funkcji ochrony, np. ochrony poufności i integralności),
- odporność na próbę bezpośredniego przełamania ochrony (tzw. odporność na atak bezpośredni, np. atak słownikowy na system haseł),
- odporność na znane słabości konstrukcyjne i operacyjne,
- pewność eksploatacji (cecha systemu gwarantująca, że nie może on być skonfigurowany lub użytkowany bez wiedzy administratora lub użytkownika w sposób niedopuszczalny z punktu widzenia zadań ochrony),
- poprawność realizacji (wymagania odnośnie poprawności specyfikacji wymagań, projektu, implementacji i testowania, dokumentacji i pracy systemu w środowisku docelowym).

Wyznaczniki bezpieczeństwa staną się elementem specyfikacji wymagań dla potencjalnych dostawców środków ochrony.

# **Projekt techniczny**

W projekcie technicznym określa się wymagane algorytmy, protokoły oraz techniki ich realizacji. Przykładowe wymagania na ochronę dla modułu wymiany EDI zestawiono w tabeli 2.

#### **Wybór środków ochrony**

Po sformułowaniu zapytania ofertowego (w zapytaniu powinny się znaleźć wymagania zarówno z projektu koncepcyjnego jak i technicznego) i zebraniu ofert, eksperci stają przed problemem wyboru najlepszej oferty (systemu lub środków ochrony). Możemy tutaj wyróżnić trzy podstawowe kroki:

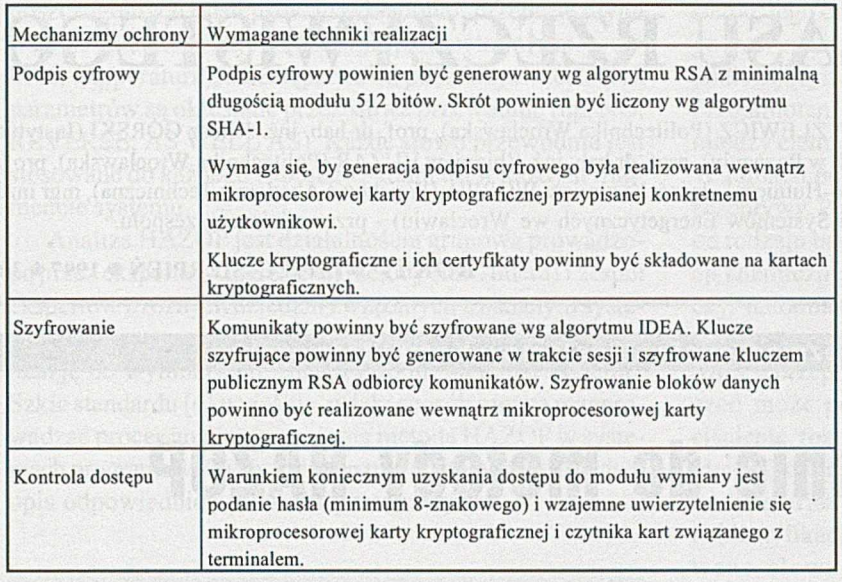

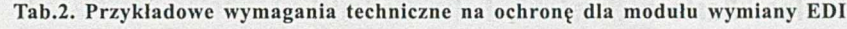

1) Przyjęcie zestawu środków ochrony i określenie ich wpływu na zmniejszenie przewidywanej średniej rocznej liczby incydentów (określonej w fazie analizy ryzyka);

2) Oszacowanie kosztu (rocznego) wprowadzenia i stosowania tych środków ochrony;

3) Określenie ogólnego bilansu systemu ochrony (na podstawie wyników analizy ryzyka) i ewentualne iteracyjne modyfikacje (powrót do kroku 1).

Pojawia się przy tym problem wyboru pomiędzy produktami funkcjonalnie równorzędnymi i weryfikacji zapewnień producentów o jakości ich produktów. Zdarza się, że analizowane produkty są niemal równoważne z punktu widzenia wymagań ochrony i o wyborze najlepszego rozwiązania decydują inne kryteria, nie związane z ochroną (koszt, szybkość działania, zgodność ze standardami, jakość serwisu itp.). Zazwyczaj liczba kryteriów jest duża, dlatego podobnie jak w analizie ryzyka można tutaj wykorzystać metodę wielokryterialnego wspomagania decyzji AHP. Weryfikacja zapewnień producentów o jakości ochrony będzie znacznie ułatwiona, jeśli produkt ma certyfikaty bezpieczeństwa (np. europejski ITSEC [4] czy amerykański TCSEC [6]) i/lub jakości (np. ISO 9001). Procedury certyfikacji przeszły już pomyślnie niektóre produkty takich firm jak DEC, Hewlett-Packard, IBM, Informix, Microsoft, Oracle, Unisys.

# **Kompleksowa ochrona informacji**

Środki ochrony informatycznej są istotnym komponentem systemu ochrony, ale bez odpowiednich rozwiązań organizacyjnych, proceduralnych i prawnych nie dają gwarancji bezpieczeństwa danych. System ochrony powinien obejmować zasięgiem cały **system inform acyjny-** informacja powinna być chroniona niezależnie od formy, którą przyjmuje (elektronicznej lub papierowej).

Nie ulega wątpliwości, że jakość wprowadzanych w Polsce rozwiązań w zakresie ochrony jest silnie uzależniona od opracowania i akceptacji pewnych standardów oraz zdolności do współpracy w tym zakresie samego środowiska informatycznego i odpowiedniego współdziałania z nim organów państwowych. Wydaje się, że w obrębie środowiska współpraca ta powinna się przejawiać w postaci:

zbierania i udostępniania informacji o incydentach związanych z bezpieczeństwem informacji i słabościach istniejących produktów;

stworzenia forum wymiany doświadczeń w zakresie teoretycznych i praktycznych aspektów ochrony;

oferowania pomocy poszkodowanym w incydentach związanych z ochroną. W odniesieniu do organów państwowych,

pomoc powinna mieć formę:

opracowania norm i zaleceń dotyczących ochrony (szczególnie przechowywania dokumentów elektronicznych, zasad

ochrony danych osobistych, ochrony rejestrów publicznych);

■ stworzenia możliwości certyfikacji produktów ochrony. Przykładem takiej współpracy jest francuskie stowarzyszenie CLUSIF (Le Club de la Securite Informatique Français), powstałe w 1984 roku i zrzeszające obecnie około 250 członków. Cele jakie realizuje CLUSIF to: wymiana informacji, realizacja badań i programów edukacyjnych, wyrażanie opinii i wywieranie nacisku, ocena produktów i edukacja. Warto także wspomnieć o Forum Kompetencji (Le Forum des Competences), które grupuje kadrę odpowiedzialną za ochronę w 14 największych instytucjach finansowych, oraz Francuskie Stowarzyszenie Audytu Informatycznego (L'Association Française d'Audit Informatique — L'AFAI).

#### **Literatura**

- [1] Guidelines for Automatic Data Processing Physical Security and Risk Management (FIPS PUB 31) [1974]
- [2] Guidelines for Security of Computer Applications (FIPS PUB 73) [1980]
- [3] Information System Security Guidelines for the United Nations Organizations (ACCIS) [1992]
- [4] Information Technology Security Evaluation Criteria (ITSEC) [1991]
- [5] Information Technology Security Evaluation Manual (ITSEM) [1993]
- [6] Department of Defense Trusted Computer System Evaluation Criteria (TCSEC) [1985]
- [7] Code of practice for information security management (BS 7799) [1995]
- [8] Saaty Thomas L.: How to make a decision: The Analytic Hierarchy Process, European Journal of Operational Research 48 (1990) 9-26.

**Jacek Piotrowski** i **Michał Szymaczek** są pracownikami Instytutu Technik Telekomunikacyjnych i Informatycznych w Poznaniu.

# **SYSTEMY CZASU RZECZYWISTEGO**

**REDAGUJE ZESPÓŁ:** dr inż. Zbigniew FRYŹLEWICZ (Politechnika Wrocławska), prof. dr hab. inż. Janusz GÓRSKI (Instytut Technik Telekomunikacyjnych i Informatycznych w Poznaniu), prof. dr hab. inż. Zbigniew HUZAR (Politechnika Wrocławska), prof. dr hab. inż. Tomasz SZMUC (Akademia Górniczo-Hutnicza), dr inż. Kazimierz WORWA (Wojskowa Akademia Techniczna), mgr inż. Zdzisław ŻURAKOWSKI (Instytut Automatyki Systemów Energetycznych we Wrocławiu) - przewodniczący zespołu.

#### **R O K IV • LIPIEC-SIERPIEŃ • 1997 • 30**

**Metody Analizy Bezpieczeństwa Systemów Komputerowych**

# <span id="page-53-0"></span>Wprowadzenie do metody HAZOP

#### Marek Jurkowlaniec, Bartosz Nowicki, Felix Redmill

Analiza bezpieczeństwa obejmuje identyfikację zagrożeń, ich przyczyn, sposobów zapobiegania oraz ograniczenia skutków. A rtykuł poświęcony jest jednej z metod analizy zagrożenia - HAZOP *(Hazard and OperabilityStudies).* Przedstawiono metodę w jej tradycyjnym kształcie oraz zm odyfikowaną odmianę pozwalającą na analizę systemów programowalnych. Zaprezentowano wykorzystanie metody HAZOP do analizy bezpieczeństwa systemu komputerowego w oparciu o model dynamiczny.

P roces projektowania urządzeń i systemów, których eksploatacja może prowadzić do zagrożeń dla człowieka i jego środowiska, musi obejmować wszechstronną analizę bezpieczeństwa. Wynik analizy musi prowadzić do pełnej lub częściowej eliminacji tych zagrożeń. Jednym z podstawowych pojęć wykorzystywanych w analizie bezpieczeństwa jest zagrożenie *{hazard),* rozumiane jako sytuacja potencjalnie prowadząca do zagrożenia zdrowia lub życia człowieka [8], Pojęcie to obejmuje zarówno sytuacje zagrażające nagle (np. eksplozje, pożary), jak i mające długoterminowy wpływ na bezpieczeństwo (np. uwolnienie substancji toksycznych). Zagrożenie może być związane z siłami natury (np. wybuch wulkanu) lub z wytworami cywilizacji (np. uszkodzona izolacja w maszynce do golenia). Zagrożenia związane z siłami natury łatwiej analizować i przeciwdziałać ich skutkom (np. budując wały przeciwpowodziowe) niż je usuwać. Inaczej jest z zagrożeniami związanymi z wytworami cywilizacji. Ponieważ są one wynikiem celowej działalności człowieka, możliwa jest ich eliminacja. Proces wytwarzania produktów potencjalnie niebezpiecznych jest wynikiem działań pomysłodawców, projektantów i wykonawców. Istnieje więc możliwość włączenia do tego procesu działań prowadzących do częściowej bądź całkowitej eliminacji zagrożeń lub ograniczenia ich skutków. Celem analizy zagrożenia jest identyfikacja, określanie przyczyn oraz planowanie sposobu zapobiegania i ograniczania ich skutków.

Jedną z metod takiej analizy jest HAZOP *{Hazard and Operability Studies).* Polega ona na systematycznym badaniu wybranej reprezentacji systemu (na dowolnym etapie cyklu jego życia) pod kątem wykrycia sytuacji niebezpiecznych. Metoda została opracowana w latach sześćdziesiątych na potrzeby przemysłu chemicznego i została rozwinięta przez Imperial Chemical Industries w Wielkiej Brytanii. Sukces, jaki odniosła w analizie instalacji chemicznych, oraz rosnące zapotrzebowanie na skuteczne metody analizy bezpieczeństwa systemów sterowanych komputerowo spowodowały zaadoptowanie jej do systemów programowalnych [6]. Pomimo uwzględnienia specyfiki tej klasy systemów, główne idee metody pozostają niezmienione.

**HAZOP jest oparty na teoretycznym modelu, który zakłada, że wypadki są spowodowane odstępstwami od przy**jętych założeń projektowych. Metoda ma charakter **półformalnej procedury inspekcji dokumentacji systemu, mającej na celu identyfikację odstępstw od założonego działania i oceny ich wpływu na bezpieczeństwo.** W trakcie analizy stawiane są hipotezy idące w dwóch kierunkach: po pierwsze, czy istnieje możliwość wystąpienia danego odstępstwa, i po drugie, jaki jest jego wpływ na działanie systemu. Aby zmniejszyć ryzyko pominięcia jakiejś sytuacji niebezpiecznej, HAZOP jest wykonywany w sposób systematyczny, obejmując swym zasięgiem każdy fragment badanej reprezentacji systemu.

HAZOP wykrywa odstępstwa, które występują w przepływie pomiędzy komponentami, a nie bada nieprawidłowości, do jakich może dojść wewnątrz komponentu. Przyjmuje się, że usterki zlokalizowane w komponentach prowadzą do zakłóceń w przepływie.

W trakcie analizy wykorzystuje się zbiór słów przewodnich *{giiidewords),* stanowiących klucz do identyfikacji poszczególnych odstępstw. Przykładowo, przepływ płynu w rurze charakteryzuje się kilkoma parametrami (np. prędkość, temperatura), a odstępstwa od pożądanych cech tych parametrów są określane przez słowa przewodnie (np. NO, REVERSE, AS WELL AS). Każde słowo przewodnie jest stosowane do każdego istotnego parametru w każdym fragmencie systemu.

Analiza HAZOP jest działalnością grupową prowadzoną przez eksperta w zakresie tej metody (tzw. lidera) i zespół ekspertów z różnych dziedzin związanych z badanym systemem. Proces analizy stanowi, poza swą podstawową rolą, okazję do wymiany informacji i opinii na temat systemu. Szkic standardu [6] wyjaśnia, w jaki sposób można przeprowadzać proces analizy zagrożenia metodą HAZOP w systemach programowalnych. Pełni on rolę przewodnika i zawiera opis odpowiednich procedur postępowania.

# **Opis metody HAZOP**

#### *Definicje pojęć*

Poniżej przedstawiono definicje pojęć niezbędnych do zrozumienia metody HAZOP:.

**połączenie** - (*interconnection*) fizyczne lub logiczne powiązanie pomiędzy dwoma komponentami, definiujące interakcje lub relacje pomiędzy nimi;

**przepływ** - *(flow)* logicznie wyodrębniona, składowa część połączenia;

**param etr** - *(attribute)* fizyczna bądź logiczna właściwość przepływu;

**odstępstwo** - (i*deviation)* odchylenie wartości parametru od zakładanych wartości;

**słowo przewodnie** - *(guidewoirf)* słowo lub fraza, która określa typ odstępstwa.

#### *Etapy*

W procesie analizy zagrożenia metodą HAZOP wyróżniono 4 etapy.

#### **Zdefiniowanie zakresu analizy i jej celu**

Inicjator analizy definiuje jej zakres i cel oraz wyznacza lidera, który jest odpowiedzialny za zaplanowanie i nadzorowanie analizy.

#### **Zaplanowanie analizy**

Obejmuje zorganizowanie zespołu analitycznego, ustalenie terminów, rezerwację pomieszczeń itp.

#### **Przeprowadzenie spotkań**

W ramach tego etapu odbywa się właściwa analiza dokumentacji, zgodnie z algorytmem omówionym w dalszej części artykułu.

#### **Podsumowanie analizy'**

Obejmuje przegląd rezultatów analizy oraz podjęcie wynikających z niej działań. Najważniejszym celem tych działań jest opracowanie listy modyfikacji prowadzących do zmniejszenia liczby zagrożeń oraz ograniczenia ich skutków.

#### *Algorytm analizy*

Właściwa analiza HAZOP odbywa się podczas formalnych spotkań roboczych. Zostaje poprzedzona objaśnieniem systemu, jego celu oraz stosowanej notacji tak, aby dla każdego z uczestników była ona jednakowo czytelna. Materiałem podlegającym analizie jest graficzna reprezentacja systemu. Przedmiotem zainteresowania są wszystkie połączenia pomiędzy elementami, umieszczone w badanej reprezentacji. W ramach połączenia analizowane są wszystkie możliwe przepływy. Połączenia i przepływy różnią się w zależności od rodzaju badanej reprezentacji, np. dla schematu instalacji chemicznej połączenia to rury, a przepływy to ruch cieczy, natomiast dla schematu przepływu danych systemu informatycznego połączenia są określone siecią komputerową, a przepływy to przesyłane komunikaty. Każde z połączeń może posiadać jeden lub więcej parametrów (np. ciśnienie, rozmiar komunikatu). Analiza HAZOP polega na identyfikacji wszystkich możliwych odstępstw każdego z parametrów wszystkich badanych przepływów. Procedura identyfikacji odstępstw wykorzystuje wcześniej zdefiniowane słowa przewodnie. Dla każdego odstępstwa analizowane są możliwości wystąpienia przyczyn odstępstwa oraz jego skutki. Przykładowo, zastosowanie słowa przewodniego HIGH do parametru *temperatura* w rurze prowadzi do dwóch pytań: 1) Co mogłoby być przyczyną zbyt wysokiej temperatury w rurze? 2) Jakie mogą być skutki sytuacji, w której temperatura w rurze jest za wysoka?

Zgodnie z powyższymi założeniami, algorytm analizy (1.) obejmuje szereg wzajemnie zagnieżdżonych pętli prowadzących zespół przez:

- wszystkie możliwe połączenia,
- wszystkie przepływy w ramach połączenia,
- wszystkie parametry każdego przepływu,
- wszystkie słowa przewodnie, zastosowane do każdego z parametrów,
- wszystkie możliwe interpretacje słowa przewodniego w odniesieniu do wybranego parametru.

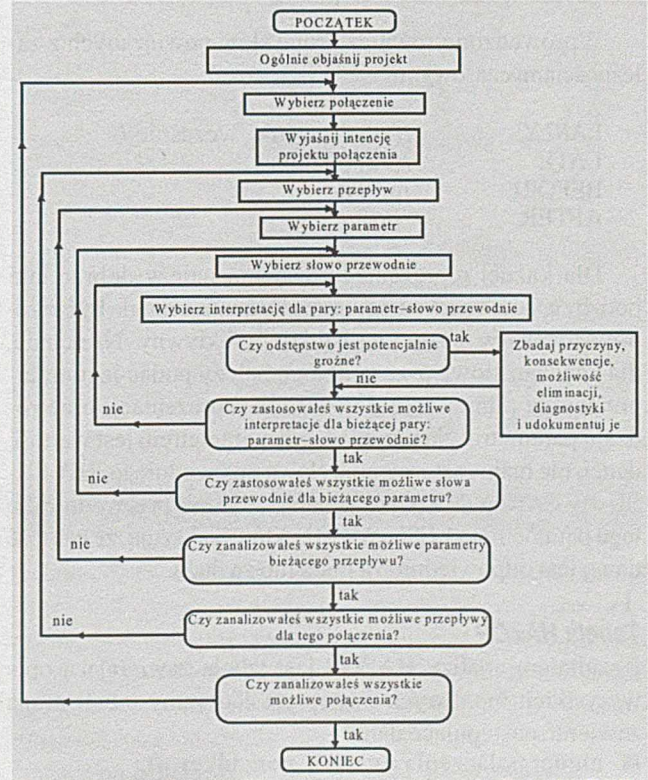

Rys.1. Diagram przedstawiający proces analizy HAZOP

Kolejność wyboru połączeń, przepływów, parametrów, słów przewodnich oraz ich interpretacji jest dowolna. Ważne jest jednak, aby w procesie analizy nie pominąć żadnego z tych elementów. Zalecana jest kolejność zakładająca zamknięcie analizy wszystkich aspektów jednego połączenia, zanim rozpocznie się analizę innego. Dzięki temu, po wyjaśnieniu roli, jaką połączenie pełni w systemie, uwaga uczestników pozostaje skupiona na jednym połączeniu. Jest to ważne, gdyż dopiero dobre zrozumienie roli połączenia daje możliwość skutecznej analizy odstępstwa.

#### *Reprezentacja systemu*

Jednym z problemów związanych ze skutecznością metody HAZOP jest wybór odpowiedniej reprezentacji systemu, w oparciu o którą przeprowadzona będzie analiza. Należy dążyć do takiego doboru reprezentacji, aby na jej podstawie można było w sposób możliwie prosty rozpoznać naturę i rolę połączeń.

#### *Słowa przewodnie*

Badanie odstępstwa opiera się na analizie wybranego parametru przepływu, korzystając z interpretacji słowa przewodniego. Dobór listy słów przewodnich odpowiadającej konkretnej reprezentacji systemu jest kluczowy dla powodzenia analizy. Standard HAZOP [6] proponuje następującą generyczną listę słów przewodnich dla systemów programowalnych:

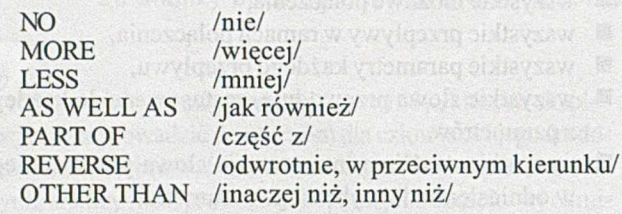

W prowadzono również grupę słów powiązanych z zależnościami czasowymi:

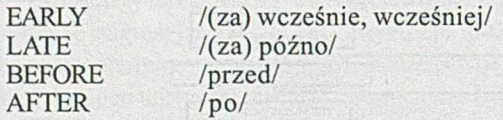

Dla każdej reprezentacji systemu należy dobrać taki podzbiór słów z powyższej listy, aby analiza mogła być przeprowadzona w sposób najbardziej efektywny. Następnie, dla każdego słowa przewodniego należy podać jego interpretację w odniesieniu do sposobu reprezentacji oraz rodzaju parametru. Na przykład, gdy parametrem jest wartość danej, nie mają zastosowania słowa przewodniego REVER-SE czy EARLY. Najodpowiedniejsze słowa przewodnie dla tego parametru to LESS i MORE, które wskazują, że wartość danej jest odpowiednio za mała lub za duża.

#### *Tabela HAZOP*

Rezultatem analizy HAZOP jest tabela zawierająca opis wszystkich możliwych odstępstw. Kolumny tabeli mogą zawierać następujące dane:

- numer połączenia (wartość porządkowa),
- nazwa połączenia (identyfikacja połączenia),
- przepływ, przepływ, przepływ, przepływ, przepływ, przepływ, przepływ, przepływ, przepływ, przepływ, przepływ, p
- parametr połączenia i przepływu,
- słowo przewodnie,
- interpretacja słowa przewodniego dla parametru,
- przyczyna odstępstwa,
- skutki odstępstwa,
- wskazówki w celu uniknięcia zagrożenia,
- pytania, rekomendacje, odpowiedzi, komentarze.
- [2] zawiera fragment przykładowej tabeli HAZOP.

#### *Uczestnicy analizy i ich role*

Analiza HAZOP jest czynnością grupową. Wyszukiwanie przyczyn i skutków odstępstwa jest prowadzane przy udziale zespołu ludzi dobrze znających projektowany system i wykorzystywaną technologię. Określenie przyczyny wymaga wiedzy o systemie oraz o jego otoczeniu, często wykraczające poza informacje zawarte w badanych reprezentacjach.

Każdy uczestnik ma przypisaną rolę, zależną od funkcji pełnionych w projekcie, kwalifikacji itp. Standard [6] wyróżnia następujące role: lider, ekspert, projektant, użytkownik, sekretarz. Każda rola ma przypisane zadania. Poniżej podano podstawowe zadania lidera analizy HAZOP na jej poszczególnych etapach.

#### *etap przygotowawczy*

- sprawdzenie reprezentacji systemu mającej podlegać analizie i potwierdzenie możliwości poddania jej tej analizie,
- dobór członków zespołu,
- zebranie i dystrybucja dokumentacji,
- definicja parametrów oraz słów przewodnich,
- organizacja spotkań,

#### *spotkania*

- prowadzenie spotkania,
- zapewnienie właściwego dokumentowania wyników analizy,
- zapewnienie ciągłości i spójności pomiędzy spotkaniami,

#### *działania pokontrolne*

- kontrola uwzględnienia wskazówek, pytań i rekomendacji,
- organizacja kolejnych spotkań,

#### *inne*

- analiza reprezentacji systemu w stopniu umożliwiającym wyjaśnienie jej uczestnikom analizy,
- zapewnienie, że dostępne są materiały dotyczące poprzednich analiz tej dokumentacji,
- zbadanie analiz innych powiązanych systemów i udostępnienie ich wyników uczestnikom.

Wymagany zakres kompetencji osób pełniących poszczególne role to:

**Lider:** umiejętność prowadzenia analizy HAZOP, postulowania odstępstw, dokonywania podsumowań dyskusji.

**Lider i Ekspert:** umiejętność analizy przyczyn i skutków odstępstw.

**Projektant:** zdolność do udzielania wyczerpujących informacji dotyczących możliwych przyczyn podanych problemów oraz sposobu zachowania się systemu.

**Użytkownik:** umiejętność wyjaśnienia skutków zdefiniowanego odstępstwa dla działania systemu oraz oceny możliwości wystąpienia zagrożenia.

**Sekretarz:** zdolność do precyzyjnego i zwięzłego dokumentowania wyników dyskusji.

# **Zastosowanie analizy HAZOP w informatyce**

Po 25 latach używania metody HAZOP w przemyśle chemicznym okazało się, że efektywnie i prosto identyfikuje ryzyko. Podjęto więc próby zaadoptowania jej do procesu wytwarzania systemów programowalnych. Celem prac Artura Little i Cambridge Consultants [2] było zbadanie możliwości zastosowania metody HAZOP w innych dziedzinach, w tym informatyki i elektroniki. Prace poszły w dwóch kierunkach. Po pierwsze, należało znaleźć odpowiednią reprezentację systemu, która najlepiej odpowiadałaby potrzebom analizy HAZOP. Po drugie, należało dobrać odpowiedni zbiór parametrów i słów przewodnich. Najlepszą reprezentacją okazał się strukturalny model przepływu danych (ang. *dataflow*), którego zaletami są powszechność oraz zrozumiałość. Wypracowano również nowy zbiór słów przewodnich, który jest stosowany do systemów programowalnych (1.). Inne propozycje zastosowania HAZOP do systemów programowalnych przedstawiono w [3] oraz [1].

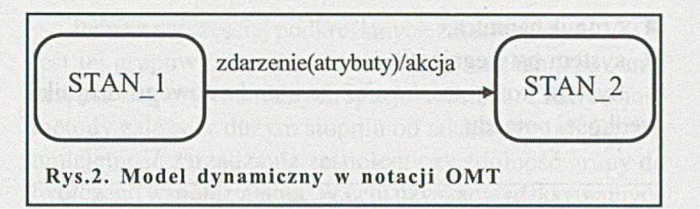

rolę parametrów. Standard [6] proponuje następujące słowa przewodnie dla zdarzeń w modelu dynamicznym:

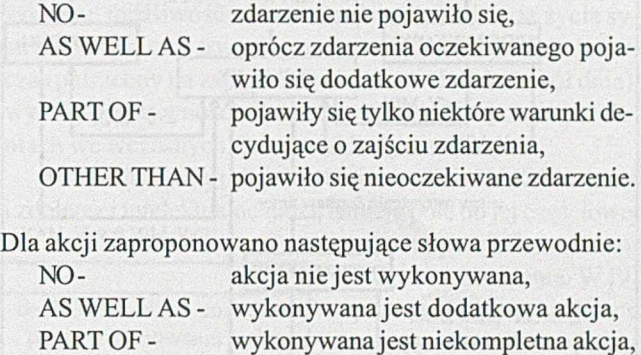

W przypadku, gdy model dynamiczny zawiera informacje o zależnościach czasowych, powinny zostać zastosowane dodatkowe słowa przewodnie, wspólne zarówno dla akcji jak i dla zdarzeń:

OTHER THAN - wykonywana jest niepoprawna akcja.

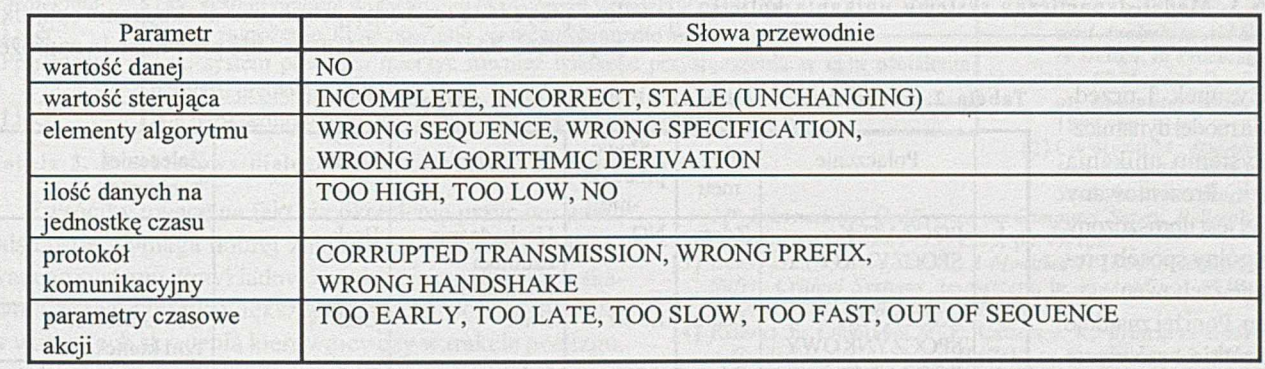

Tabela 1. Parametry i słowa przewodnie dla systemów programowalnych.

Analiza HAZOP może być zastosowana do analizy bezpieczeństwa oprogramowania w oparciu o modele analityczne i projektowe. Standard [6] podaje kilka przykładów dających się analizować tą metodą reprezentacji systemów oraz stowarzyszonych z nimi interpretacji słów przewodnich. Są to: diagramy przepływu danych i sterowania, schematy czasowe, diagramy związków encji, obiektowe oraz automaty skończone. W dalszej części zaprezentowano zastosowanie metody HAZOP do modelu dynamicznego, będącego elementem składowym metody OMT [7],

#### *Zbiór słów przewodnich dla modelu dynamicznego*

Model dynamiczny (2.) prezentuje zachowanie się systemu w czasie. Tworzą go stany, w których może znaleźć się system, i przejścia między stanami uwarunkowane zajściem określonych zdarzeń. Przejściom mogą towarzyszyć akcje.

Z punktu widzenia HAZOP w modelu dynamicznym przejścia odgrywają rolę połączeń, a zdarzenia oraz akcje

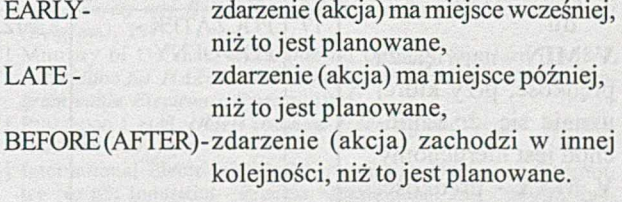

# **Przykład zastosowania metody HAZOP**

Standard [6] zawiera kilka przykładów zastosowania metody HAZOP. Jednym z nich jest samochodowy system unikania kolizji. Celem systemu jest wykrycie obecności pojazdu znajdującego się przed samochodem i uniknięcie uderzenia w jego tył. System jest przeznaczony do pracy w określonym zakresie prędkości.

System składa się z następujących komponentów: ■ czujnik radarowy,

- czujnik hamulca,
- system ostrzegający.

System korzysta również ze standardowego czujnika prędkości pojazdu.

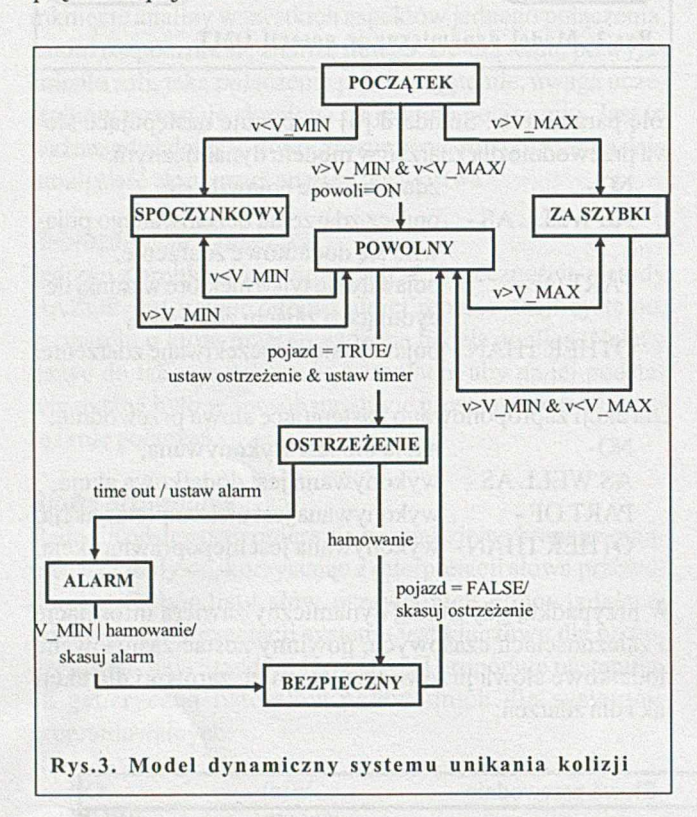

pojazd jest nieruchomy; system jest nieaktywny **POW OLNY** - pojazd porusza się z prędkością, dla której system jest aktywny

**ZA SZYBKI** - pojazd porusza się z dużą prędkością; system jest nieaktywny

**OSTRZEŻENIE** - system ostrzega przed pojazdem znajdującym się z przodu

**ALARM** - kierowca nie reaguje na ostrzeżenie w wyznaczonym czasie

**BEZPIECZNY** - pojazd zatrzymany lub w trakcie hamowania w sytuacji zagrożenia

Przejścia między stanami są powodowane wystąpieniem zdarzeń bądź spełnieniem pewnych warunków. Przykładowo, przejście ze stanu POCZĄTEK do POWOLNY jest uwarunkowane prędkością pojazdu, a przejście z ALARM do BEZPIECZNY jest spowodowane zatrzymaniem pojazdu lub naciśnięciem hamulca. Większości przejść towarzyszą akcje, np. włączenie alarmu dla przejścia ze stanu OSTRZEŻE-NIE do stanu ALARM.

W wyniku analizy HAZOP powstała tabela zawierająca 47 wierszy, z czego 23 zawierają zagrożenia, które wymagają interwencji projektanta lub co najmniej dokładnej analizy. Tabela 2 zawiera kilka wybranych wierszy tablicy HAZOP.

Wiersz nr 1 powstał przez zastosowanie słowa NO dla parametru "zdarzenie" przejścia z POCZĄTEK do SPO-CZYNKOWY. Analizowane odstępstwo polega na braku informacji o spoczynku pojazdu. Konstruktor określa możliwą przyczynę tego odstępstwa jako uszkodzenie czujnika prędkości. Ponieważ odstępstwo nie prowadzi do zagroże-

Rysunek 3 przedstawia model dynamiczny systemu unikania kolizji. Prezentowany model jest uproszczony i w ogólny sposób prezentuje zachowanie systemu. Poniżej znajduje się krótkie omówienie tego modelu.

Oznaczenia:

v - prędkość samochodu

**V\_M IN** - największa prędkość, przy której uznaje się, że samochód jest nieruchomy **V\_M AX** - prędkość, powyżej której system przestaje być aktywny time out - zdarzenie polegające na upłynięciu określonego czasu od akcji ustaw timer

Wyróżnia się następujące stany systemu: **POCZĄTEK** - początkowy **SPOCZYNKOWY -** Tabela 2. Fragmenty tabeli HAZOP dla systemu unikania kolizji.

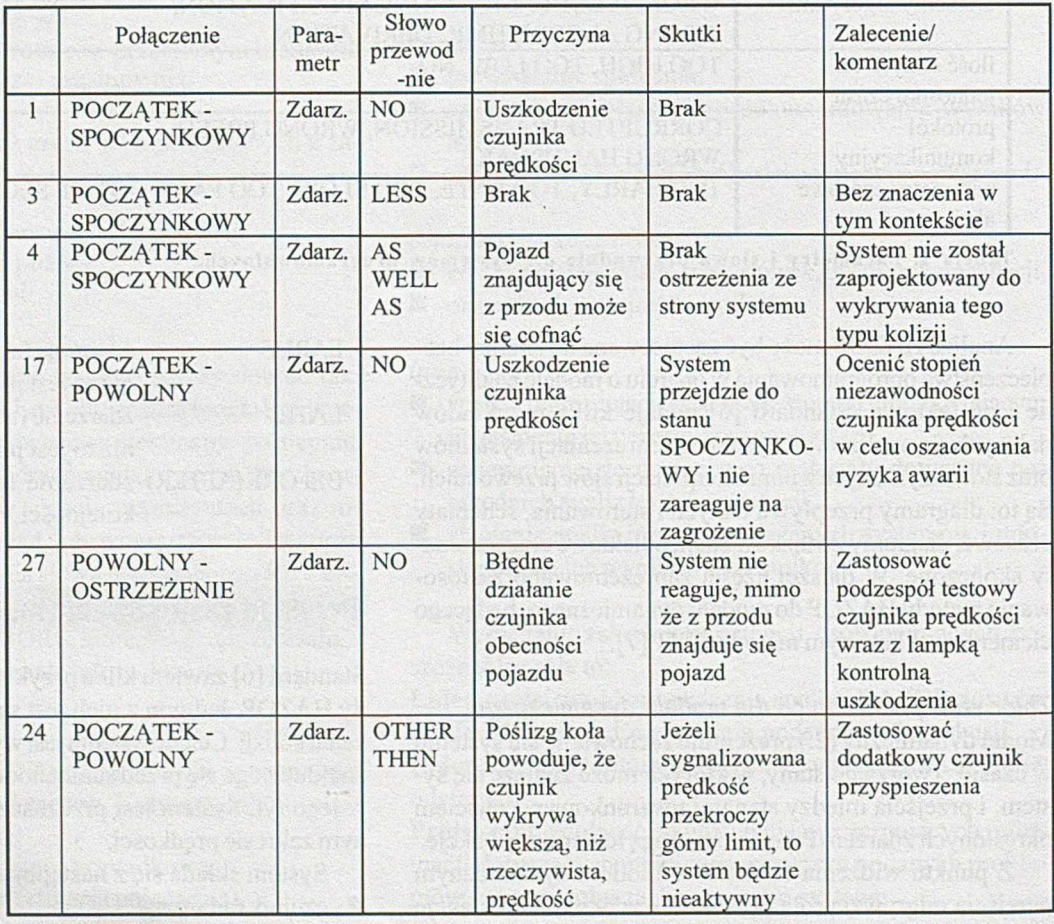

nia, zalecenia nie są definiowane. Należy zwrócić uwagę na fakt pominięcia skutków uszkodzenia czujnika prędkości dla pozostałych przejść, np. dla przypadku, gdy pojazd porusza się z niewielką prędkością. Ten przypadek jest analizowany wtedy, gdy badaniom będzie podlegać przejście ze stanu POCZĄTEK do POWOLNY (wiersz nr 17).

Wiersz nr 4 zawiera przykład zastosowania słowa przewodniego AS WELL AS do przejścia z POCZĄTEK do SPO-CZYNKOWY, które następuje wtedy, gdy prędkość jest odpowiednia. Przyczyną odstępstwa jest ruch do tyłu pojazdu znajdującego się przed samochodem wyposażonym w system. Ponieważ wymagania na system nie przewidują reakcji na taką sytuację, zalecenia nie są formułowane.

W celu zilustrowania drogi dojścia do zalecenia, w tabeli 3 zamieszczono przykładowy dialog uczestników analizy dotyczący wiersza nr 24 z tabeli 2.

Jedną z najczęściej podkreślanych zalet metody HAZOP jest jej grupowy charakter, polegający na zaangażowaniu zespołu ekspertów o różnych specjalnościach. Efektywność metody zależy w dużym stopniu od takich czynników, jak umiejętność zarządzania zespołem czy zdolność grupy do twórczego współdziałania. W celu uzyskania maksymalnych korzyści z metody należy stosować ścisłe reguły i procedury sterowania analizą.

Inne zalety metody HAZOP to systematyczna analiza systemu, możliwość zastosowania w każdej fazie życia systemu, krótki czas trwania procesu analizy (kilka dni), krótki czas potrzebny na zapoznanie się z metodą (około pół dnia), wysoka efektywność i skupianie się na ważnych zagadnieniach we wczesnych fazach cyklu życia systemu.

Mimo kluczowej roli, jakąpełni w analizie HAZOP wiedza i zdolności intelektualne ludzi, istnieje pole do jej częściowej

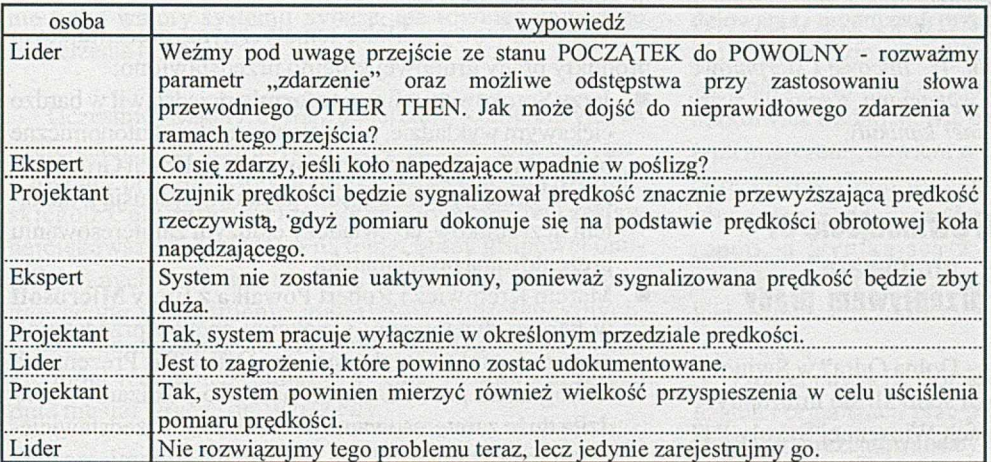

Tabela 3. Przykładowy dialog prowadzony w czasie spotkania HAZOP.

Zwróćmy uwagę na fakt, że określenie przyczyn wielu odstępstw wymaga dobrej znajomości otoczenia analizowanego systemu. Przykładowo, wykrycie możliwości wskazania przez czujnik większej prędkości od rzeczywistej w warunkach skręcenia kierownicy czy w trakcie poślizgu, wymaga posiadania wiedzy o systemie znacznie szerszej niż ta reprezentowana na diagramie.

 $\phi^*_{\mathcal{A}}$ 

 $\frac{1}{2}$ 

÷

HAZOP jest jedną z metod analizy zagrożenia dającą się zastosować do szerokiego zakresu systemów na różnych etapach ich życia i w stosunku do różnych reprezentacji. W wyniku analizy jednej reprezentacji systemu może pojawić się konieczność analizy reprezentacji pokrywającej inne aspekty projektu. Każdy rodzaj reprezentacji dotyczy innego rodzaju połączeń i przepływów. Stopień szczegółowości reprezentacji systemu rośnie w miarę przechodzenia do kolejnych faz cyklu życia systemu. Analiza bardziej szczegółowych reprezentacji może doprowadzić do identyfikacji nowych zagrożeń. Brak zagrożenia dla połączenia "wysokiego poziomu" nie oznacza braku zagrożeń w reprezentacji bardziej szczegółowej. Metoda HAZOP nie daje jednak gwarancji znalezienia wszystkich zagrożeń. Metodą uzupełniającą analizę zagrożenia jest FMEA [5,10], której celem jest wykrycie usterek komponentów i związanych z tym skutków.

automatyzacji i komputerowego wspomagania. W [9] przedstawione są prace mające na celu automatyczną generację wierszy tablicy HAZOP, na podstawie reprezentacji systemu w formie elektronicznej.

#### **Literatura**

- [1] MCDERMID J. A., PUMFREY D. J., *A Development of Ha*zard Analysis to Aid Softwa $re$  *Design, in Proceedings of* the 9<sup>th</sup> Annual Conference  $on$  *Computer Assurance*, 1994, pp 17-25
- [2] CHUDLEIGH M., *Hazard Analysis Using HAZOP: A Case* **Study, in Proceedings of the**

*l? h International Conference on Computer Safety, Reliability and Security SAFECOMP 93*, 1993, pp 99-108

- [3] BURNS D.J., PITBLADO R. M., A Modified HAZOP Methodology for **Safety Critical Systems Assessment, in Proceedings of the First** *Safety-critical Systems Symposium,* 1993
- [4] REDMILL F., CHUDLEIGH M. F., CATMUR J. R., *Principles Underlying*  $a$  Guideline for Applying HAZOP to Programmable Electronic *Systems,* 1996
- [5] CATMUR J. R., CHUDLEIGH M. F., REDMILL F., *Use of Hazard Analysis* Techniques during the Product Life Cycle: HAZOP and FMEA Compared, in Proceedings of the 1st Annual ENCRESS Conference Safety and Reliability of Software Based Systems, Bruges *(Belgium),* 1995
- [6] Ministry of Defence, Draft Interim Defence Standard 00-58/1, A Guidline for HAZOP Studies on Systems which Include a Pro*grammable Electronic System.* 1995
- [7] RUMBAUGH J. et al, *Object Oriented Modeling and Design*, Prentice-Hall, Inc., 1991
- [8] International Electrotechnical Commission, Technical Committee No 65: Industrial - Process Measurement and Control, Sub-Committee 65A: System Aspects: IEC 1508 - Functional safety: safety related systems. Part 4: Definitions and Abbreviations of Terms
- [9] STREJCZEK A., Zapewnianie bezpieczeństwa oprogramowania metodą HAZOP, Praca dyplomowa magisterska, Francusko-Polska Wyższa Szkoła Nowych Technik Informatyczno-Komunikacyjnych, Poznań, 1996
- [10] CICHOCKI T., Metoda FMEA i jej zastosowanie. Ukaże się w niniejszym cyklu, 1997

**Marek Jurkowlaniec, Bartosz Nowicki** są pracownikami Centrum Inżynierii Oprogramowania - ITTI, Poznań

Felix Redmill - Redmill Consultancy, London, UK

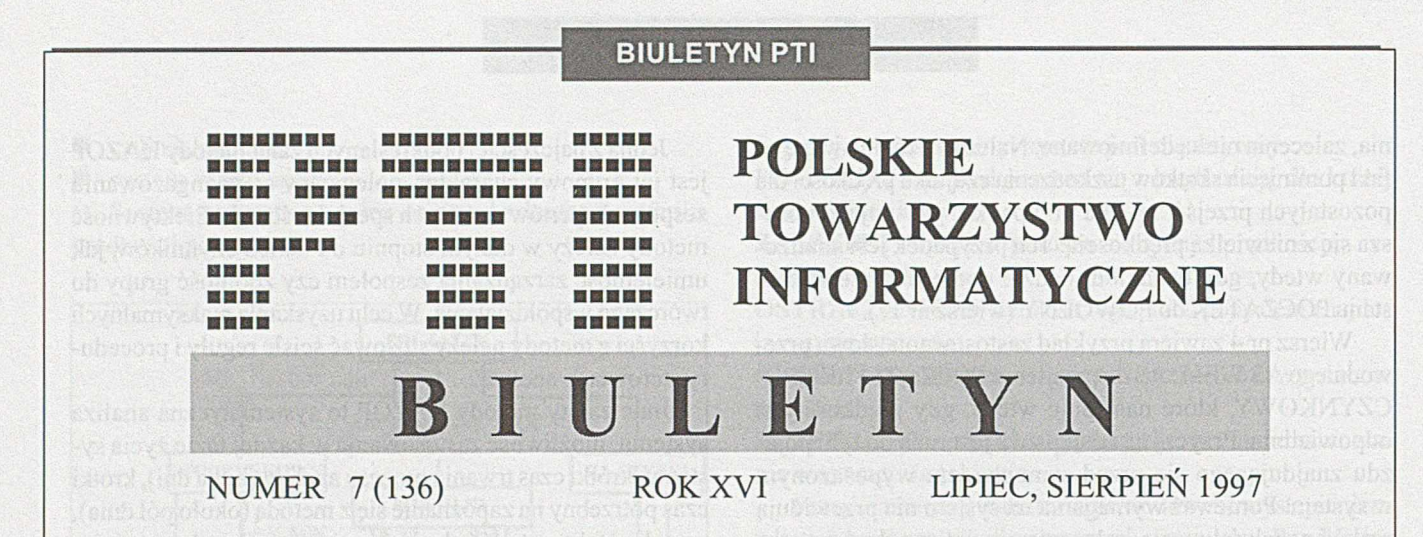

*W ostatnich numerach Biuletynu informowaliśmy Czytelników o możliwości uczestnictwa w wielu konferencjach, szkołach i seminariach organizowanych przez nasze Towarzystwo. Teraz zbieramy żniwo naszych przedsięwziąć i zamieszczamy reminiscencje z dwóch Szkół odbytych na dwóch krańcach Polski - w Świnoujściu i Ustroniu. W lipcowe i sierpniowe dni miejsca te kojarzą się tylko z wakacjami. Redakcja życzy więc wszystkim Czytelnikom udanej kanikuły.*

# Wiosenna Szkoła **PTI** Świnoujście'97 **Praca grupowa – "groupware" Intranet, Zarządzanie przepływem pracy**

W dniach 26-28 maja w ośrodku "Dolna Odra" w Świnoujściu tradycyjnie już od 1988 roku spotkali się informatycy na wiosennym spotkaniu w ramach Wiosennej Szkoły PTI poświęconej w tym roku **pracy grupowej.** Tegoroczna Wiosenna Szkoła PTI zgromadziła około 80-ciu uczestników, z których duża część to uczestnicy poprzednich Szkół. Program Szkoły został skrócony do 3 dni z uwagi na święto Bożego Ciała, które w trakcie przygotowań zostało niezauważone przez organizatorów. Skrócony czas trwania Szkoły nie odbił się na jej poziomie merytorycznym, a jedynie zmusił uczestników do bardzo intensywnej pracy od wczesnego rana do późnych godzin nocnych. Inform acja, że ewentualne edycje następnych Szkół powrócą do cyklu 5 cio dniowego i nie będą tak przeładowane programem, została przyjęta oklaskami.

W programie tegorocznej Szkoły Wiosennej wprowadzono innowację polegającą na umieszczeniu w programie merytorycznym wykładów akademickich obok wystąpień firm, głównych dostawców produktów związanych z tematem wiodącym Szkoły. Wykłady te zostały bardzo dobrze odebrane przez uczestników i w sposób znaczący wzbogaciły formułę Szkoły. W ramach tego cyklu pierwszy wystąpił profesor Jerzy Kisielnicki **zllniwersytetu Warszawskiego,** który przedstawił wykład na temat "Wirtualna organizacja jako organizacja przyszłości". Dzięki temu wykładowi, uczestnicy mogli zapoznać się z wpływem nowoczesnych technologii informatycznych, pracy grupowej w szczególności, na zmiany w metodach zarządzania i organizacji. Drugim wykładem akademickim było wystąpienie profesora Kazimierza Subiety, który reprezentował **Rodan System.** Wykład na temat "Zarządzania przepływem pracy" był głębokim przeglądem i analizą problematyki oraz doskonałym uzupełnieniem do zamieszczonego w materiałach konferencyjnych referatu dr. Witolda Staniszkisa.

W podstawowym bloku tematycznym, prezentującym produkty pracy grupowej kolejno przedstawiono:

- Jerzy Sorokowski z firmy **Informix** przedstawił w bardzo ciekawym wykładzie, podzielonym na trzy autonomiczne bloki, "Informix, jako środowisko dla aplikacji Group Ware". Wykład był wzbogacony ciekawą dyskusją z udziałem uczestników, co świadczy o dużym zainteresowaniu prezentowaną problematyką.
- Marcin Kretowicz **i** Robert Powałka z firmy **M icrosoft** w bardzo dynamiczny i ciekawy sposób przedstawili uczestnikom MS Exchange oraz Office 97. Prezentacja wzbogacona prowadzonymi na żywo pokazami wzbudziła duże zainteresowanie uczestników. Przedstawiciele Microsoft tłumaczyli, że ubogi materiał zamieszczony w materiałach konferencyjnych wynika z faktu, że prezentowana tematyka to zupełna świeżość w ofercie firmy.
- Sławomir Błaszczak, znany już uczestnikom Szkoły z wystąpień sprzed kilku lat, przedstawił produkt firmy **Digital,** Linkworks - obiektowo zorientowany system pracy grupowej. Produkt ten zajmuje już znaczącą pozycje na polskim rynku i prezentacja w Świnoujściu zapewne przyniesie mu kolejnych zwolenników. Szczególnie atrakcyjna wydaje się cena tego produktu oraz środowisko w jakim może pracować.
- Środa w programie Wiosennej Szkoły była zdominowana przez firmy **IBM Polska** i **Lotus.** W wprowadzeniu dyrektor handlowy IBM, Krzysztof Chełpiński wyjaśnił powiązania pomiędzy obiema firmami. W dalszej części Dariusz Nowak z IBM przedstawił system Tivoli TME10 jako produkt zarządzania systemami i sieciami komputerowymi. Natomiast Jarosław Prokop przybliżył uczestnikom Szkoły technologię ATM w szczególności w rozwiązaniach firmy IBM. Z kolei Mariusz Kijowski z firmy Lotus przedstawił kierunki prac nad znanym produktem Lotus Notes.
- Niespodzianką dla organizatorów i uczestników Szkoły była prezentacja firmy Nowell. Brak tej firmy w pierwotnym programie Szkoły był sygnalizowany przez organizatorów we wprowadzeniu, jako niekompletność

# **BIULETYN PTI**

przeglądu głównych dostawców produktów stanowiących narzędzia pracy grupowej. Jakby słowa te dotarły ze Świnoujścia do Warszawy, bo w trakcie trwania Szkoły zgłosiła się firma Noweli z propozycją prezentacji. Mimo przeładowanego programu, dzięki uzgodnieniom pomiędzy prezentującymi w ostatnim dniu, Dariusz Leonarski z firmy Noweli przedstawił najnowszą wersję Groupwise. Ponadto występując jako ostatni z prezenterów dokonał próby zestawienia porównawczego produktów pracy grupowej. Mimo niekompletności tego zestawienia był to dobry akcent zakończenia Szkoły.

Rozszerzeniem programu merytorycznego Szkoły było wystąpienie znanych już z ubiegłorocznej Szkoły, Joanny Zimniak i Mariusza Chmielewskiego. Reprezentując firmę **Sysoft** przedstawili oferowany przez tę firmę produkt Sybase. W trakcie miłego wieczornego spotkania przedstawiono nie tylko walory systemu Sybase, ale również najbliższe zamierzenia firmy.

Uczestnicy Szkoły, oprócz materiałów konferencyjnych z referatami prezentowanymi w programie Szkoły, otrzymali również przygotowany przez redaktora Michała Szafrańskiego z Computerworlda kilkunastostronicowy zestaw najciekawszych artykułów na temat pracy grupowej opublikowanych w Computerworld. Materiał ten stanowi bardzo cenne uzupełnienie materiałow konferencyjnych. Z powodu obowiązków służbowych redaktor Szafrański nie m ógł jednak uczestniczyć w całej Szkole i drugiego dnia musiał wracać do Warszawy.

Obok bardzo bogatego programu merytorycznego, uczestnicy mieli czas na wymianę poglądów i doświadczeń w trakcie spacerów po plaży oraz w trakcie wieczoru koleżeńskiego. Wykorzystując piwo podarowane uczestnikom Szkoły przez Browar Szczecin, świętowaliśmy 16-tą rocznicę powstania Polskiego Towarzystwa Informatycznego. Dyskusje uczestników przeciągały się do późnych godzin nocnych.

Kolejne spotkanie wiosenne za nami, uczestnicy mieli okazje zapoznać się z aktualnym tematem pracy grupowej, dzięki słonecznej pogodzie pospacerować po plaży, wymienić poglądy, zawrzeć nowe znajomości i przyjaźnie. Tradycyjna atmosfera spotkań PTI, nacechowana połączeniem dobrej zabawy i zdobywania wiedzy nie tylko w ramach prowadzonych na bardzo wysokim poziomie wykładów, ale również w trakcie spotkań i dyskusji między uczestnikami, powinna zaowocować w działalności statutowej Towarzystwa. Tegoroczna Szkoła skupiła większą procentowo ilość członków Towarzystwa, co oznacza że impreza wraca do charakteru imprezy środowiskowej PTI.

Jeden z Kolegów, który ma na swoim koncie organizacje wielu imprez konferencyjnych, gdy dowiedział się że w przyszłym roku minie 10 lat od organizacji pierwszej Szkoły stwierdził, że to już instytucja. Wiosenna Szkoła PTI mimo obowiązującej tradycji cały czas poszukuje nowych form i rozwiązań, które pozwoliłyby uczestnikom lepiej i milej spędzić czas w Świnoujściu. Zapraszamy wszystkich członków Towarzystwa do współtworzenia kolejnych edycji Szkoły. Jesteśmy otwarci na wszelkie propozycje. Podobnie jak publiczna dyskusja wpłynęła na kształt Mrągowa, podobnie warto modyfikować inne organizowane przez Towarzystwo spotkania.

**Zdzisław Szyjewski**

# Podsumowanie IX Górskiej Szkoły PTI "Modelowanie i organizacja przepływu prac"

W dniach 16 - 19 czerwca odbyła się, tym razem w hotelu "Muflon" w Ustroniu, IX Górska Szkoła PTI organizowana przez Oddział Górnośląski, a poświęcona problematyce modelowania i organizacji przepływu prac. Skrócony czas trwania o jeden dzień w stosunku do poprzednich Szkól nie wpłynął negatywnie na poziom merytoryczny konferencji, aczkolwiek trudno mówić o masowym zainteresowaniu tego typu imprezami, bowiem w spotkaniu wzięło udział około 50 uczestników. Coraz trudniejsza okazuje się rola organizatorów w zapewnieniu atrakcyjności organizowanych konferencji, a wynikająca z konieczności konkurowania z szeregiem podobnych spotkań realizowanych w niewielkiej rozpiętości czasowej.

Problematyka IX Górskiej Szkoły skupiona wokół zarządzania i organizacji prac przy pomocy systemów informatycznych, prezentowana była zarówno przez teoretyków, jak i praktyków zagadnienia. Przeplatanie wykładów akademickich, wykładami dotyczącymi praktyki i wzbogacone prezentacjami firm autorskich, pozwalało na syntetyczne spojrzenie na całość zagadnienia. Poziom wykładów, na ogół wysoki, wzbudzał zainteresowanie słuchaczy, którzy pomimo kameralności imprezy (a może właśnie dlatego), dosyć sumiennie i aktywnie uczestniczyli w zajęciach.

Za ciekawsze wydarzenia można uznać wystąpienia prof, dr. hab. Stefana Abta z Akademii Ekonomicznej w Poznaniu prezentującego komputerowe wspomaganie zarządzania logistycznego, um iejętnie łączącego podejście naukowe z praktyką. Drugim godnym uwagi wykładem akademickim było wystąpienie prof, dr hab. Kazimierza Subiety reprezentującego Rodan System z wykładem na temat "Metody i techniki zarządzania dokumentami i procesami pracy", będącego przeglądem i analizą problematyki oraz doskonałym uzupełnieniem zamieszczonego w materiałach konferencyjnych referatu dr. Witolda Staniszkisa.

Z prezentacji firm autorskich największe zainteresowanie wzbudziło wystąpienie dyr. Stanisława Malca z Logotec Engineering Mysłowice omawiającego system zarządzania dokumentami i obiegiem informacji DDM 9000, która to prezentacja w wyniku powstałej rezerwy czasowej i życzenia większości słuchaczy została znacznie przedłużona ponad ustanowiony czas. Niezwykły profesjonalizm prezentacyjny

### **BIULETYN PTI**

i jasność przekazywania meritum sprawy wykazał przedstawiciel firmy Siemens Nixdorf Informationssysteme omawiający w języku angielskim system obiegu dokumentów Access.

Na zakończenie dr Janusz Trawka przedstawił zasady Europejskiej Karty Umiejętności Komputerowych, a nowy prezes Oddziału Górnośląskiego Jerzy Nowak zaprosił wszystkich na X Jubileuszową Górską Szkołę PTI w 1998 roku. Imiennie zaproszono jako gościa i uczestnika honorowego kol. Leszka Zawistowskiego, który jako jedyny uczestniczył we wszystkich dotychczasowych 9 szkołach.

Oprócz uczestnictwa w zajęciach naukowych znalazł się także czas na spacery i wycieczki, którym sprzyjała na ogół ładna pogoda i czyste górskie powietrze. Każdego wieczora ożywała hotelowa kawiarnia, gdzie dobre humory sprzyjały wymianie poglądów, zawieraniu nowych znajomości i oddaniu się relaksowi.

> **Piotr Kowalski sekretarz PTI OG**

# Nowe Władze Oddziału Górnośląskiego PTI:

27 maja 1997 odbyło się VII Walne Zgromadzenie członków Oddziału Górnośląskiego PTI, na którym w tajnym głosowaniu wybrane zostały nowe władze na kadencję 1997-2000. Ukonstytuował się Zarząd OG w składzie:

#### *Prezes*

**Jerzy Nowak** [<jnowak@silesia.pik-net.pl](mailto:jnowak@silesia.pik-net.pl)> tel/fax: (32)382778 *Wiceprezesi*

**Juliusz Czarnowski** [<juczar@free.polbox.pl](mailto:juczar@free.polbox.pl)>

**Wojciech Głazek** <[glazek@katowice.pkp.com.pl](mailto:glazek@katowice.pkp.com.pl)>

*Sekretarz*

Piotr Kowalski <[piotr@usctouxl.cto.us.edu.pl](mailto:piotr@usctouxl.cto.us.edu.pl)>

*Skarbnik*

Jerzy Gołuchowski <[goluch@legato.ae.katowice.pl](mailto:goluch@legato.ae.katowice.pl)>

*C złonkow ie*

**Tadeusz Bojaryn** <[tbojaryn@free.polbox.pl>](mailto:tbojaryn@free.polbox.pl) Piotr Fuglewicz <[pwf@csbi.katowice.pl](mailto:pwf@csbi.katowice.pl)> **Janusz Grabara**<[zpsi@matinf.pcz.czest.pl>](mailto:zpsi@matinf.pcz.czest.pl) **Janusz Trawka** <[kiss@pik-net.pl>](mailto:kiss@pik-net.pl)

Wybrano również Sąd Koleżeński i Komisję Rewizyjną w składzie:

*Sąd Koleżeński:* Stanisław Gembalczyk, Stanisław Kędzierski, Stanisław Kowalik

#### *Komisja Rewizyjna:*

Maciej Bargielski, Jerzy Borys, Wiesław Szafraniec

# Z prac Zarządu Głównego PTI

14 czerwca 1997 roku odbyło się w Warszawie w siedzibie firmy Info VIDE kolejne posiedzenie Zarządu Głównego PTI. Dwa główne postanowienia podjęte w czasie posiedzenia, to:

- zatwierdzenie budżetu Towarzystwa na rok 1997
- powołanie z dniem 1 lipca 1997 roku Izbę Rzeczoznawców PTI, której organizacjązajmie się kol. Jerzy Nowak.

Wobec wielości problemów dyskutowanych w czasie tego spotkania obszerne sprawozdanie zamieścimy w przyszłym numerze Biuletynu.

# II Ogólnopolskie Zawody w Programowaniu Zespołowym

Druga edycja ogólnopolskich zawodów w programowaniu zespołowym nastąpi we Wrocławiu w terminie 24-25 października 1997 r. Organizatorami, działającymi przy wsparciu Ministerstwa Edukacji Narodowej, są:

- Politechnika Wrocławska, Wydziałowy Zakład Informatyki
- Sekcja Inżynierii Oprogramowania Komitetu Informatyki
- Oddział Dolnośląski PTI

Do wzięcia udziału w Zawodach zaprasza się zespoły składające się z 2 lub 3 studentów. Przewiduje się rozwiązanie w czasie pięciu godzin 6-8 problemów informatycznych sformułowanych w języku angielskim. Zespoły będą miały do dyspozycji stanowisko komputerowe klasy PC, środowisko programowe C lub Turbo Pascal, własne notatki i literaturę. Dla zwycięskich zespołów przewiduje się nagrody:

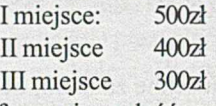

Dodatkowe informacje znaleźć można pod adresem: <http://www.ci.pwr.wroc.pl/zawody>

Z Organizatorami można się skontaktować pod adresem: Wydziałowy Zakład Informatyki, Politechnika Wrocławska, Wybrzeże Wyspiańskiego 27,50-370 Wrocław, email: [zawody@ci.pwr.wroc.pl,](mailto:zawody@ci.pwr.wroc.pl) fax: (071) 320-23-64

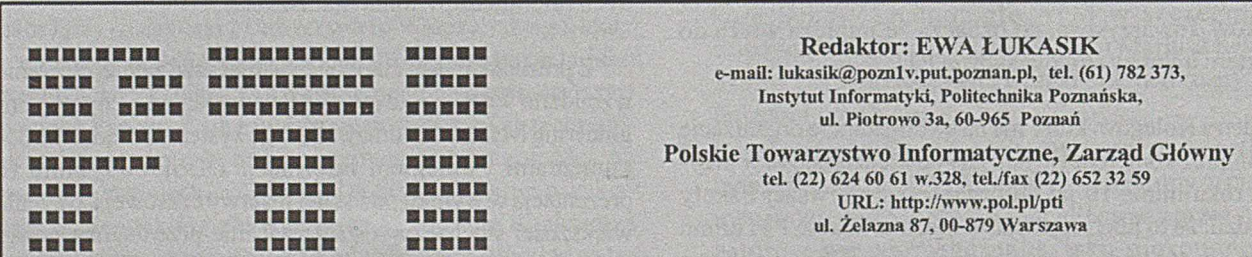

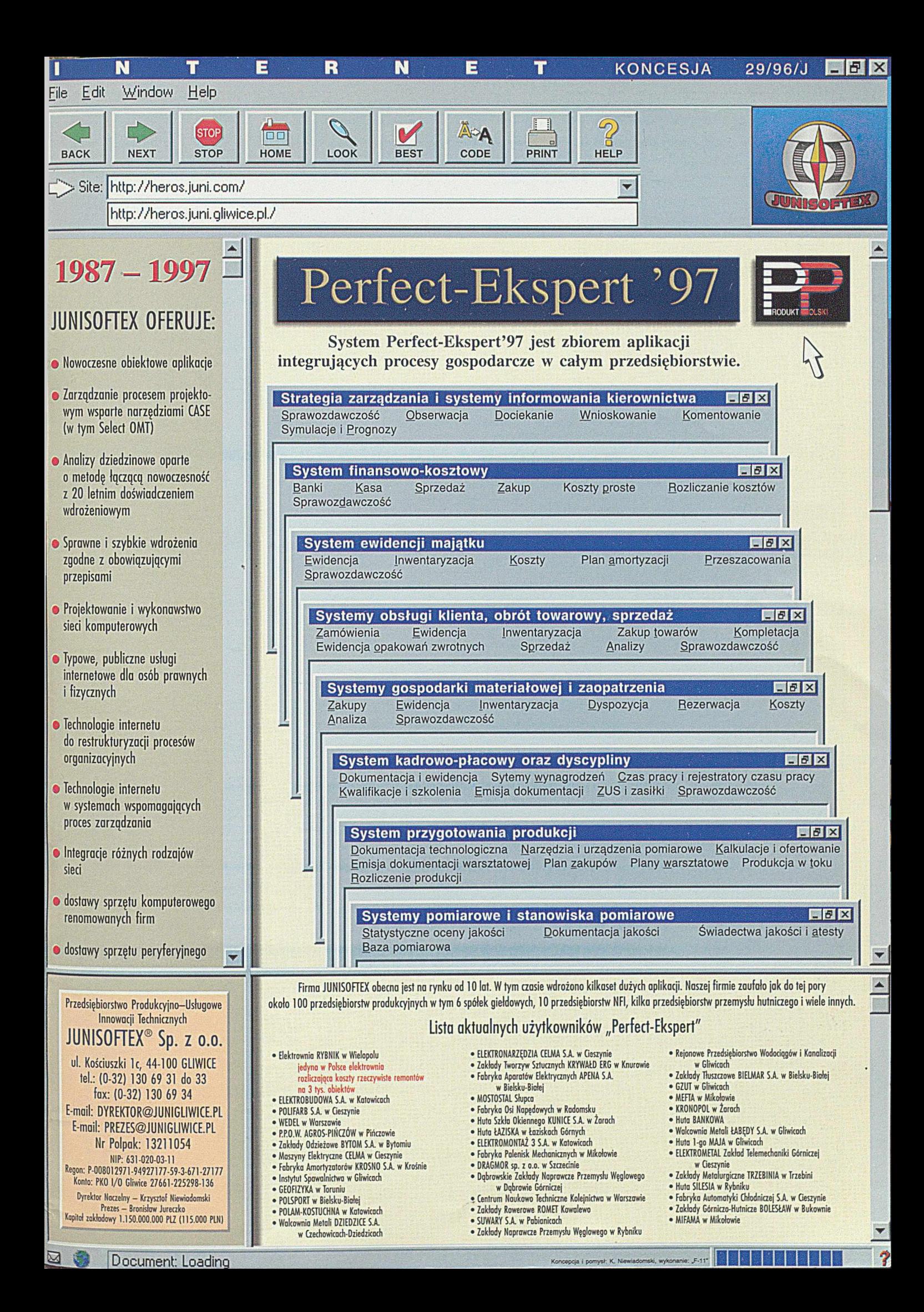

<span id="page-63-1"></span><span id="page-63-0"></span>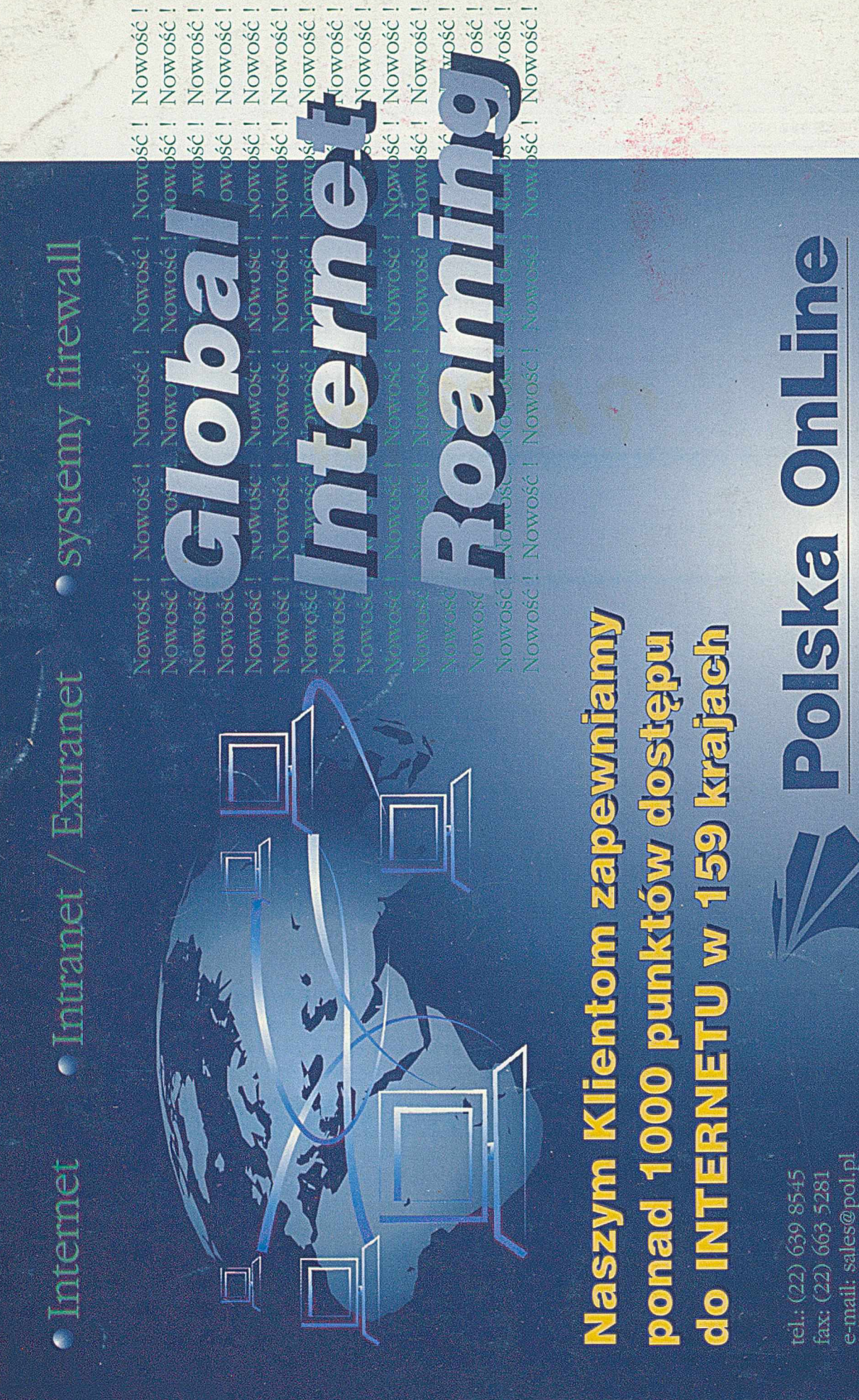

 $\frac{\text{radi}}{\text{p}:\!/\!\sqrt{\text{w}}}$ 

INTEGRATOR  $S Y S T E M$ NTERNET